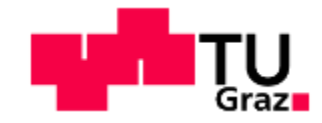

## Oliver Michael Schellander, BSc

# **Beurteilung von Blindleistungsstrategien für PV-Anlagen in einem vereinfachten Niederspannungsnetz**

## **MASTERARBEIT**

zur Erlangung des akademischen Grades

Diplom-Ingenieur

**Masterstudium** 

# **Elektrotechnik**

eingereicht an der

## **Technischen Universität Graz**

Betreuer

**Ao.Univ.-Prof. Dipl.-Ing. Dr.techn. Herwig Renner** 

Institut für elektrische Anlagen und Netze - IEAN Inffeldgasse 18/1 8010 Graz

Graz, Juni 2023

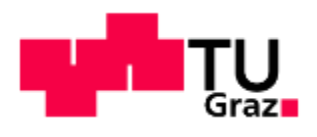

Institute of Electrical Power Systems

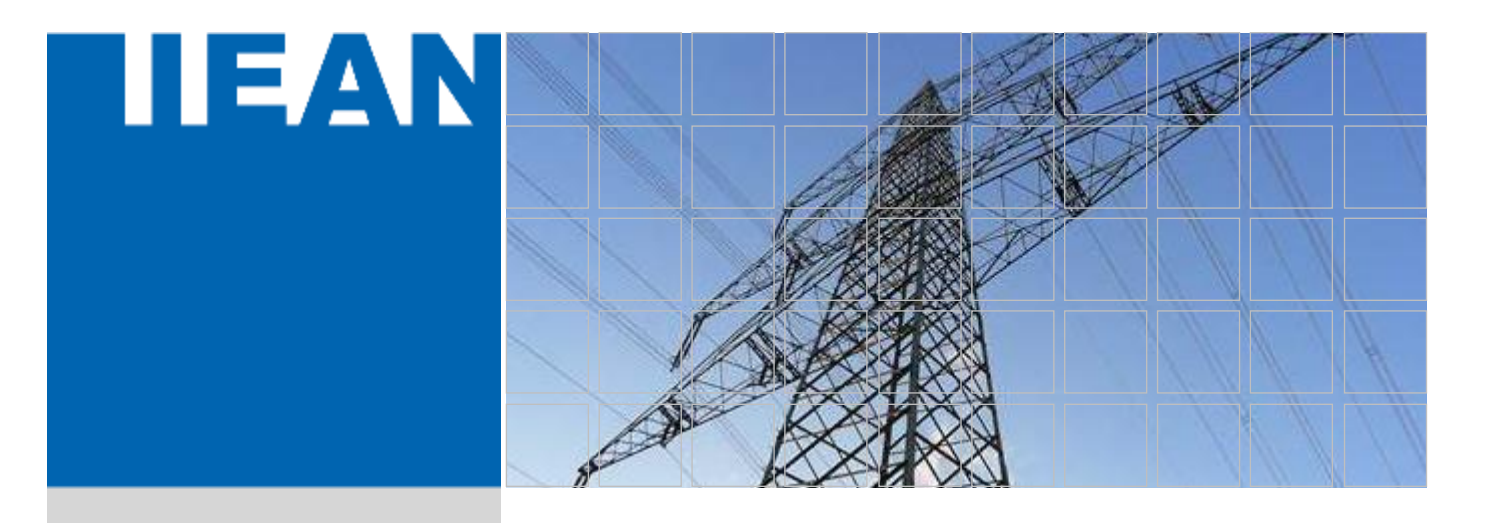

# *Beurteilung von Blindleistungsstrategien für PV-Anlagen in einem vereinfachten Niederspannungsnetz*

Eine Masterarbeit von **Oliver Michael Schellander, Bsc.**

Betreuer Ao.Univ.-Prof. Dipl.-Ing. Dr.techn. Herwig Renner

Juni 2023

#### **Graz University of Technology**

Institute of Electric Power Systems Inffeldgasse 18/I 8010 Graz Austria

Institutsleiter **Univ.-Prof. DDipl.-Ing. Dr.techn. Robert Schürhuber** 

Betreuer **Ao.Univ.-Prof. Dipl.-Ing. Dr.techn. Herwig Renner** 

Eine Masterarbeit von **Oliver Michael Schellander, Bsc.**

Juni 2023

# **Statutory Declaration**

I declare that I have authored this thesis independently, that I have not used other than the declared sources / resources, and that I have explicitly marked all material which has been quoted either literally or by content from the used sources.

Graz, June 7th, 2023

aix Selelde

Oliver Michael Schellander, Bsc.

# **Eidesstattliche Erklärung**

Ich erkläre an Eides statt, dass ich die vorliegende Arbeit selbstständig verfasst, andere als die angegebenen Quellen/Hilfsmittel nicht benutzt, und die den benutzten Quellen wörtlich und inhaltlich entnommenen Stellen als solche kenntlich gemacht habe.

Graz, am 7.6.2023

aix Selelda

Oliver Michael Schellander, Bsc.

## **Abstract**

In recent years, the integration of decentralised generation plants, especially PV plants, in Austrian electricity grids has become considerably more important due to the energy transition and the strong push for the expansion of renewable energies. Since the majority of volatile feed-in takes place in the distribution grids, distribution grid operators have to take every measure to be able to guarantee the grid connection of these decentralised grid-parallel operated generation plants. PV systems in particular are predominantly connected in the lowest distribution grid level, the low-voltage level.

However, in the historical context and due to the special characteristics of these PV systems as generators, distribution grids quickly reach capacity limits due to the often simultaneous feed-in of electrical energy, as the power quality can no longer be maintained. In order to upgrade these electrical low-voltage grids, the distribution grid operators have a wide variety of options at their disposal, ranging from costly grid reinforcements and expansions, comprehensive intelligent smart grid solutions to the provision of reactive power from these plants. The provision of reactive power from PV systems in the low voltage represents the core topic of this master thesis.

The objective of this master thesis is therefore to carry out investigations of possible strategies with reactive power provision for PV systems in a simplified low-voltage grid with measurements, analyses and simulations. The strategies for providing reactive power are based on the possible specifications of the TOR generators. The most important criterion in this context is the power quality, which is determined in the context of feed-in by decentralised generation systems with compliance with limits for the grid voltage. The results are used to determine the potential of the reactive power provided in the simplified low-voltage grid with regard to increasing the feed-in capacity. Subsequently, the results are also converted to grid situations in classic real low-voltage grids in order to complete the statements for real grid types. In addition, further aspects regarding the provision of reactive power for PV systems are discussed on the basis of the findings, ranging from the possibilities to deteriorations in the low-voltage distribution grid.

## **Kurzfassung**

In den letzten Jahren hat die Integration von dezentralen Erzeugungsanlagen, insbesondere von PV-Anlagen, in österreichischen Elektrizitätsnetzen aufgrund der Energiewende und starken Forcierung des Ausbaus von erneuerbaren Energien erheblich an Bedeutung gewonnen. Nachdem der Großteil der volatilen Einspeisung in den Verteilnetzen erfolgt, haben Verteilnetzbetreiber jegliche Maßnahmen zu ergreifen, um den Netzanschluss von diesen dezentral netzparallelbetriebenen Erzeugungsanlagen gewährleisten zu können. Speziell PV-Anlagen werden dabei überwiegend in der untersten Verteilnetzebene, der Niederspannungsebene, angeschlossen.

Im historischen Kontext sowie wegen der speziellen Eigenschaften dieser PV-Anlagen als Erzeuger, stoßen Verteilnetze jedoch wegen der oftmalig gleichzeitig auftretenden Einspeisung elektrischer Energie schnell an Kapazitätsgrenzen, da die Power-Quality nicht mehr eingehalten werden kann. Zur Ertüchtigung dieser elektrischen Niederspannungsnetze stehen den Verteilnetzbetreibern grundsätzlich unterschiedlichste Möglichkeiten zur Verfügung, welche bspw. von aufwendigen Netzverstärkungen und -ausbauten, umfangreichen intelligenten Smart-Grid-Lösungen bis hin zu Bereitstellungen von Blindleistung dieser Anlagen reichen. Die Blindleistungsbereitstellung von PV-Anlagen in der Niederspannung stellt das Kernthema dieser Masterarbeit dar.

Zielsetzung dieser Masterarbeit ist daher die Durchführung von Untersuchungen möglicher Strategien mit Blindleistungsbereitstellung bei PV-Systemen in einem vereinfachten Niederspannungsnetz mit Messungen, Analysen und Simulationen. Die Strategien zur Bereitstellung von Blindleistung baut dabei auf die möglichen Vorgaben der TOR Erzeuger auf. Wichtigstes Kriterium ist in diesem Zusammenhang die Power-Quality, welche im Kontext der Einspeisung durch dezentralen Erzeugungsanlagen mit der Einhaltung Grenzen für die Netzspannung bestimmt ist. Mit den Ergebnissen wird versucht zu eruieren, welches Potential bereitgestellte Blindleistung im vereinfachten Niederspannungsnetz, betreffend der Erhöhung der Einspeisekapazität, besitzt. In weiterer Folge werden dann auch Umrechnungen der Ergebnisse zu Netzsituationen in klassischen realen Niederspannungsnetzen durchgeführt, um die Aussagen auch auf reale Netztypen zu vervollständigen. Darüber hinaus werden anhand der gewonnenen Erkenntnisse weitere Aspekte bezüglich Blindleistungsbereitstellung bei PV-Anlagen diskutiert, welche von den Möglichkeiten bis hin zu Verschlechterungen im Niederspannungsverteilnetz reichen.

# **Liste von Symbolen**

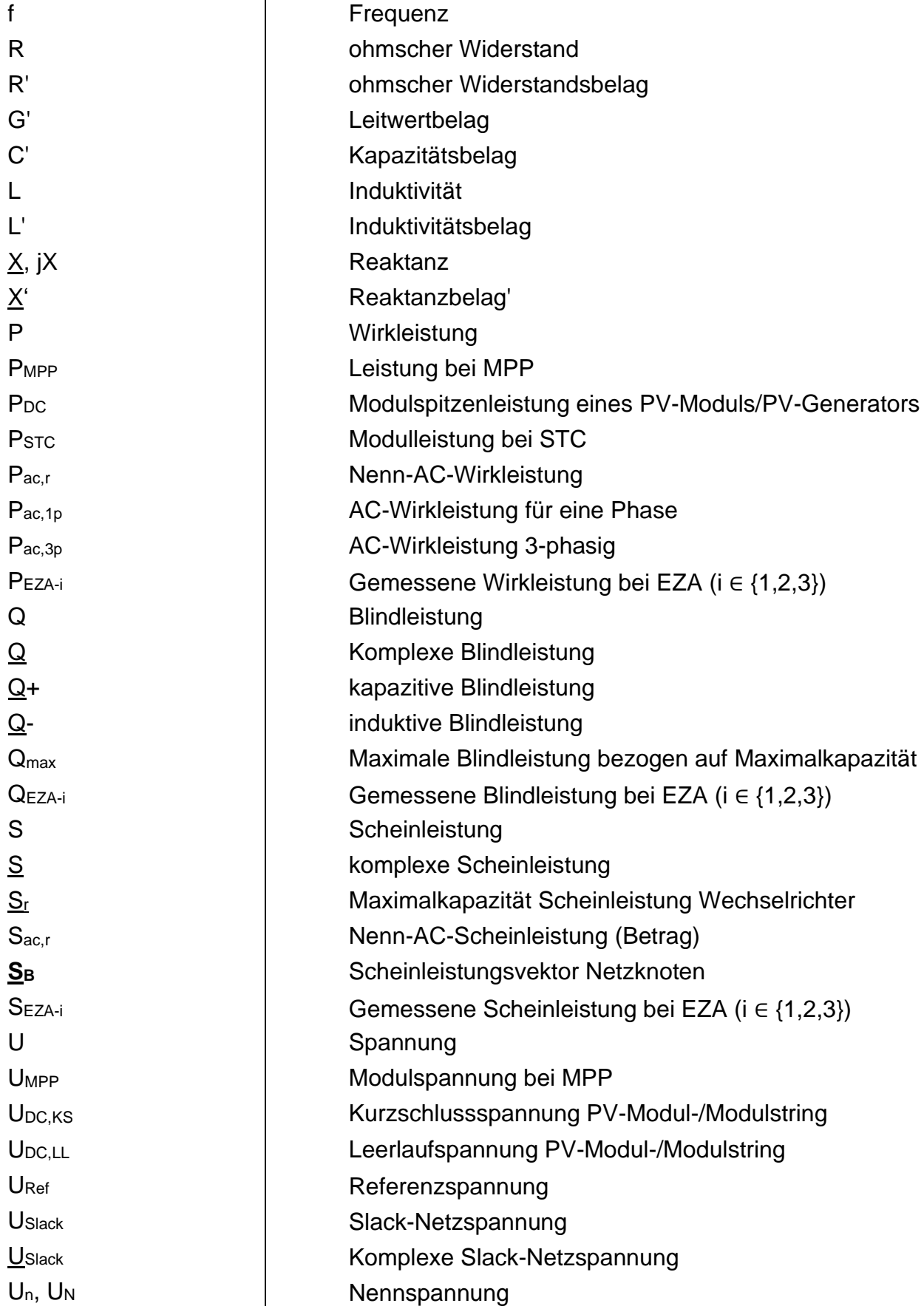

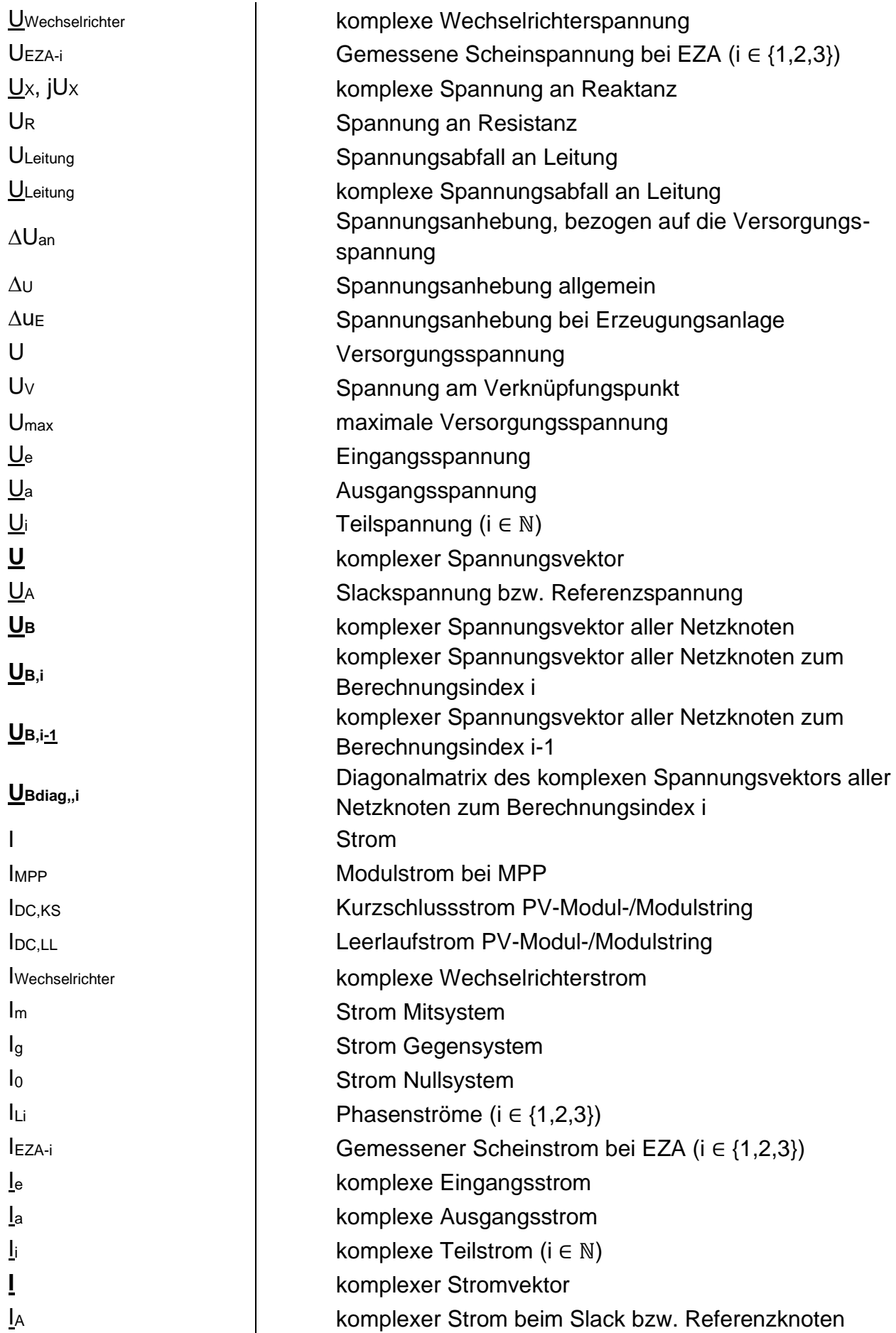

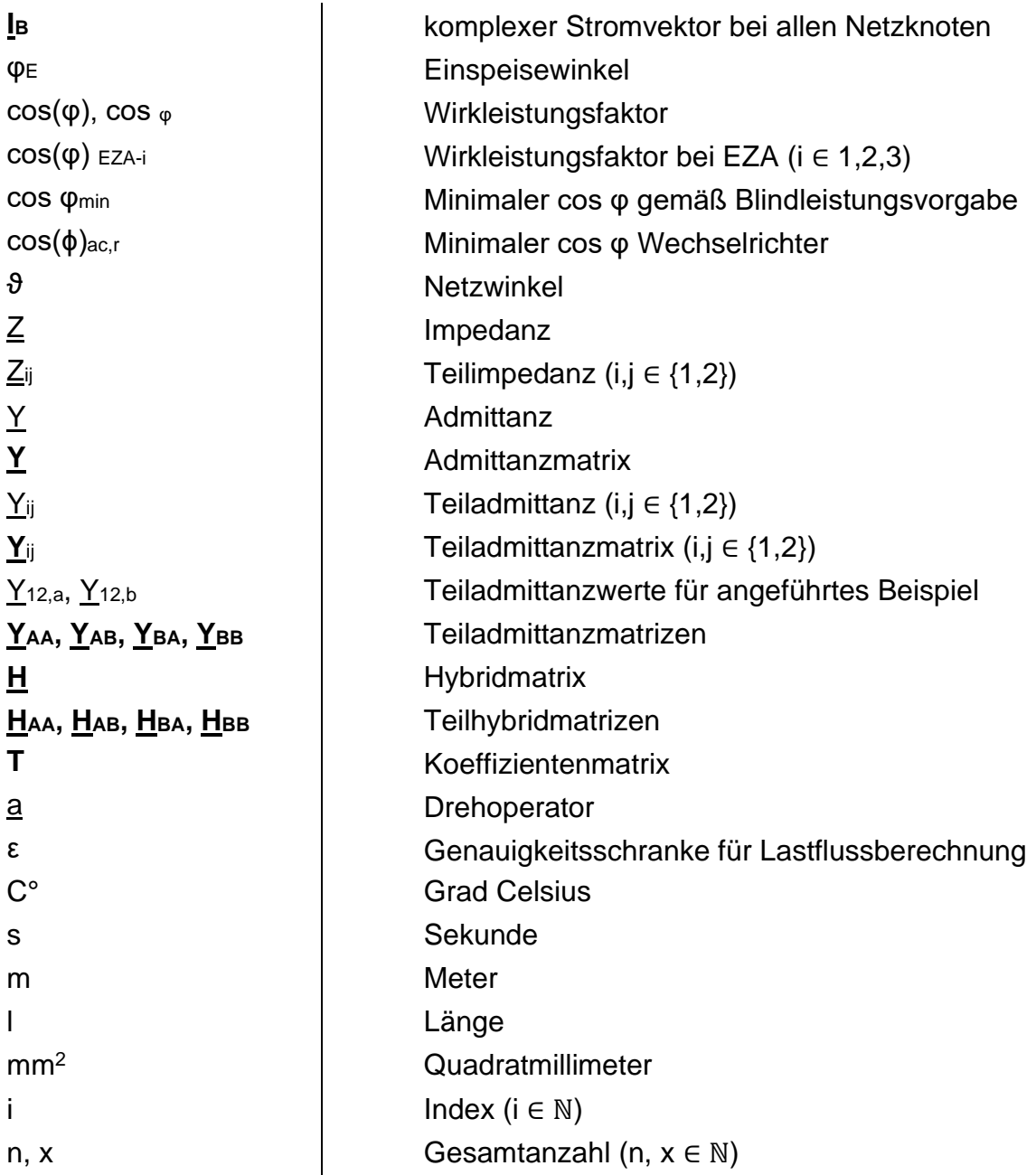

Weitere Informationen:

- Matrizen sind als fett gedruckte Großbuchstaben dargestellt.
- Komplexe Größen sind unterstrichen dargestellt, deren Beträge sind nicht unterstrichen.

# **List von Abkürzungen**

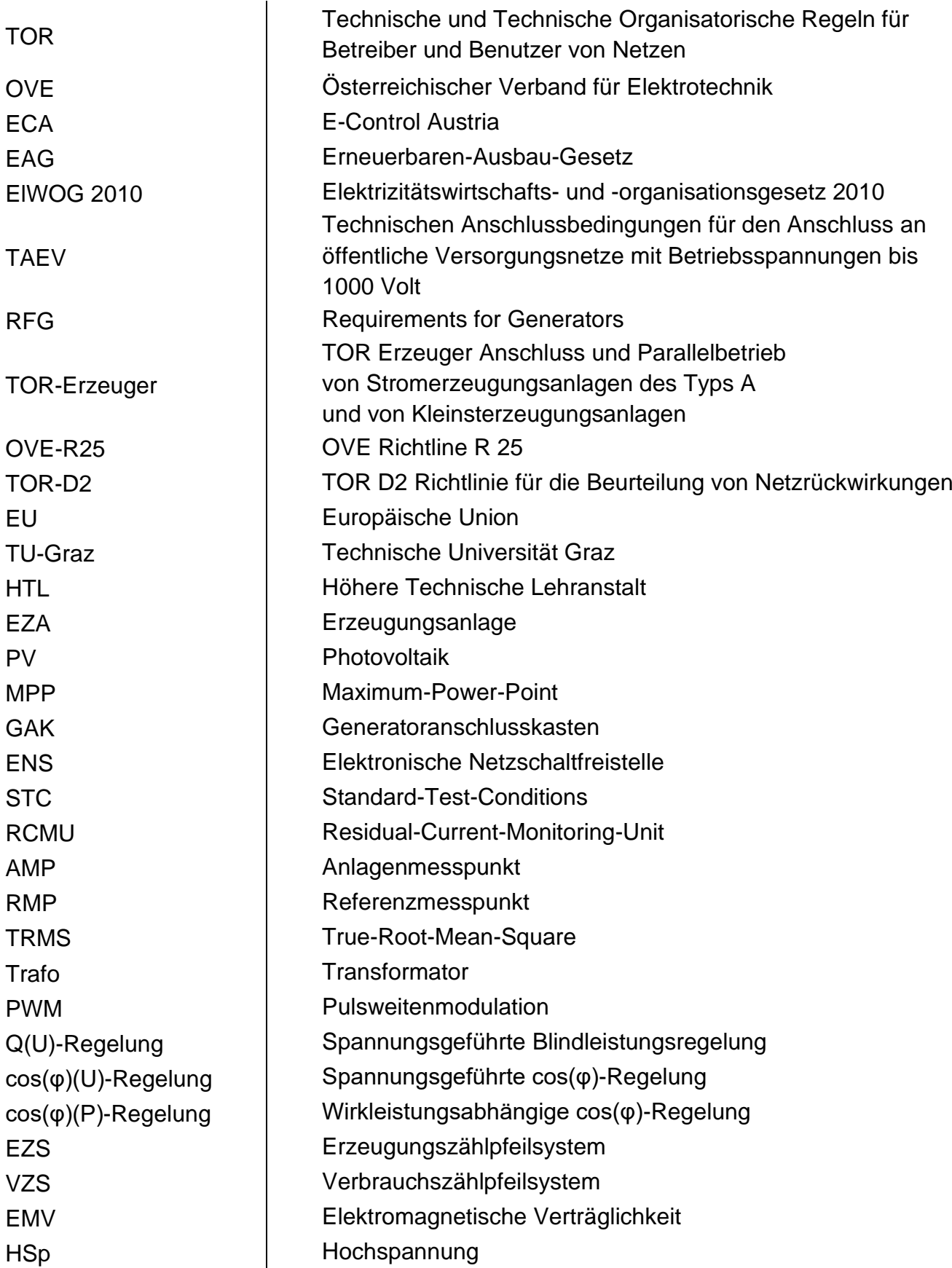

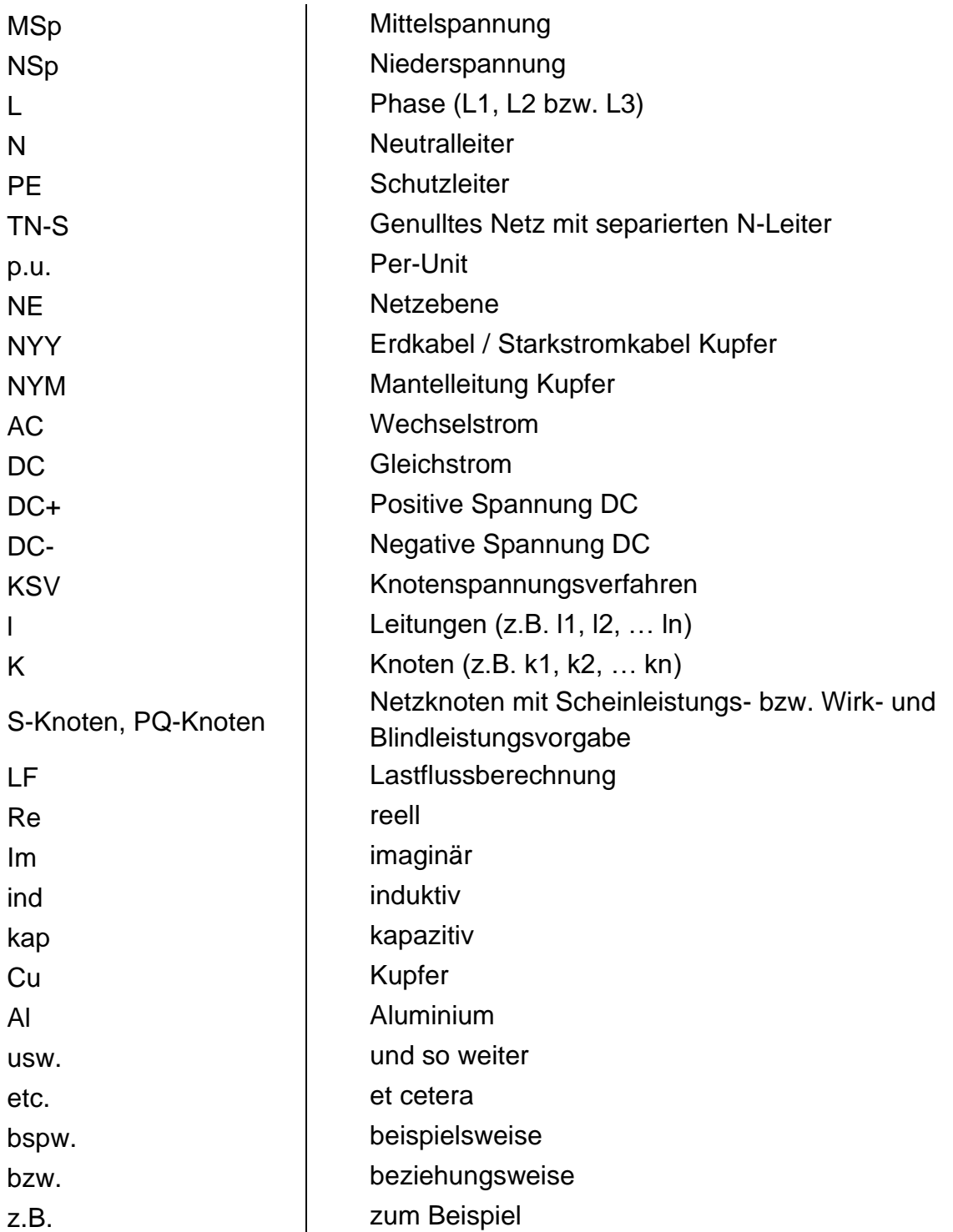

# **Inhaltsverzeichnis**

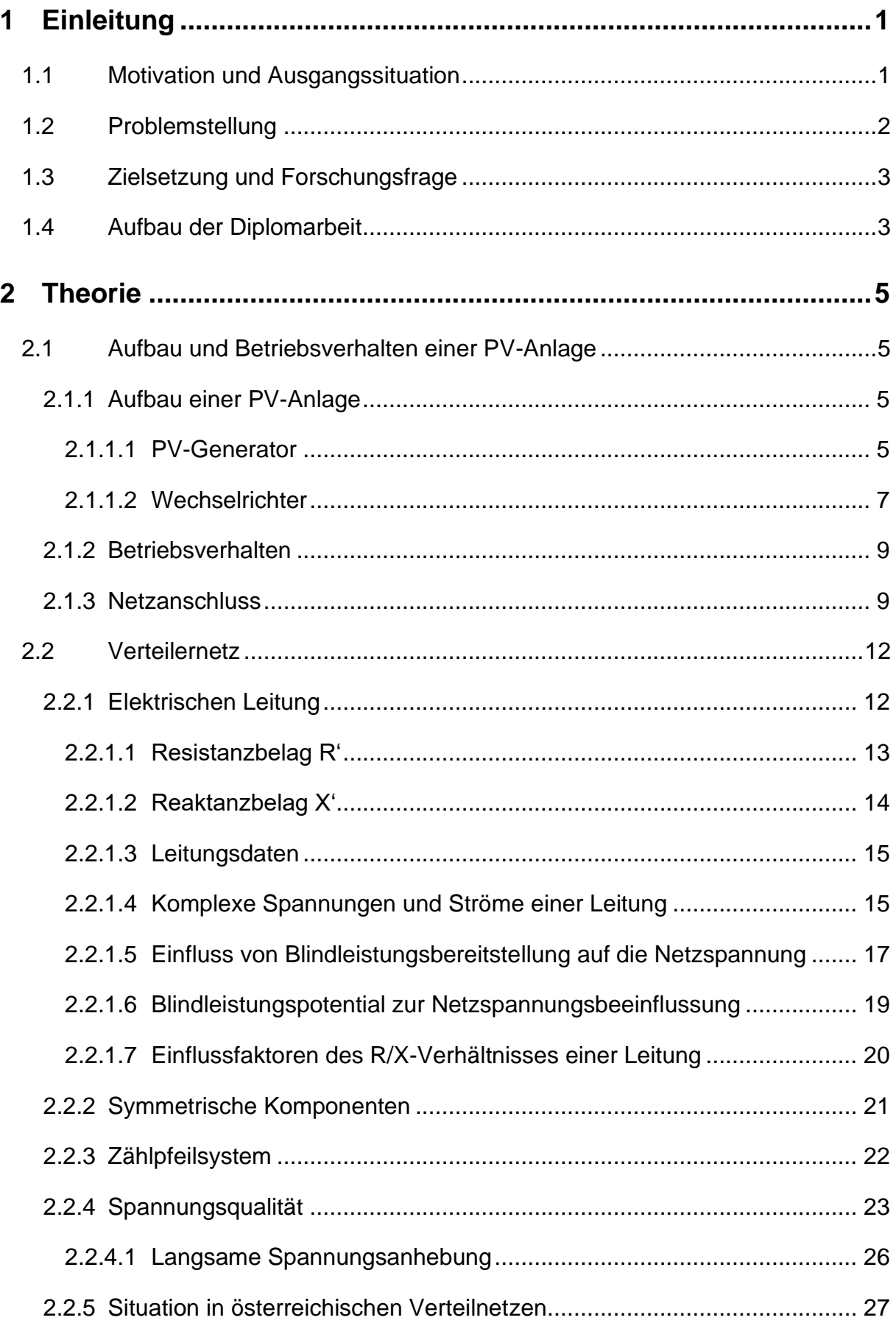

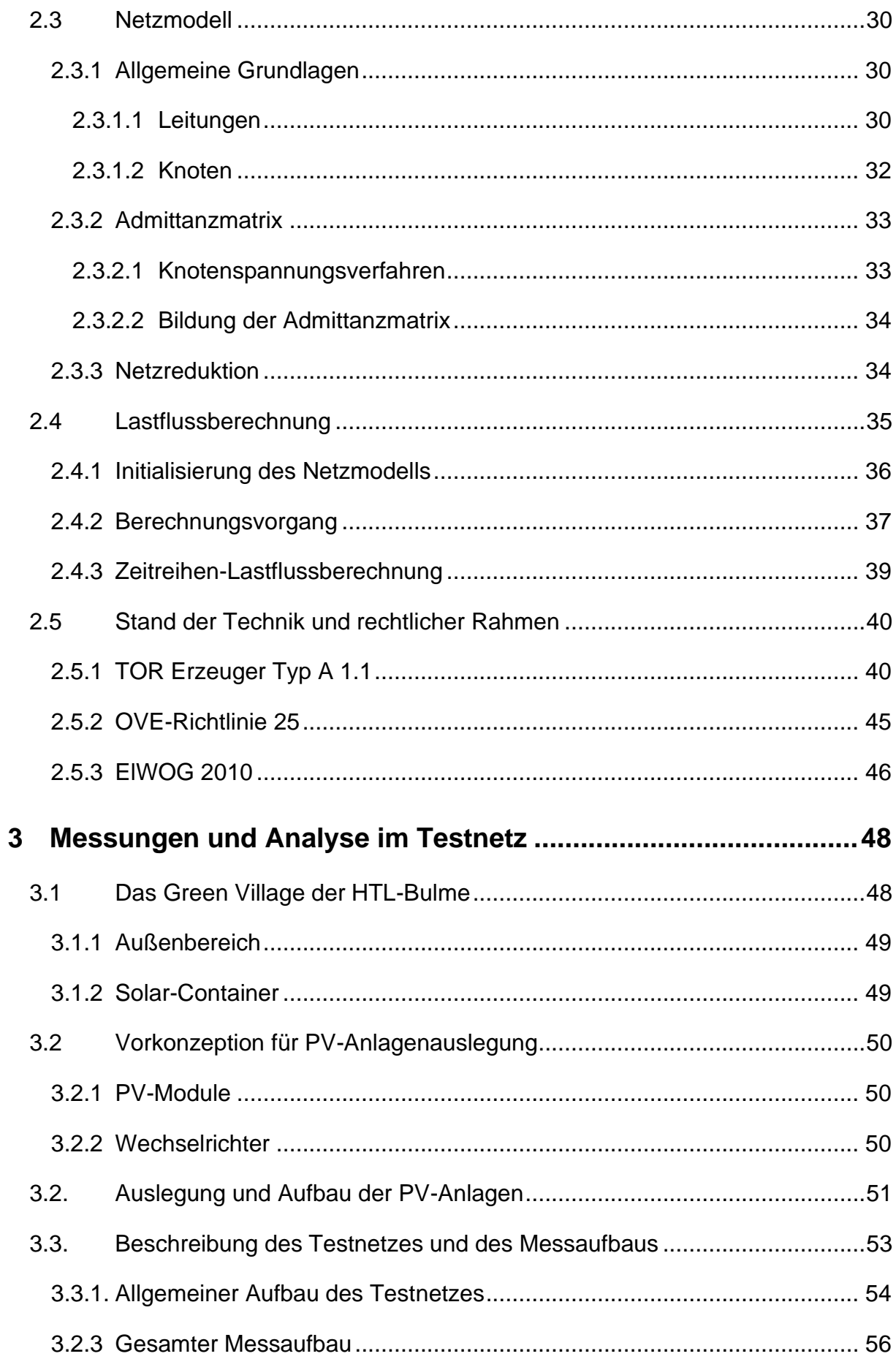

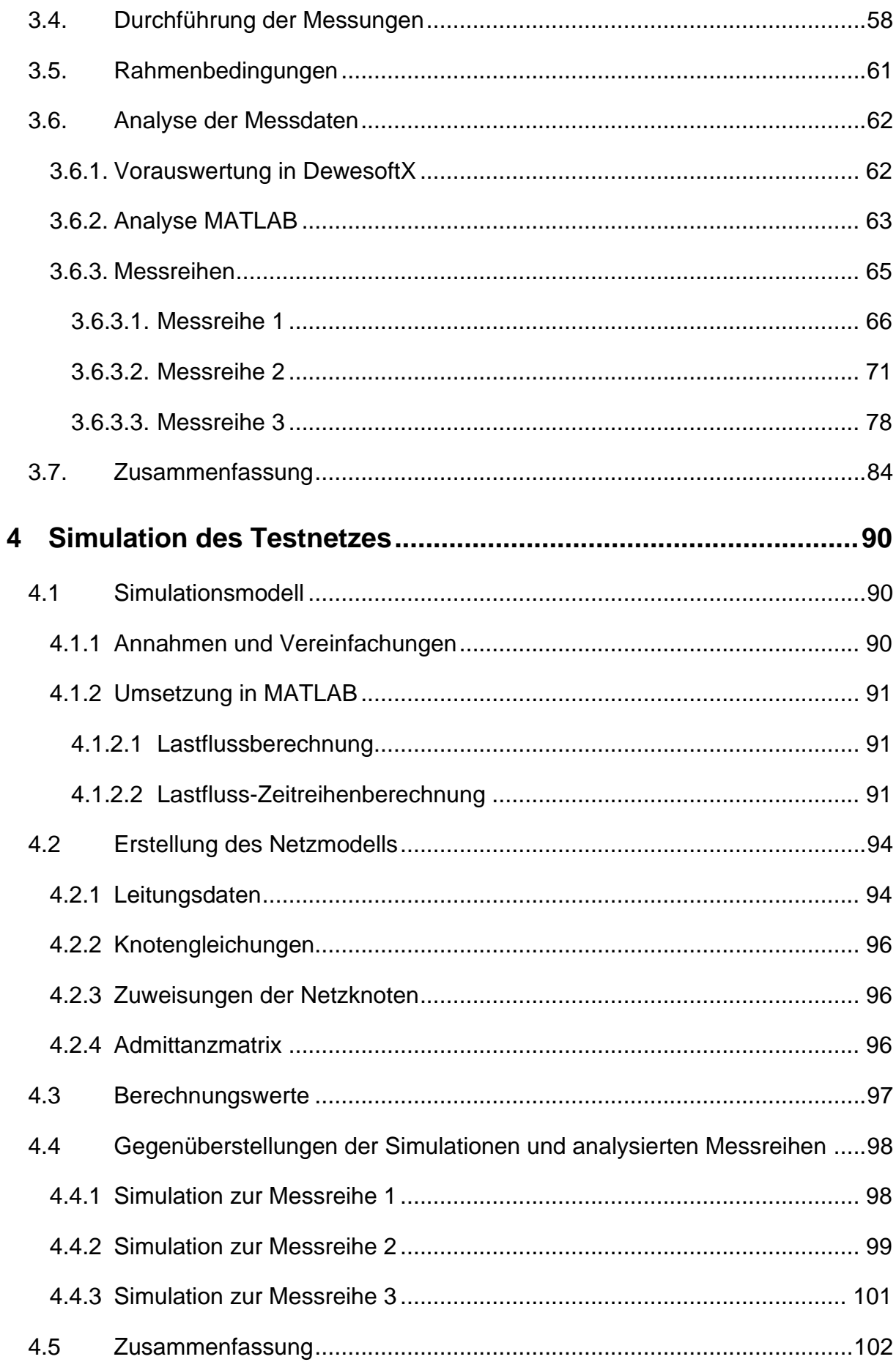

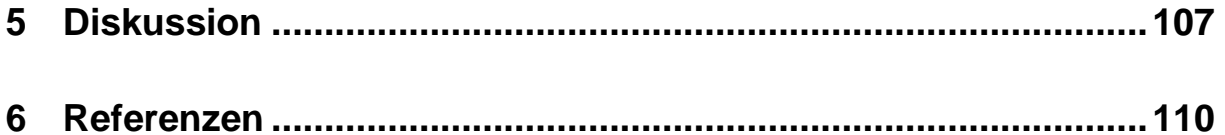

# **1 Einleitung**

In diesem Kapitel wird die Motivation und Ausgangssituation, die Problemstellung, die Zielsetzung und Forschungsfragen als auch der Aufbau dieser Masterarbeit dargestellt.

# **1.1 Motivation und Ausgangssituation**

Im Zuge meiner beruflichen Tätigkeit, dem erlernten Fachwissen im Studium sowie ebenfalls infolge meines großen Eigeninteresses an der Photovoltaik und den Stromnetzbetrieb ist die Idee von umfassenden Messungen und Simulationen von blindleistungsgeregelten Photovoltaik-Anlagen in einem Testnetz entstanden. Dies soll eine Bewertung ermöglichen, welchen Beitrag das Blindleistungsverhalten zur Spannungshaltung und zur Erhöhung Einspeisekapazitäten, also der Hosting Capacity, besitzt.

Die österreichische Bundesregierung hat sich im Rahmen der #mission 2030, welche auch als Klima- und Energiestrategie bekannt ist, als Kernziel die vollständige Deckung des bilanziellen Gesamtstromverbrauchs aus erneuerbaren Energiequellen festgelegt sowie die Energieversorgung bis 2050 zu dekarbonisieren. [17] Zur Erreichung dieser Klimaziele erfolgt derzeit durch unterschiedlichste Förderungen wie etwa mit den EAG-Investitionszuschüsse, eine starke Forcierung von dezentralen Erzeugungsanlagen, insb. von Photovoltaik in den untersten Spannungsebenen.[28] Aufgrund der entsprechenden Subventionierung verzeichnen die österreichischen Strom-Verteilnetzbetreiber in den letzten Jahren einen immensen Anstieg an Anträgen für den Netzanschluss von PV-Anlagen, welche diese in Hinblick auf die Einhaltung der Spannungsqualität bzw. der Power-Quality vor große Herausforderungen stellt. Im Verteilnetzgebiet der Energienetze Steiermark GmbH hat sich etwa die Anzahl dieser der Netzanschlussanträge bspw. im Jahr 2023 verdreifacht. [19]

Netzverstärkungen und bspw. die Errichtung von Leitungsanlagen, zur Erhöhung der Einspeisekapazitäten eines Netzes, sind grundsätzlich sehr kostspielig und auch zeitaufwendig. Hier bedarf es daher einer genauen Berechnung und strategischen Netzplanung, damit die Erbringung von Netzdienstleistungen, insbesondere auch in Hinblick auf den zukünftigen Zuwachs an dezentraler Erzeugung, sichergestellt ist.

Eine Möglichkeit zur Minimierung oder Abschwächung potenzieller Netzverstärkungsmaßnahmen stellt etwa der gezielte Einsatz von Blindleistungsbereitstellung dezentraler Erzeugungsanlagen wie PV-Anlagen dar. Mit diesem Ansatz wird versucht mit dem bestehenden Verteilnetz maximale Einspeisekapazitäten zu generieren. [21]

# **1.2 Problemstellung**

Infolge des Einspeisens einer Erzeugungsanlage wird durch den dabei resultierenden Stromfluss in das Netz und in Abhängigkeit der physikalischen Gegebenheiten des Leitungssystems eine Erhöhung der Spannung bewirkt, welche entsprechende Verluste verursacht. Grundsätzlich kann mittels Blindleistungsvorgaben oder regelungen die Netzspannung aufgrund der spannungssenkenden Wirkung so reguliert werden, dass diese nur bis zu einem gewissen Ausmaß ansteigt und es zu einer Vermeidung einer Überschreitung der normativen Spannungsgrenzen in Hinblick auf die Power-Quality und Einhaltung der Spannungsgrenzen kommt. [21]

Die Blindleistungsvorgabe bzw. –regelung von dezentralen Erzeugungsanlagen stellt deshalb eine Möglichkeit für Strom-Verteilernetzbetreiber dar, um einen höheren Anteil an volatilen Erzeugungsanlagen, also der Steigerung der Einspeisekapazitäten in den Verteilernetzen, ermöglichen und eine Verbesserung der Spannungsqualität zu erreichen, ohne dass dazu kosten- als auch ressourcenintensive Netzausbau- bzw. verstärkungsmaßnahmen erforderlich wären. [21] Diese mögliche Einspeisekapazität ist allgemein als Hosting-Capacity bekannt, also der Netzintegration von maximaler Einspeisung bei gleichzeitiger Einhaltung der Power-Quality im Verteilnetz. [26]

In diesem Zusammenhang ist zu erwähnen, dass eine ressourcenschonende und nachhaltige Gestaltung des Strom-Verteilernetzbetriebs auch als gesellschaftlich sinnvoll erachtet werden kann und im Sinne des green Deals der europäischen Union ist, da sämtliche Unternehmen als Schlüsselakteure zur Schaffung einer umweltgerechten Wirtschaftsentwicklung erblickt werden. [29]

# **1.3 Zielsetzung und Forschungsfrage**

Zielsetzung dieser Masterarbeit ist die Durchführung einer messtechnischen Untersuchung, Analyse und Simulation von PV-Anlagen mit mehreren Strategien zur Blindleistungsbereitstellungen in einem Testnetz, sprich einem vereinfachten Niederspannungsnetz.

Daraus leiten sich folgende relevante Forschungsfragen ab:

- In welchem Ausmaß und in welcher Form stellt die Blindleistungsbereitstellung im vereinfachten Niederspannungsnetz eine Maßnahme dar, um die Spannungserhöhung zu begrenzen?
- Ist eine direkte Umrechnung von den Ergebnissen der Untersuchung auf ein reales Niederspannungsverteilnetz möglich?
- Erhöht sich durch gezielte Bereitstellung von Blindleistung allgemein die Hosting Capacity und ist diese für diverse Netzkategorien ident?
- Sind gewisse Blindleistungsstrategien zu bevorzugen bzw. haben Vorteile gegenüber anderen?
- Gehen mit der Bereitstellung von Blindleistung noch andere bzw. weitere Probleme im Verteilnetz mit einher, die zu anderen Belastungen/Beanspruchungen führen?
- Stehen Maßnahmen mittels Blindleistungsbereitstellung in einem positiven Zusammenhang, betreffend der Vermeidung oder Verzögerung von kostenund zeitintensiven Netzverstärkungen und -ausbauten?

# **1.4 Aufbau der Diplomarbeit**

In diesem abschließenden Unterkapitel wird ein kurzer Überblick über den Aufbau in Abbildung 1 dieser Masterarbeit dargestellt und eine Kurzzusammenfassung der einzelnen Kapitel gegeben.

Im Kapitel 2 werden die wichtigsten Begrifflichkeiten und grundlegenden elektrotechnische Aspekte im Zusammenhang auf PV-Anlagen, elektrische Netze, Blindleistungsbereitstellungen und Regelstrategien im Niederspannungsnetz hinsichtlich Erzeugungsanlagen erklärt, welche die Basis für die nachfolgenden Kapiteln dieser Diplomarbeit darstellen.

| 1. Einleitung                                    |                              |  |  |  |  |  |
|--------------------------------------------------|------------------------------|--|--|--|--|--|
| 2. Theorie                                       |                              |  |  |  |  |  |
| 4. Messungen und Analyse im<br><b>Testnetzes</b> | 4. Simulation des Testnetzes |  |  |  |  |  |
| 5. Diskussion                                    |                              |  |  |  |  |  |

*Abbildung 1: Aufbau der Masterarbeit (Quelle: eigene Darstellung)*

Das Kapitel 3 beinhaltet die Beschreibung und Ergebnisse der durchgeführten Messungen in einem Testnetz, die einer umfangreichen Analyse in MATLAB unterzogen wurden.

Daran anschließend erfolgt im 4 Kapitel zuerst eine Beschreibung des von mir in MATLAB realisierten Simulationsmodells, das auf einer Zeitreihen-Lastflussberechnung beruht. Danach folgen Simulationen und Gegenüberstellungen der analysierten Messdaten sowie weiterführende Simulationen mit manipulierten Messdaten.

Das letzte Kapitel 5 endet mit der Conclusio und Diskussion der Masterarbeit, in welchem die Zusammenfassungen der Kapitel 3 und 4 besprochen werden.

# **2 Theorie**

In diesem Kapitel werden zunächst die wichtigsten elektrotechnischen Grundlagen erklärt, welche die Basis dieser Masterarbeit darstellen.

# **2.1 Aufbau und Betriebsverhalten einer PV-Anlage**

Eine PV-Anlage ist eine dezentrale Stromerzeugungsanlage, welche im lokalen Nieder- oder auch Mittelspannungsverteilnetz angeschlossen wird. Das Wort dezentral ist hierbei auf die geschichtlich gewachsene Strominfrastruktur bezüglich der Erzeugung, Übertragung und Verteilung bezogen.

## **2.1.1 Aufbau einer PV-Anlage**

Aufgebaut ist eine PV-Anlage aus zwei wichtigen Komponenten: dem Wechselrichter und dem PV-Generator*,* welche in den nachfolgenden Unterkapitel näher erläutert werden. [1]

## **2.1.1.1 PV-Generator**

Ein PV-Generator bildet die Gesamtheit der verschalteten PV-Module. Ein PV-Modul ist wiederum eine Einheit an PV-Zellen, welche im Modul entsprechend elektrisch verbunden sind. Ein PV-Modulstring sind seriell oder parallel verschaltete PV-Module.

Eine PV-Zelle, PV-Modul oder ein PV-Modulstring können jedenfalls als PV-Generator über die spezifische PV-Generatorkennlinie beschrieben werden. Diese U-I-Kennlinie setzt den Strom I in Abhängigkeit zur Spannung U und stellt durch Multiplikation beider Werte somit eine entsprechende Leistungskurve dar (siehe dazu Abbildung 2). Die PV-Generator-Kennlinie wird zudem anhand der Kurzschluss- und Lehrlaufspannung (UDC,KS und UDC,LL) sowie dem Kurzschluss- und Leerlaufstrom (IDC,KS und IDC,LL) charakteristisch beschrieben. Anhand der Leistungskurve kann der Bereich bzw. Punkt der höchsten Leistungsausbeute, dem Maximum-Power-Point (MPP) je nach Belastung der Zelle bzw. des Moduls mittels Leistungsanpassung ermittelt werden. Näheres dazu ist in Kapitel 2.1.1.2 Wechselrichter enthalten. [1]

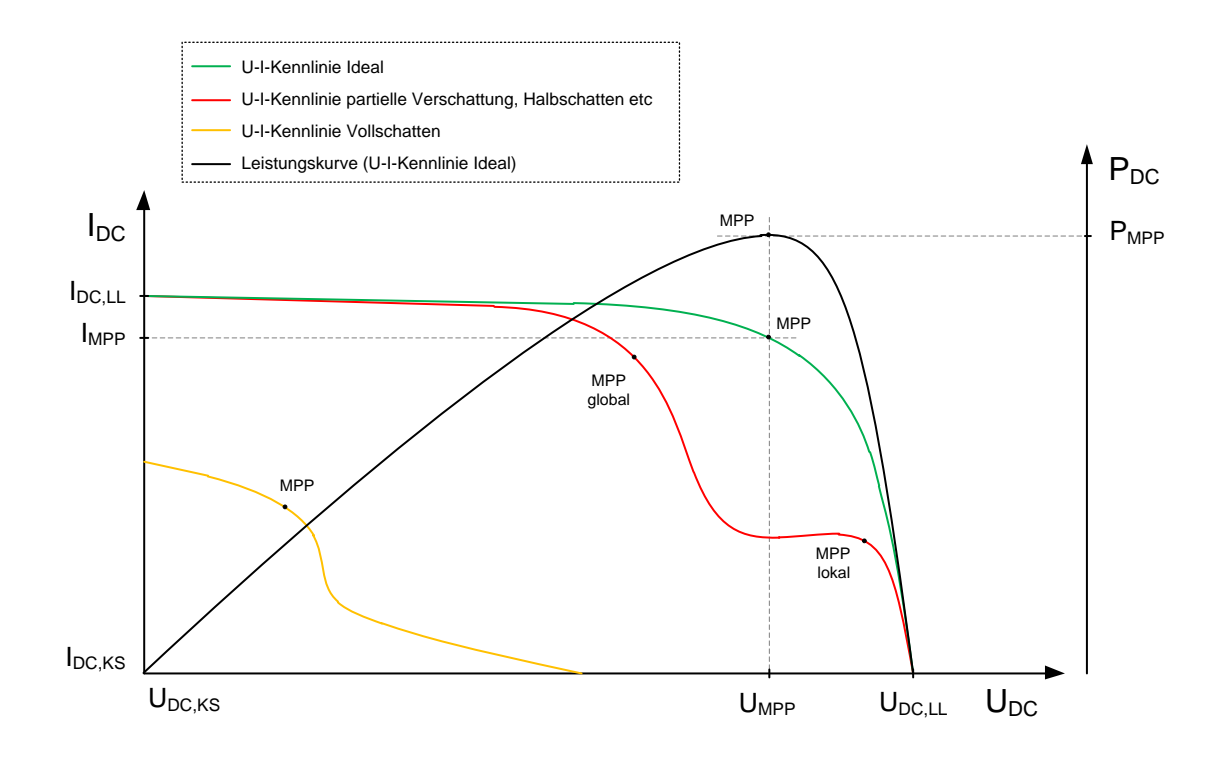

*Abbildung 2: Prinzipdiagramm U-I-Kennlinie eines PV-Generators mit entsprechender Leistungskurve (schwarz) und Maximum-Power-Point (MPP) bei optimaler Bestrahlung (grüne Kennlinie). Bei partiellen Verschattungen würde das z.B. der roten Kennlinie entsprechen, mit einem lokalen und globalen Leistungsmaximum im U-I-Diagramm. (Quelle: eigene Darstellung, [2])*

Aufgebaut ist ein PV-Modul aus einzeln gefertigten PV-Zellen. Diese werden mittels unterschiedlichster Halbleitertechnologien hergestellt und unterliegen höchsten Qualitätsstandards, welche in den Standard-Test-Conditions (STC) für eine PV-Zelle/PV-Modul festgehalten werden. Eine PV-Zelle ist bezüglich des Wirkungsgrades grundsätzlich, wie jeder Halbleiter, von der Temperatur abhängig, wobei ein entsprechender Leistungsrückgang bei höheren Temperaturen eintritt. Zudem verfügt jedes Modul über Bypass-Dioden, die durchschalten, falls eine Teil-PV-Zellstring wegen bspw. Verschattung elektrisch zu einem Verbraucher wird und sich daher Erwärmen würde, und somit Überhitzung und damit einhergehende Zerstörung der Zelle bzw. des Moduls verhindern. Verschattungen führe, wie im Abbildung 2 zu sehen ist zu möglichen Leistungseinbrüchen, da die Bypass-Dioden des PV-Moduls bzw. mehrere -Module durchschalten. Dies führt wiederum ebenfalls zu ausgeprägten Einbrüchen der eingespeisten Leistung der PV-Anlage in das Netz. [1]

Die Funktionsweise einer PV-Zelle ist auf den photoelektrischen Effekt zurückzuführen. Hierbei wird durch die Sonneneinstrahlung bzw. der entsprechenden Aufprallenergie des Photons ein Elektron in dem Stromkreis bewegt. Es entsteht dadurch eine photoelektrische Spannung, welche im geschlossenen Stromkreis in Abhängigkeit des elektrischen Widerstandes R einen Strom treibt.

PV-Module werden in praktisch jeder physikalisch möglichen Form produziert. Üblicherweise wird hierbei auf standardisierte PV-Zellen zurückgegriffen, welche auf Glas oder spezielle semi-transparente Materialien aufgeklebt werden. In der PV-Industrie hat sich unter der Vielzahl an Modultypen ein spezielles Format als Standard-Modul herauskristallisiert, welche aus typischerweise 60 in Serie verschaltenden PV-Zellen aufgebaut ist. Mittlerweile hat sich das Standard-Modul aber infolge neuer Fertigungsprozesse, neuer Halbleitermaterialien und Technologien usw. auch weiterentwickelt. [1]

#### **2.1.1.2 Wechselrichter**

Der Wechselrichter ist ein Inverter bzw. Umrichter, der Strom und Spannung einer Signalform in eine andere frequenzunabhängig umwandelt. Grundsätzlich ist das Themengebiet der Wechselrichter sehr vielfältig und beinhaltet selbst-geführte (Inselbetrieb, etc) und fremdgeführte Wechselrichter (netzgekoppelter Betrieb, etc), Wechselrichter ohne/mit Trafo, aufgebaut als Kleinst-Wechselrichter oder als modular-aufgebauter Zentralwechselrichter für Großanlagen.

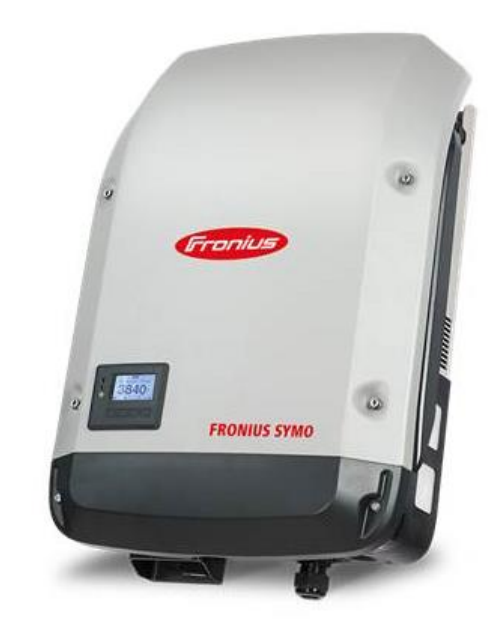

Im weiteren Verlauf dieser Arbeit werden nur netzgekoppelte, also fremd geführte Wechselrichter ohne Trafo weiter betrachtet,

*Abbildung 3: Handelsüblicher Wechselrichter der Firma Fronius (Quelle: Fronius International GmbH [22])*

welche im Leistungsbereich von 3 kW liegen. Netzgeführte Wechselrichter synchronisieren sich entsprechend zum Netz und gleichen die einzuspeisende Signalform anhand der Frequenz und Spannung des geführten Systems, dem Verteilnetz, ab. [1]

Grundsätzlich ist ein derartiger PV-Wechselrichter aus den folgenden Komponenten aufgebaut, welche als Prinzipdarstellung in der folgenden Abbildung 4 veranschaulicht werden. [2]

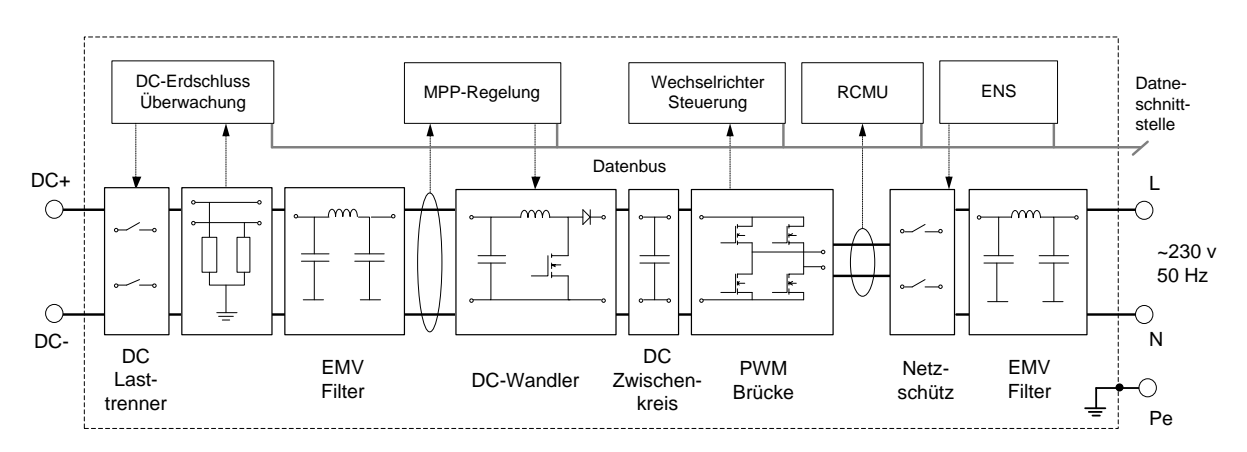

*Abbildung 4: Prinzipdarstellung eines 1-phasigen Wechselrichters für eine PV-Anlage und die darin verbauten wichtigsten Komponenten. (Quelle: eigene Darstellung, [2])*

- DC-Eingang (entsprechend abgesichert Überspannungsschutz und Überstromschutz, nicht in der Abbildung 4 dargestellt) an welchen der PV-Generator angeschlossen wird
- Erdschlussüberwachung inklusive DC-Lasttrennschalter (DC-Schalter der den PV-Generator trennt, auch unter Last)
- EMV-Filter (am DC-Eingang und AC-Ausgang)
- MPP-Tracker (Maximum-Power-Point-Regeleinheit die das Leistungsoptimum des PV-Generators ausregelt und somit den Regelsollwert des DC-Wandlers anpasst)
- DC-Wandler (z.B. Hochsetzsteller, Herstellung der DC-Zwischenkreisspannung, welche von der MPP-Regeleinheit auf die höchste Leistungsausbeute hin ausgeregelt wird)
- DC-Zwischenkreis (u.a. Kondensator-Koppelung)
- PWM-Brücke (sogenanntes Leistungsteil des Wechselrichters, bei 3-phasigen Wechselrichtern werden aus einem DC-Zwischenkreis entsprechend 3 PWM-Brücken gespeist)
- Fehlerstrommessung und Erdschluss-Fehlerüberwachung inklusive Summenstromwandler (RCMU – Residual-Current-Monitoring-Unit für Erdfehlerströme bei gestörten Betriebsverhalten und AC-Fehlern die sich DCseitig auswirken können)
- ENS (Netzüberwachung und elektronische Netzfreischaltstelle zur Überwachung gemäß entsprechender Ländervorgabe für Spannung, Strom, Frequenz etc.)
- AC-Ausgang (1- oder 3-phasig je nach Ausführung, 230/400 V 50Hz)
- Steuer-/Regeleinheit inklusive Datenschnittstelle/-verbindung nach außen [2]

Die vereinfachte Betriebsweise des Wechselrichters ist, dass dieser die durch den PV-Generator anliegende Spannung mit dem DC-Wandler (Hochsetzsteller) auf die höchste Leistungsausbeute hin ausregelt und diese DC-Zwischenkreisspannung dann mittels Leistungsteil (PWM-Brücke) in ein netzkonformes Sinussignal umwandelt und die zu transformierende Leistung synchronisiert ins Netz einspeist. [1]

## **2.1.2 Betriebsverhalten**

PV-Anlagen sind, wie bereits erwähnt, Erzeugungsanlagen die über einen Wechselrichter verfügen und die Energie entsprechend in das Netz einspeisen. Ein Wechselrichter hat im Vergleich zu einer rotierenden Maschine, speziell einer Synchronmaschine, jedoch nur einen begrenzten Blindleistungsbereich. [4]

Weitere Ausführungen zum Betriebsverhalten, speziell in puncto Blindleistung werden im nachfolgenden Unterkapitel 2.5. näher beschrieben.

## **2.1.3 Netzanschluss**

Das Betriebsverhalten einer PV-Anlage ist wie bei jeder anderen netzgekoppelten bzw. netzparallel-betriebenen Anlage grundsätzlich anhand eines Erzeugungsprofils bzw. der für die Anlage typische Leistungswert inkl. der Gleichzeitigkeit beschrieben. Besonders ist bei dezentralen Erzeugungsanlagen, die den erneuerbaren Energien zuzuschreiben sind, dass diese rein von äußerlichen Faktoren, sprich vom Dargebot (Sonne, Wind, etc), abhängen. Diese Anlagen speisen daher ohne Zutun, wie bspw. durch Begrenzungen oder Abregelungen der Leistung, dann in das elektrische Netz ein, wenn dieses Dargebot vorhanden ist. Diese Gegebenheit unterliegen PV-Anlagen ganz besonders.

Klassisch eingeteilt werden PV-Anlagen anhand der Betriebsweise und daher der Netzkoppelung, wobei für den Netzparallelbetrieb die beiden Betriebsweisen Überschusseinspeisung und Volleinspeisung essenziell sind. [2]

#### • **Volleinspeisung-PV-Anlage**

Volleinspeiser sind PV-Erzeugungsanlagen, die grundsätzlich über einen eigenen Netzanschluss verfügen und daher jegliche umgewandelte elektrische Energie in das Verteilernetz einspeisen. Wie in der Abbildung 5 dargestellt, kann eine derartige Volleinspeiser-PV-Anlage aber auch bei einer Verbrauchsanlage errichtet werden. Wie zuvor erwähnt sind

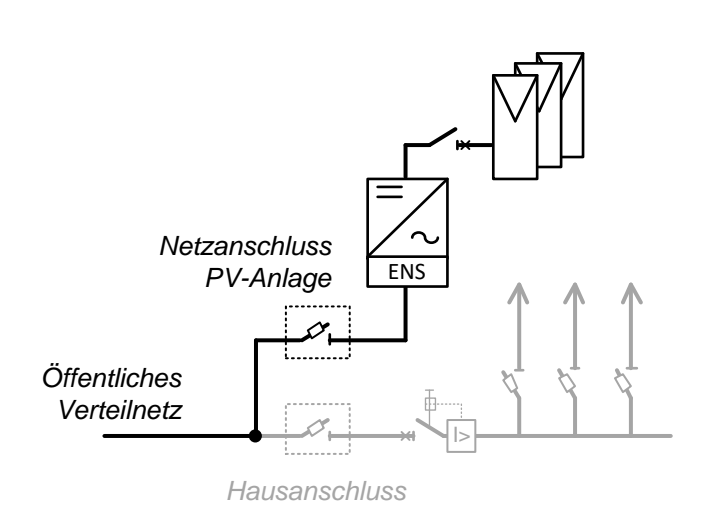

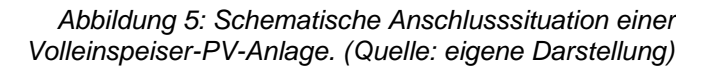

es bei derartigen PV-Anlagen rein äußerliche Faktoren, die das Maß der Einspeisung bzw. eingespeiste Leistung beeinflussen. Eine PV-Anlage mit Volleinspeisung speist daher im zu erwartenden Ausmaß eines entsprechendes Erzeugungslastprofils für PV-Anlagen in das Netz ein. Eine derartige PV-Anlage mit einem technisch geeigneten Anschlusspunkt im Niederspannungsnetz, also der NE7, mit der Betriebsweise Volleinspeisung besitzt daher im Normalbetrieb einen Gleichzeitigkeitsfaktor von 1,0. Verteilnetze müssen daher auf Basis der vollen Engpassleistung der PV-Anlage ausgelegt werden. [21]

#### • **Überschuss-PV-Anlage**

Überschusseinspeiser sind PV-Erzeugungsanlagen, die grundsätzlich Eigenschaften einer Volleinspeisers wie zuvor beschrieben mitbringen, aber infolge der Wechselwirkung mit der gekoppelten Bezugsanlage, nur den Überschuss, also die

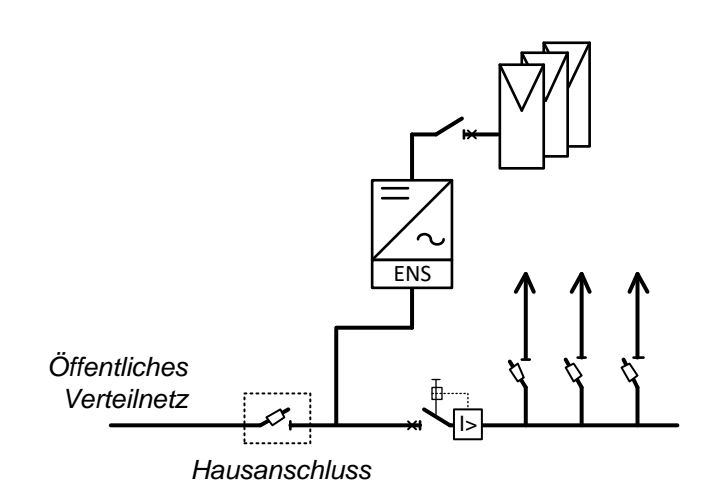

Nettoleistung am *Abbildung 6: Schematische Anschlusssituation einer Überschuss-PV-Anlage. (Quelle: eigene Darstellung)*

Anschlusspunkt zum Netz in das Verteilnetz einspeisen. Dies wird in der Abbildung 6 veranschaulicht.

Das gesamtheitliche Wirken einer PV-Überschussanlage ist daher im Normalfall unter Einbeziehen der Bezugsanlage zu betrachten und bildet ein kombiniertes Erzeugungs-Bezugslastprofil für die Gesamtanlage. Die Bezugsanlage kann jedoch bspw. nur einen schwachen Betrieb aufweisen oder gar nicht in Betrieb sein. Dies wird als sogenannter Worst-Case-Szenario aus Sicht der Einspeisung beschrieben, welcher einen Zustand widerspiegelt, in dem die PV-Anlage mit höchsten Leistungen, speziell z.B. um die Mittagszeit, in das Verteilnetz einspeisen kann. Dies stellt eine Sonderstellung unter den Erzeugungsanlagen dar. [21]

Die Darstellung eines Gleichzeitigkeitsfaktors für Überschuss-PV-Anlagen, der sich aus dem kombinierten Last- und Erzeugungsprofils zusammenstellt, ist daher nicht einfach zu bewerten und bewegt sich in einem größeren möglichen Wertebereich. Eine derartige PV-Anlage mit einem technisch geeigneten Anschlusspunkt in der NE7 mit der Betriebsweise Überschuss besitzt im Worst-Case-Szenario ebenfalls einen Gleichzeitigkeitsfaktor von 1,0. Grundsätzlich können in puncto Netzbeurteilung infolge obiger Gegebenheiten aber auch diverse Abminderungsfaktoren und auch Schwachlastszenarien miteinfließen.[10]

Für den weiteren Verlauf der Masterarbeit wird daher kein Unterschied zwischen einer PV-Anlage betreffend der netzparallelen Betriebsweise getroffen. Einspeisungen werden rein im beschriebenen Worst-Case-Fall betrachtet.

Des Weiteren muss eine Erzeugungsanlage um in das elektrische Verteilnetz einspeisen zu können, einen entsprechenden Vertrag mit dem jeweiligen Netzbetreiber besitzen. In diesem Vertrag sind alle relevanten Aspekte betreffend des Netzzutrittes geregelt. Das betrifft auch das Leistungsausmaß, das die jeweilige Anlage einspeisen darf. Bei kleineren Erzeugungsanlagen, welche also im Niederspannungsnetz angeschlossen werden, wird der Netzzugangsvertrag rein auf Basis der Wirkleistung ausgelegt, da auch die Vergütung dieser Anlagen auf Basis der gezählten Wirkenergie basieren. Blindleistungsbereitstellungen werden daher betreffend der Einspeisevergütung nicht berücksichtigt. [19] Ein zusätzlich gesetzliche Vorgabe bildet der §17a vereinfachter Netzzutritt des ElWOG 2010, in welchen speziell kleine PV-Anlagen bis maximal 20 kW gesondert behandelt werden. [16] Dazu folgt im Kapitel 2.5 mehr.

Im nächsten Unterkapitel werden nun die wichtigsten Aspekte zu Verteilnetzen besprochen.

# **2.2 Verteilernetz**

Das Verteilernetz ist ein leitungsgebundenes Netzwerk, das aus einer definierten an elektrisch verbundenen Leitungen besteht. Um weiterführende Aspekte eines derartigen elektrischen Netzes zu veranschaulichen, bedarf es im ersten Schritt einer theoretischen Erläuterung einer elektrischen Leitung.

## **2.2.1 Elektrischen Leitung**

Grundsätzlich wird, um das Verhalten einer verlustbehafteten elektrischen Leitung für die Energieübertragung physikalisch zu beschreiben das sogenannte PI– Ersatzschaltbild angewendet, wobei dieses aus einem Längs- und zwei Querelementen aufgebaut ist. [3]

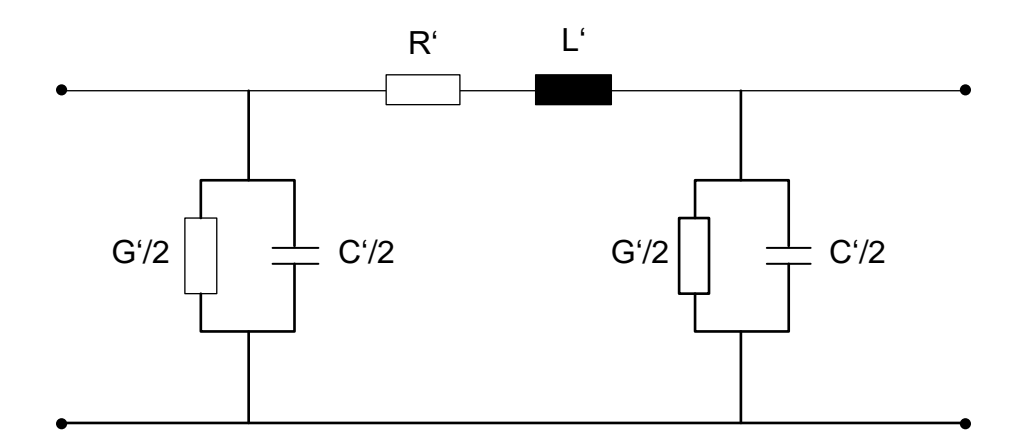

*Abbildung 7: PI-Ersatzschaltbild einer elektrischen Leitung. (Quelle: eigene Darstellung, [3])*

Die entsprechenden Längselemente setzten sich aus der Resistanzbelag R' und einem Anteil der Reaktanzbelag X', sprich einem induktiven Anteil, zusammen. Die beiden Querelemente sind anteilig symmetrisch am Anfang und am Ende der Leitung aufgeteilt und bestehen aus je einem halben Kapazitätsbelag C'/2 und Leitwertbelag G'/2. Dieses Ersatzschaltbild besitzt sowohl für einphasige als auch symmetrisch dreiphasige Drehstromleitung Gültigkeit.

Infolge des Umfanges der Masterarbeit und gewisser Aspekte wie Betriebsspannung etc werden an dieser Stelle folgende Vereinfachungen getroffen:

- Für Zusammenhänge bei der Bildung des spezifischen ohmschen Widerstandes eines Leiters werden weitere Einflussgrößen wie die Temperatur vernachlässigt.
- Der Leitwertbelag G', welcher parallel zu den Kapazitätsbelägen auftritt, kann bei derartigen Berechnungen vernachlässigt werden, da die Isolation des Leiters im Normalbetriebszustand (fehlerfreier Zustand) als ideal angesehen werden kann.
- Da die Messungen als auch Berechnungen in der Niederspannungsebene durchgeführt werden, kann kapazitive Belag C' vernachlässigt werden. Dies resultiert aus der Tatsache, da kapazitive Einflüsse bei geringen Spannungen bzw. bei kleinen Feldstärken und geringen Leitungslänge, wie es bei Niederspannungssystemen der Fall ist, praktisch nicht wirksam sind. Im nachfolgenden Teil der Arbeit werden daher sämtliche Querelemente betreffend des PI-Ersatzschaltbildes einer Leitung vernachlässigt.

Das PI-Ersatzschaltbild der Leitung kann dadurch auf die Längsanteile reduziert werden. Dies führt wiederum zu einem vereinfachten Ersatzschaltbild für eine elektrische Leitung, welche im weiteren Verlauf der Masterarbeit verwendet wird (siehe Abbildung 8). [4]

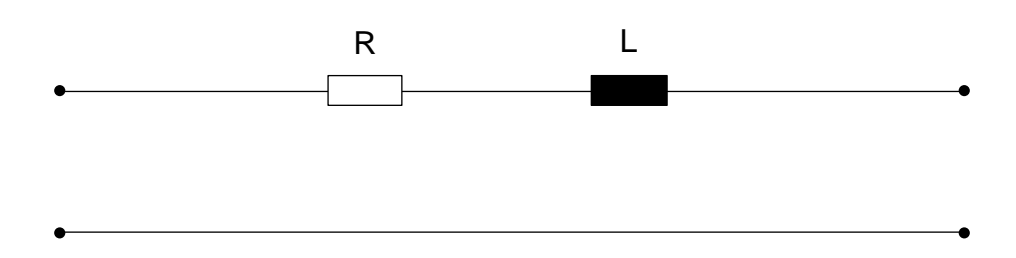

*Abbildung 8: Vereinfachtes PI-Ersatzschaltbild einer elektrischen Leitung für Niederspannungssysteme mit ausschließlich wirkenden Längsanteil. (Quelle: eigene Darstellung)*

## **2.2.1.1 Resistanzbelag R'**

Der Resistanzbelag stellt grundsätzlich den Ohm'scher Widerstandsbelag R' dar. Dieser Widerstandsbelag ist als ohmsche Widerstand je Längeneinheit definiert und geprägt vom Material, dem Querschnitt und der Länge des Leiters. [3]

| <b>Material</b>  | Spezifischer Widerstand p             |  |  |  |  |
|------------------|---------------------------------------|--|--|--|--|
|                  | $\Omega \cdot \text{mm}^2 / \text{m}$ |  |  |  |  |
| <b>Aluminium</b> | 0,0265                                |  |  |  |  |
| <b>Kupfer</b>    | 0,01690,0175                          |  |  |  |  |

*Tabelle 1: Spezifische Widerstandswerte für Leitungsmaterialien in der Energietechnik. Angenommen werden hierfür Leiter bei einer Standard-Temperatur von 20 °C [3]*

Der ohmsche Widerstandswert einer Leitung oder eines Leitungsstückes errechnet sich mittels spezifischen Widerstandswertes ρ dividiert durch den Querschnitt A. [3]

$$
R' = \frac{\rho}{A}
$$

$$
[R'] = \frac{\Omega}{m}
$$

#### **2.2.1.2 Reaktanzbelag X'**

Der Reaktanzbelag einer elektrischen Leitung stellt den induktiven Widerstandsbelag X' dar. Dieser ist definiert als induktiver Widerstand pro Länge, wobei dieser von Induktivitätsbelag L' des Leiters und der Frequenz f des elektrischen Systems abhängt. Allgemein betrachtet hängt der Induktivitätsbelag bei einem zylindrisch-runden Leiter vom Leiterdurchmesser d, dem Leiterabstand D und der im Zwischenraum effektiv wirkenden Permeabilität µ ab. [3]

$$
L' = \frac{\mu}{\pi} \operatorname{arcosh} \frac{D}{d}
$$
  

$$
L' = \frac{\mu}{\pi} \ln \frac{2D}{d} \qquad \text{wenn} \quad d \ll D
$$
  

$$
[L'] = \frac{H}{m}
$$

Der induktive Widerstand bzw. Reaktanzbelag X' errechnet sich mit folgender Gleichung. [3]

$$
\underline{X'} = J\omega L'
$$

$$
[X'] = \frac{\Omega}{m}
$$

14

#### **2.2.1.3 Leitungsdaten**

Zur Umrechnung in tatsächliche ohmsche Widerstandswerte R und Reaktanzwerte X ist die Länge l der Leitung mit dem jeweiligen Belagswert zu multiplizieren. [10]

$$
\frac{X}{R} = J\omega L' \cdot l
$$

$$
R = R' \cdot l
$$

Für Kabel und Freileitungen des Niederspannungsverteilnetzes ergibt das gemäß den Punkten 2.2.1.1. Resistanzbelag und 2.2.1.2. Reaktanzbelag folgende typische Werte:

|                          | $_{1max}$<br>(Kabel bei<br>Erdverlegung) | $P_{max}$<br>$\cos \varphi = 0,9$ | $P_{max}$<br>$\cos \varphi = 1,0$ | Gleichstrom-<br>widerstand<br>bei $20^{\circ}$ C<br>bei $20^{\circ}$ C | Reaktanz-<br>belag     | Suzeptanz-<br>belag   | Wechselstromwiderstand<br>bei $70^{\circ}$ C(NAYY),<br>$80^{\circ}$ C(Freileitungen)<br>und $90^{\circ}$ C(NA2X) |
|--------------------------|------------------------------------------|-----------------------------------|-----------------------------------|------------------------------------------------------------------------|------------------------|-----------------------|----------------------------------------------------------------------------------------------------|
|                          | in $A$                                   | in $kW$                           | in $kW$                           | in $\frac{\Omega}{km}$                                                 | in $\frac{\Omega}{km}$ | in $\frac{\mu S}{km}$ | in $\frac{\Omega}{km}$                                                                                           |
| NS-Kabel                 |                                          |                                   |                                   |                                                                        |                        |                       |                                                                                                    |
| NAYY $4x120$ $mm2$       | 245                                      | 153                               | 170                               | 0.208                                                                  | 0,08                   | 263.9                 | 0,27                                                                                                    |
| NAYY $4x240$ $mm^2$      | 364                                      | 227                               | 252                               | 0.125                                                                  | 0.08                   | 273,3                 | 0.17                                                                                                    |
| NS-Freileitung Aluminium |                                          |                                   |                                   |                                                                        |                        |                       |                                                                                                    |
| 24-AL1/4-ST1A            | 140                                      | 87                                | 97                                | 1.200                                                                  | 0.304                  | 3.6                   | 1,46                                                                                                    |
| 48-AL1/8-ST1A            | 210                                      | 131                               | 145                               | 0.594                                                                  | 0,283                  | 3.9                   | 0,76                                                                                                    |
| 70-AL1/11-ST1A           | 290                                      | 181                               | 201                               | 0.413                                                                  | 0,270                  | 4.1                   | 0,56                                                                                                    |

*Tabelle 2: Typische Daten für Leitungen von Niederspannungssystemen. (Auszug, [6])*

Wichtige Werte für die abgebildeten Leitungen in Tabelle 2 aus Sicht dieser Masterarbeit sind einerseits der Reaktanzbelag und der Wechselstromwiderstandsbelag, jeweils in Ω/km. Es ist zu erkennen, dass – im Gegensatz zu Hochspannungsleitungen – der resistive Anteil deutlich überwiegt. Weiters ist auch der Maximalstrom I<sub>max</sub> und die daraus resultierenden maximalen übertragbaren Wirkleistungen Pmax bei cos(ϕ) 1 und 0,9.

## **2.2.1.4 Komplexe Spannungen und Ströme einer Leitung**

Anhand der elektrischen Leitung wirkt die Impedanz  $Z_L$ , welche sich folgend zusammensetzt.

$$
\underline{Z}_L = R + j\omega L = R + jX
$$

Infolge eines Stromflusses über diese Leitung ergibt das daher eine entsprechende komplexe Spannung  $U_L$  an der Leitung, wodurch and dieser infolge des Stromflusses Verluste entstehen.

$$
\underline{U}_L = \underline{I}_{Wechselrichter} \cdot (R + j\omega L) = U_R + \underline{U}_L
$$

Das vereinfachte Ersatzschaltbild einer Leitung mit einer definierten Längeneinheit stellt sich nun folgendermaßen dar. [7]

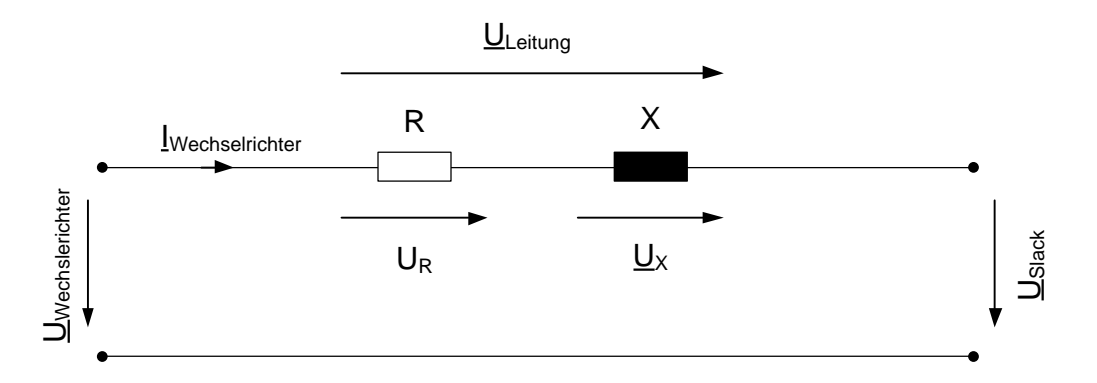

*Abbildung 9: Leitungsersatzschaltbild mit einer definierten Länge inklusive der entsprechenden komplexen Spannungsabfälle an den beiden Längselementen R und L. Am linken Leitungsende speist ein Wechselrichter einen Strom IWechselrichter ein, der einen Spannungsabfall über die Leitungsimpedanz bis zum stabilen Netzpunkt, dem Slack, verursacht. (Quelle: eigene Darstellung)*

Die in der Abbildung 9 dargestellten Spannung bzw. auch die Ströme im Leitungsersatzschaltbild können nun anhand einer grafischen Veranschaulichung der komplexen Spannungs- und Stromzeiger in einem qualitativen Zeigerdiagramm im Erzeugerzählpfeilsystem (siehe dazu weiter unten Punkt 2.2.3) abgebildet werden, wobei die Spannungsabfälle an R und an X gleich groß angenommen werden.

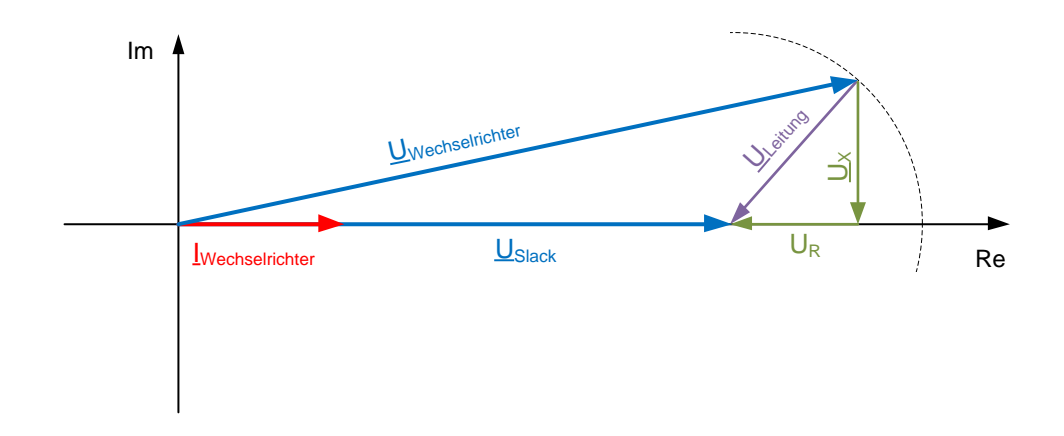

*Abbildung 10: Qualitatives Spannungszeigerdiagramm im EZS des in Abbildung 9 dargestellten Leitungsersatzschaltbildes. Der Wechselrichter speist ausschließlich einen Wirkstrom ein. Die Spannungen U<sup>R</sup> und U<sup>X</sup> werden dabei als gleich groß angenommen. (Quelle: eigene Darstellung, [7])* Zu sehen ist in der Abbildung 10 der Fall für die Einspeisung im normalen Betrieb mit einem Wirkleistungsfaktor von 1, was ausschließlich einen eingespeisten Wirkstrom

IWechselrichter entspricht. Im Zeigerdiagramm ist nun grafisch zu erkennen, in welcher Art und Weise die Leitungsimpedanz Einfluss auf die Netzspannung nimmt. Der spannungsstabile Knoten USlack wird dabei als konstant angenommen und auf die reelle Achse gelegt. [7]

#### **2.2.1.5 Einfluss von Blindleistungsbereitstellung auf die Netzspannung**

Wie bereits zuvor angeführt, muss eine umrichterbasierte dezentrale Erzeugungsanlage entsprechend der TOR Erzeuger Typ A auch ein demgemäß konformes Blindleistungsverhalten bereitstellen können. Aktuelle Vorgaben und Regeln werden im Unterkapitel 2.5 in den Unterpunkten TOR-Erzeuger Typ A [9] und OVE-Richtline R 25 [13] näher beschrieben.

Da Blindleistung infolge der im Netz wirkenden Reaktanzen (induktiver oder kapazitiver Natur) Einfluss auf die komplexe Netzspannung nimmt, kann mit einer entsprechenden Blindleistung, die Netzspannung in einem bestimmten Ausmaß beeinflusst werden. Somit kann die zuvor beschriebenen Netzrückwirkungen der Spannungsanhebung bezüglich der Einspeisung auch daraus anteilsmäßig bspw. vermindert werden. Eine Erklärung dazu liefert das Leistungsdreieck in der komplexen Zahlenebene in Per-Unit-System im Einheitskreis dargestellt. Hierbei wird in der oberen Imaginären Zahlenhemisphäre der induktive und in der unteren Hemisphäre der kapazitive Anteil der Blindleistung Q angegeben.

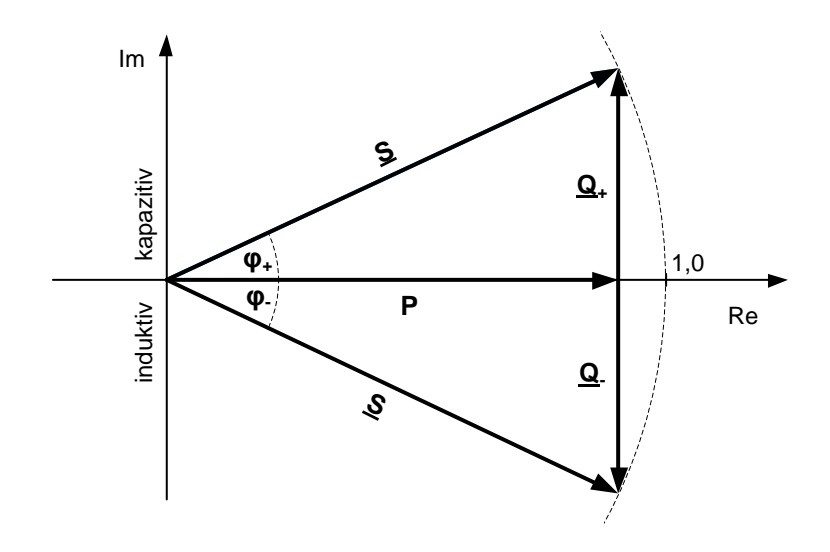

Abbildung 11: Leistungsdreieck im EZS für Schein-, Wirk- und Blindleistung (Quellle: eigene Darstellung, [4])

An der reellen Achse wird die Wirkleistung P angegeben. Das jeweilige Leistungsdreieck wird mit der Scheinleistung S komplettiert, wobei der Leistungswinkel φ den jeweiligen Winkel zwischen S und P angibt. [4]

Um zu verdeutlichen, welchen Einfluss eine bereitgestellte Blindleistung Q auf die Netzspannung hat, wird nun das in Abbildung 10 dargestellte Zeigerdiagramm verändert und für den induktiven und kapazitiven Fall dargestellt. Die eingespeiste Leistung S hat demnach einen komplexen Strom Iwechselrichter zur Folge.

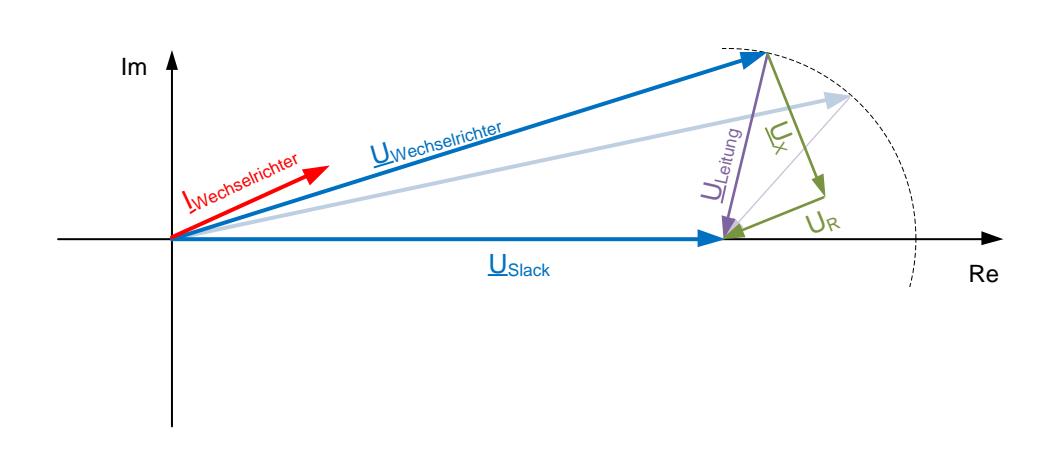

*Abbildung 12: Qualitatives Spannungszeigerdiagramm im EZS des in Abbildung 9 dargestellten Leitungsersatzschaltbildes. Im Vergleich zum Zeigerdiagramm in Abbildung 10 speist der Wechselrichter einen entsprechenden induktiv geprägten Strom ein, der spannungssenkend wirkt. Der* Winkel des Stromes Iwechselrichter weist dabei den selben Winkel auf wie die Spannung UR, wobei der *Strom jedoch in der Abbildung für das EZS abgebildet wird. (Quelle: eigene Darstellung)*

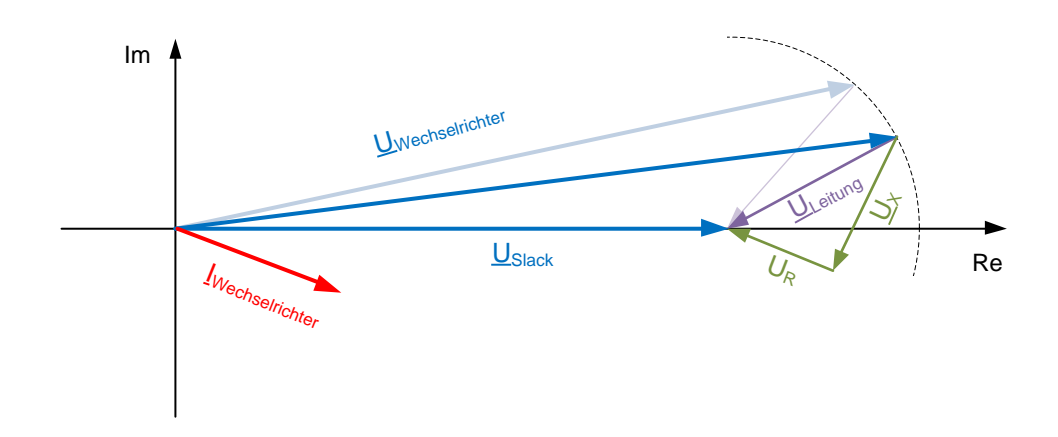

*Abbildung 13: Qualitatives Spannungszeigerdiagramm im EZS des in Abbildung 9 dargestellten Leitungsersatzschaltbildes. Im Vergleich zum Zeigerdiagramm in Abbildung 10 speist der Wechselrichter einen entsprechenden kapazitiv geprägten Strom ein. Der Spannungszeiger der komplexen Wechselrichterspannung UWechselrichter steigt somit im Betrag an, wodurch es zu einer zusätzlichen Erhöhung des Betrages der Netzspannung kommt. (Quelle: eigene Darstellung)*

In den Abbildungen 12 und 13 sind nun die veränderten Netzspannungen im Vergleich zu Darstellung in Abbildung 10 zu sehen, einerseits für den induktiven und andererseits für den kapazitiven Fall. [7]

Eine Aussage über das Maß der Spannungsbeeinflussung durch eine entsprechende Blindleistungsbereitstellung wird nun über eine theoretische Betrachtung gebildet.

#### **2.2.1.6 Blindleistungspotential zur Netzspannungsbeeinflussung**

Wie in den obigen Abbildungen 12 und 13 zu sehen ist, ist die maßgebliche Beeinflussung infolge des Verhältnisses zwischen den Spannungsabfällen an den ohmschen und induktiven Leitungskomponenten, also dem Verhältnis der Spannungen U<sup>R</sup> und UX, gegeben. Der Spannungsabfall and der Leitung ist durch den Scheinstrom IWechselrichter gegeben und daher im Betrag konstant.

$$
\underline{U_L} = \text{konstant} = U_R + \underline{U_X}
$$

Diese Spannungsteile U<sub>R</sub> und U<sub>X</sub> setzen sich wiederum aus den im Netz wirkenden Resistanz R und Reaktanz X multipliziert mit dem Strom Iwechselrichter zusammen. [7]

$$
\underline{Z}_L = R + \underline{X}
$$

Je größer der Spannungsabfall an der reaktiven Leitungskomponente X ist, desto größer ist auch das Potential zur Spannungsbeeinflussung bei entsprechender Blindleistungsbereitstellung, wobei das in Abbildung 12 und 13 qualitativ veranschaulicht wird. Verallgemeinert führt das zu einem entsprechenden Verhältnis betreffend Resistanz R und Reaktanz X. Dieses Verhältnis aus diesen beiden Werten gibt Aufschluss über die mögliche Beeinflussung der Netzspannung.

Das kann ebenfalls anhand einer mathematischen Herleitung erfolgen, wobei die relative Spannungsänderung infolge einer speziellen Verhältnisbildung veranschaulicht werden kann. Die entsprechende Gleichung ist daher folgend gegeben:

$$
\Delta u_E \approx \frac{\text{RP}}{U_N^2} (1 + \tan \varphi_E \frac{1}{R/X})
$$

Dabei hängt die relative Spannungsänderung ∆uE einerseits maßgeblich von der eingespeisten Leistung P und dem Winkel φ<sup>E</sup> dieser eingespeisten Leistung und andererseits aus dem Kehrwert des Verhältnisses von R/X des elektrischen Netzes ab. Im Fall einer angenommenen konstanten Einspeisung ist der maßgebliche Einfluss auf die Spannungsanhebung auf das Verhältnis von R/X des elektrischen Netzes zurückzuführen. [6]

## **2.2.1.7 Einflussfaktoren des R/X-Verhältnisses einer Leitung**

Grundsätzlich sind folgende Einflussfaktoren einer Leitung für das Verhältnis zwischen Reaktanz-zu-Resistanz relevant (Auszug):

## • **Leitungsart**

Unterschieden wird hier primär zwischen Freileitungen und Kabeln, wobei speziell blanke Freileitungen infolge der Beschaffenheit einen höheren Reaktanzbelag besitzen (siehe Tabelle 2). Das führt im Bereich der Niederspannung bei Freileitungen wiederum zu einem generell höheren Vermögen zur Beeinflussung der Netzspannung durch Blindleistung, da das R/X-Verhältnis kleiner ausfällt, als bei Kabeln.

## • **Leitermaterial**

Das verwendete Material besitzt grundsätzlich ebenfalls einen Einfluss auf das R/X-Verhältnis, da infolge der Materialeigenschaften der Anteil des ohmschen und des induktiven Widerstandsbelag bei gleichem Querschnitt nicht gleich ist. Im realen Anwendungsfall im Verteilnetz wird aber fast ausschließlich das Material Aluminium verwendet. Bis auf gewisse Ausnahmen wie Sammelschienenverbinder oder Hausanschlüsse, welche mit dem Material Kupfer ausgeführt werden können.

## • **Leitergeometrie**

Wie bei vielen induktiven oder kapazitiven Einflüssen spielt die Geometrie eine große Rolle was die Ausprägung z.B. des Induktivitätsbelages bzw. Kapazitätsbelages betrifft. Das umfasst unter anderem Querschnitt und Form des Leiters (siehe 2.2.1.2 Reaktanzbelag X'). So nimmt bspw. bei einer Verdoppelung des Querschnittes das R/X-Verhältnis ab, da die resistive Komponente kleiner wird und sich die reaktive Komponente im Vergleich dazu nicht proportional ändert.

## • **Parallele Leitungen**

Der Reaktanzbelag ist bei Leitungen der Niederspannung bei Berücksichtigung der Werte in Tabelle 2 unabhängig der Querschnitte grundsätzlich sehr ähnlich, wobei dieser aber für Kabel geringer ist als für blanke Freileitungen. Der
Reaktanzbelag R' ändert sich aber für das entsprechende Material proportional zum Querschnitt. Infolge des parallelen Wirkens besitzen Mehrfachleitungen bei einer gleichen effektiven Querschnittsfläche im Vergleich zu einer einzelnen Leitung daher höhere R/X-Verhältnisse.

Die obig erläuterten Gegebenheiten führen in weiterer Folge zu unterschiedlich starken Wirkungen von entsprechenden Blindleistungsverhalten dezentraler Erzeugungsanlagen auf die Netzspannung. [6]

Welche Möglichkeiten sich daraus zusätzlich ergeben wird in den nachfolgenden Kapiteln behandelt. Zuerst folgt eine allgemeine Betrachtung über das elektrische Netz anhand der symmetrischen Komponenten.

### **2.2.2 Symmetrische Komponenten**

Elektrische Netze werden grundsätzlich, je nach Anwendungsfall, anhand der symmetrischen Komponenten beschrieben. Ein mathematisch nachgebildetes modelliertes elektrisches Netz wird daher mit je einem Mit-, Null- und Gegensystem, dass dieses in deren physikalischen Eigenschaften aufgebaut. [4]

Im dreiphasigen elektrischen Energiesystem wird die Netzspannung dabei mit einem komplexe Zeiger a ergänzt. Dieser stellt daher einen Drehoperator dar, der die Phasenverschiebung im Drehstromnetz zwischen den Phasen L1, L2 und L3 angibt.

$$
\underline{a} = e^{j120^{\circ}} = e^{j\frac{2\pi}{3}} = -\frac{1}{2} + j\frac{\sqrt{3}}{2}
$$

$$
\underline{a}^2 = e^{j240^{\circ}} = e^{j\frac{4\pi}{3}} = -\frac{1}{2} - j\frac{\sqrt{3}}{2}
$$

$$
\underline{a}^3 = \underline{a}^0 = e^{j0^{\circ}} = 1
$$

Mit diesem wird die Netzspannung für alle drei Phasen entsprechend in der komplexen Zahlenebene rotiert. Daraus resultiert nun die Koeffizientenmatrix **T**.

$$
T = \begin{bmatrix} 1 & 1 & 1 \\ \frac{a^2}{a} & \frac{a}{a^2} & 1 \end{bmatrix} = \begin{bmatrix} 1 & 1 & 1 \\ e^{\frac{1}{3}} & e^{\frac{1}{3}} & 1 \\ e^{\frac{1}{3}} & e^{\frac{-2\pi}{3}} & 1 \end{bmatrix}
$$

Anhand der Definition für Mit-, Gegen- und Nullsystem ergibt das folgende umgeformte Gleichung.

$$
\begin{pmatrix} \underline{I}_m \\ \underline{I}_g \\ \underline{I}_0 \end{pmatrix} = \boldsymbol{T}^{-1} \cdot \begin{pmatrix} \underline{I}_{L1} \\ \underline{I}_{L2} \\ \underline{I}_{L3} \end{pmatrix} = \frac{1}{3} \cdot \begin{bmatrix} 1 & 1 & 1 \\ \underline{a}^2 & \underline{a} & 1 \\ \underline{a} & \underline{a}^2 & 1 \end{bmatrix} \cdot \begin{pmatrix} \underline{I}_{L1} \\ \underline{I}_{L2} \\ \underline{I}_{L3} \end{pmatrix}
$$

Die repräsentativen Ströme im Gegensystem Ig als auch Nullsystem Io sind in dieser dreiphasigen symmetrischen Darstellung jeweils 0. Für den Strom des Mitsystems Im resultiert daher die angeführte Gleichung.

$$
\underline{I}_m = \frac{1}{3} \left( \underline{I}_{L1} + \underline{I}_{L2} \cdot \underline{\alpha} + \underline{I}_{L3} \cdot \underline{\alpha}^2 \right)
$$

Zu sehen ist, dass die Phasenströme bei dreiphasig-symmetrischer Betrachtung gleich in puncto Betrag sind und sich nur anhand des Drehoperators a unterscheiden. [4]

Da somit jede Phase für sich genommen betragsident bezüglich des komplexen Stroms und komplexer Spannung mit der jeweiligen anderen Phase ist, wurde die nachfolgenden Messungen und Berechnung dieser Masterarbeit nur das Mitsystem herangezogen.

### **2.2.3 Zählpfeilsystem**

Bei elektrischen Verbrauchern oder Einspeisern, welche netzparallel betrieben werden, ist die Spannung grundsätzlich über das elektrische Netz vorgegebenen. Der Strom jedoch ist je nach Betrachtung, ob im Erzeugungszählpfeilsystem (EZS) oder im Verbrauchszählpfeilsystem (VZS) betrachtet wird, entweder positiv oder negativ. So verhält es sich grundsätzlich auch mit der Leistung, sprich Schein-, Wirk- und Blindleistung, der betrachteten Anlage. [10]

Allgemein wird im Fall der Einspeisung in das Netz das Erzeugerzählpfeilsystem herangezogen. Das betreffende Blindleistungsverhalten bezüglich des Vorzeichens wird daher folgend angegeben:

▪ Für Erzeugungsanlagen mit induktivem, sprich spannungssenkenden, Verhalten (z.B. bei netzgeführten Wechselrichtern) gilt:

$$
P > 0 \text{ und } Q < 0
$$

wobei φ<sub>E</sub> in folgendem Grenzbereich liegen muss:

$$
270^{\circ} \leq \varphi_E \leq 360^{\circ} \left( -90^{\circ} \leq \varphi_E \leq 0^{\circ} \right)
$$

▪ Für Erzeugungsanlagen mit kapazitivem, sprich spannungserhöhendem, Verhalten gilt:

$$
P > 0 \text{ und } Q > 0
$$

wobei φ<sub>E</sub> in folgendem Grenzbereich liegen muss:

$$
\theta^o \leq \varphi_E \leq 90^o
$$

Der angeführte Winkel φ<sub>E</sub> entspricht dabei dem Winkel der Scheinleistung S es, welche sich aus P und Q zusammensetzt.

Zusammenfassend kann daher festgehalten werden, dass das Betriebsverhalten einer PV-Anlage grundsätzlich im Erzeugerzählpfeilsystem beschrieben wird, da die Anlage in das Netz einspeist. Dabei wird der eingespeiste Wirkstrom bzw. eingespeiste Wirkleistung als positiv angenommen, ein bezogener Wirkstrom bzw. eine bezogene Wirkleistung durch eine Verbrauchsanlage hingegen als negativ. Das Verhalten der Blindleistung ist dabei so, dass die kapazitive Blindleistung (Blindleistungseinspeisung) positiv und die induktive Blindleistung (Blindleistungsbezug) negativ dargestellt wird. [10]

#### **2.2.4 Spannungsqualität**

Allgemein betrachtet können alle Größen eines elektrischen Energiesystems im Per-Unit-System bzw. mit einen konkreten Spannungswert berechnet werden. Für den weiteren Verlauf der Masterarbeit werden alle Spannungsgrößen in p.u. bzw. prozentuell anhand einer Referenzspannung URef oder normierten Netzspannung UN von 230 V dargestellt.

Grundsätzlich werden bei netzgekoppelten Anlagen zwischen einer Vielzahl an Netzrückwirkungen, die die Spannungsqualität beeinflussen, unterschieden, wobei im Kontext dieser Arbeit ausschließlich der Blick auf langsamen Spannungsänderungen genommen werden soll.

Die Niederspannungsverteilung, also Netzebene 7 (NE7), ist grundsätzlich in der Ausgestaltung sehr unterschiedlich und von der entsprechenden Situation vor Ort und von den jeweiligen Ausführungsbestimmungen des örtlichen Netzbetreiber abhängig, muss allerdings die ÖRNORM/OVE EN 50160 einhalten. [15]

Ein typisches gesamtes Verteilnetz beginnt grundsätzlich am Mittelspannungs-Sammelschienenabgang des einschließlich deszugehörigen Umspannwerk-Abganges. Das Verteilnetz umfasst somit die Netzebenen 4 bis zu Netzebene 7.

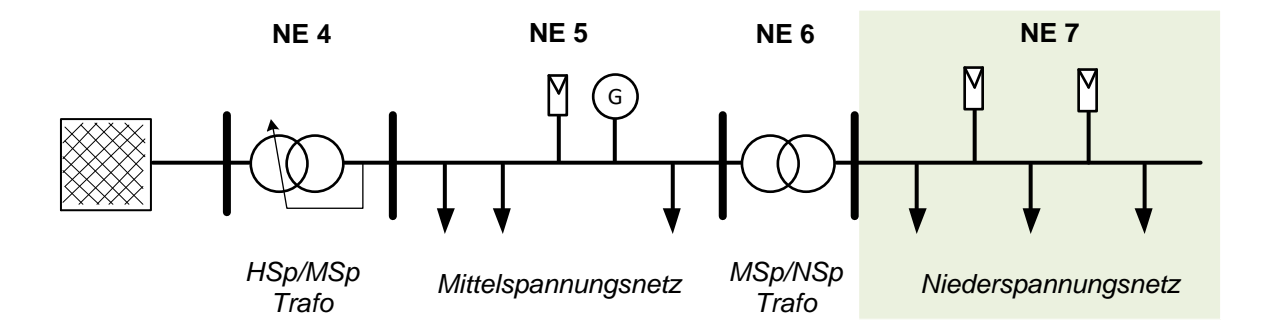

*Abbildung 14: Struktur und Topologie eines simplifizierten Verteilnetzes mit Verbrauchern und Einspeisern. Die NE7 bzw. Niederspannungsverteilung ist hierbei hellgrün hervorgehoben. (Quelle: eigene Darstellung, gemäß Informationen aus ÖRNORM/OVE EN 50160 [15])*

Maßgebend für die Betrachtungen dieser Masterarbeit ist gemäß Abbildung 14 rein die hellgrün-markierte Verteilnetzebene der Niederspannungsverteilung (NE 7) bzw. Ortsnetzebene.

Übliche Ortsnetze haben Ausdehnungen von etwa 100 Metern bis zu 1000 m, in seltenen Fällen werden sogar noch größere Distanz überbrückt. Diese Netze sind entweder als reine Freileitungs-, Kabel oder gemischte Netze ausgeführt. In Abhängigkeit der Gegebenheiten vor Ort, wurden bzw. werden diese Verteilernetze natürlich anhand der Anzahl an bestehenden und auch anhand der zukünftig neuen Kundenanlagen (Netzkunden) und des sich dadurch ergebenden Leistungsbedarf dimensioniert und errichtet, sodass die Spannungsqualität eingehalten werden kann. In Vergangenheit ist das vorwiegend auf Basis der Verbrauchsleistungen geschehen, nicht aber anhand der Erzeugungsleistungen dezentraler Erzeugungsanlagen. [21]

Maßgebend für die Errichtung von Niederspannungsnetzen ist die TAEV, welche vom Verband Oesterreichs Energie herausgegeben wird. Auslegungsrichtlinien von Verteilnetzbetreibern beruhen grundsätzlich auf der TAEV, wobei diese infolge des Möglichkeitsumfanges teilweise etwas unterschiedlich sind. Verteilnetze wurden daher speziell in Vergangenheit auch sehr unterschiedlich errichtet. [14]

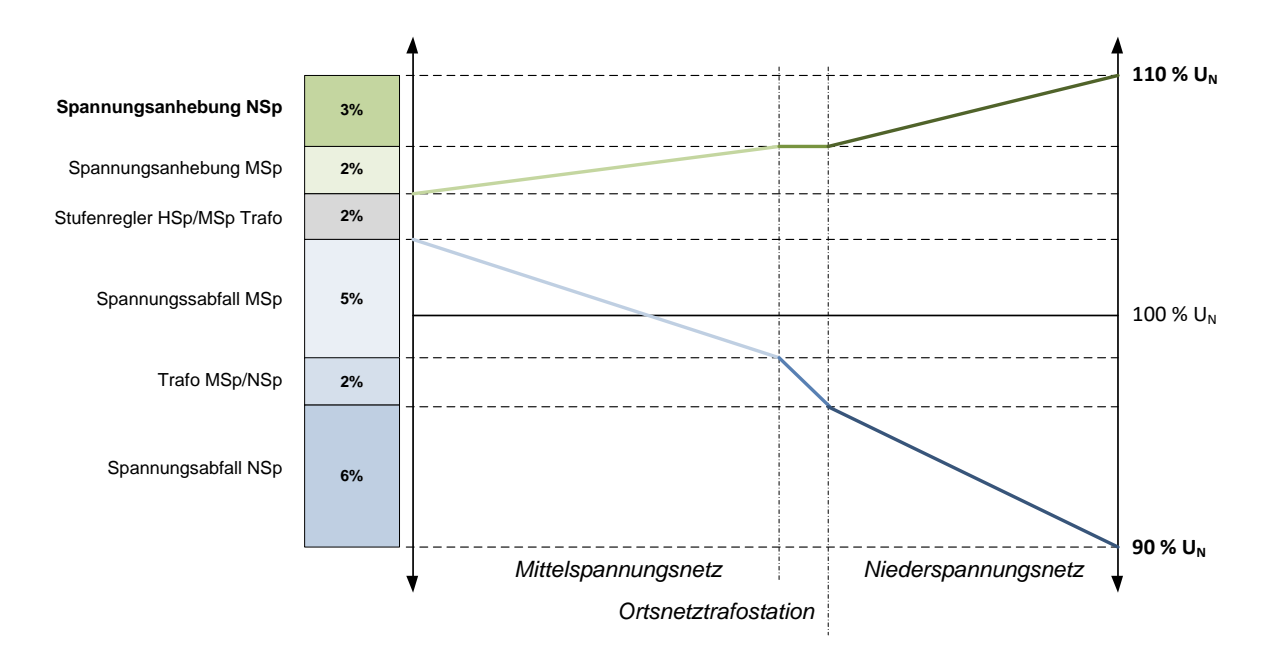

*Abbildung 15: Mögliches Spannungsbang gemäß ÖRNORM/OVE EN 50160. Die prozentuelle Aufteilung ist dabei netzbetreiberabhängig und kann im bestimmten Ausmaß ausgelegt werden (Quelle: eigene Darstellung, gemäß Informationen aus [15])*

Die Eingrenzung der Versorgungsspannung gemäß ÖRNORM/OVE EN 50160 wird anhand des Spannungsbandes in Abbildung 15 für das gesamte MSp- und NSp-Verteilnetz charakteristisch beschreiben, wobei Ausgestaltungen von Netzbetreiber zu Netzbetreiber abweichend sein können. [15]

Da grundsätzlich Verteilnetze in Vergangenheit auch immer anhand der jeweiligen Spannungsvorgabe, wie in Abbildung 15 veranschaulicht, ausgelegt worden sind, ist eine nachträglich Änderung des Spannungsbandes nicht sinnvoll bzw. in den meisten Fällen nicht möglich. Mit dem stetigen Zuwachs an dezentralen Erzeugungsanlagen hat sich die grundlegende Vorgehensweise zur Auslegung von Netzen beträchtlich geändert, wobei Verteilnetz heute eher auf Basis der dezentralen Erzeugung, betreffend der Netzspannung, ausgelegt werden. [21] Dies ist laut Punkt 2.1.3 auch auf das Netzverhalten speziell PV-Anlagen von zurückzuführen.

Schlussfolgernd kann hierbei gesagt werden, dass infolge der nicht symmetrischen Ausgestaltung des beschrieben Spannungsbandes im Verteilnetz der Zuwachs dezentraler Erzeugungsanlagen und deren Netzrückwirkungen sehr viel schneller zu Netzverstärkungen führt, als es bei reiner historischer Verbrauchsbetrachtung der Fall gewesen wäre. Die entsprechenden Netzrückwirkungen umfassen in diesem Zusammenhang die Spannungsanhebungen.

Zwischen Spannungsanhebungen wird generell zwischen der langsamen, sprich stationären, und schnellen, bzw. schaltbedingten, Spannungsanhebung unterschieden. Fokus dieser Arbeit sind stabile und statische Betrachtungen, wobei mit eingeschwungenen also stationären Zuständen gerechnet wird. [10]

#### **2.2.4.1 Langsame Spannungsanhebung**

Die langsame Spannungsanhebung tritt infolge der Einspeisung elektrischer Leistung, also eines eingespeisten Stromes, in das Verteilnetz mit einem starren vorgelagerten Netzknoten (Slacks) bzw. Übergabestelle zum höher gelagerten Netz mit einer höheren Kurzschlussleistung auf. Da die langsame Spannungsanhebung direkt mit der eingespeisten Leistung korreliert, sind die langsamen bzw. stationären Anhebungen der Netzspannung auch durch geeignete technische Maßnahmen direkt nicht wirklich vermeidbar. Hierfür wird die Betrachtung anhand des verbrauchsseitig unbelasteten Netzes aufgefasst.

Der Grund für die Spannungsanhebung bildet die Tatsache, dass die dezentrale Erzeugungsanlage im verbrauchsseitig unbelasteten Fall an einem beliebigen Anschlusspunkt mit einer gewissen definierten Leistung P in das Verteilnetz einspeist. Bis zum jeweiligen stabileren Netzpunkt mit einer hohen Kurzschlussleistung, z.B. im Niederspannungsnetz der Ortsnetztransformator, erzeugt diese wiederum einen Spannungshub infolge des eingespeisten Strom I über die Leitung. Da der vorgelagerte stabile Netzpunkt auf der jeweiligen Spannung gehalten bzw. auf diesen Spannungssollwert (Umspanner-Sollwert) geregelt wird, muss die dezentrale Erzeugungsanlage das mit einer höheren Spannung tun, als lokal vorliegt. Es entstehen daher über die elektrische Leitung entsprechende Verluste, die sich anhand des kontinuierlich eingespeisten Stromes I und der Leitungsimpedanz Z<sup>L</sup> als Spannungsanhebung zeigen. Dies führt wiederum zu Netzverlusten, die quadratisch mit dem Strom I ansteigen.

Die Spannungsanhebung korreliert in diesem Zusammenhang also je nach tatsächlichem Verbrauch im Netz entweder direkt (kein Verbrauch und volle Einspeisung bis zum stabilen Netzpunkt bzw. Slack) bzw. bedingt-direkt (bei entsprechendem Verbrauch bzw. Last im Netz anteilig reduzierter Spannungsanhebung) mit der eingespeisten Leistung bzw. Strom in Abhängigkeit der Netzparameter, also der Leitungslängen und -dimensionierungen. Für das Niederspannungsnetz ergibt sich gemäß bereits beschriebenen und in Abbildung 15

26

dargestellten Spannungsbandes des Verteilnetzes eine maximale relative Spannungsanhebung von 3%, welche auf den Anschlusspunkt im Niederspannungsnetz bis hin zur Sammelschiene des Ortsnetztransformators, also der NE6 bezogen ist. [10]

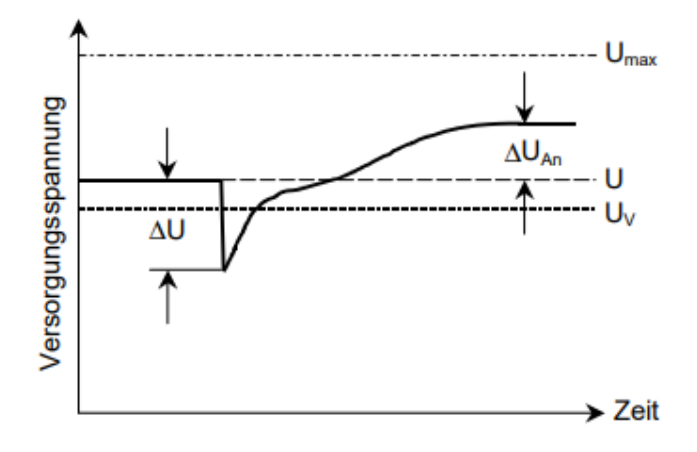

*Abbildung 16: Darstellung des Zusammenhangs zwischen kurzzeitiger Spannungsänderung ∆U und stationärer Spannungsanhebung ∆UAn, welche die langsame Spannungsanhebung darstellt. (Quelle: TOR-D2, ECA [10])*

Der Wert der relativen stationären Spannungsanhebung bildet das relative Verhältnis aus Betrag der Netzspannung an einem Verknüpfungspunkt zu Nennspannung gemäß Spannungsqualitätsvorgabe [15] bzw. relative Spannungsgrenzen wie in Abbildung 15 dargestellt.

Wie im Punkt 2.2.3. angesprochen ist das elektrische Netz aus resistiven und reaktiven Komponenten aufgebaut. Eine PV-Anlage, respektive der Wechselrichter, hat infolge des Blindleistungsverhaltens dadurch ein entsprechendes Wirken auf die das elektrische Netz, somit auch auf die komplexe Netzspannung. Infolgedessen kann somit Einfluss auf das Ausmaß der langsamen Spannungsanhebung genommen werden und diese beispielsweise gesenkt werden. [9]

Welche Gegebenheiten eine derartige Blindleistungsbereitstellung auf die Netzspannung des Niederspannungsverteilnetz hat, wird im folgenden Kapitel erläutert.

#### **2.2.5 Situation in österreichischen Verteilnetzen**

Historisch gesehen waren Niederspannungsnetze üblicherweise Freileitungsanlagen, auch im städtischen Bereich, da früher auch nur wenig bis keine geeigneten Isolationsmedien (z.B. Keramik) bekannt waren. Freileitungsanlagen können aber

ebenfalls in einer unisolierten (blanken) oder isolierten Variante errichtet werden, wobei bei ersteren Luft als Isolator verwendet wird.

Neue Isolationsmedien und bessere Möglichkeiten zur Herstellung von Kabeln allgemein begünstigen und bevorzugen mittlerweile das Leitungssystem Kabel im Vergleich zu Freileitungen in beinahe jeglicher Netzsituation der Niederspannung, welche auch bei Netzertüchtigungen Freileitungen zunehmend ersetzen. [18]

Nach aktuellem Stand sind bspw. im Niederspannungsverteilnetz der Energienetze Steiermark vor allem in den ländlichen und schwach besiedelten Gegenden noch aus Großteils unisolierte oder isolierte Freileitungsnetze vorhanden. Freileitungssysteme dieser Art verfügen oft über geringere Leitungsquerschnitte aber auch größere Leitungslängen, wobei der entsprechende Ortsnetztransformator natürlich auch schwächer dimensioniert ist. Dies resultiert aus der Tatsache, dass in diesen Netzen generell schon immer ein geringerer Leistungsbedarf bestand. Im Zuge der Masterarbeit sollen daher speziell blanke Freileitungsnetze betrachtet werden.

Das Gegenstück dazu stellt das dicht besiedelte städtische Netz dar, welches grundsätzlich Großteils aus Kabeln besteht. In solchen städtischen Netzen bzw. Abzweigen finden sich geringere Leitungslängen in Kombination mit typischerweise größeren Querschnitten wieder, wobei die Anbindung zur vorgelagerten Mittelspannungsebene oftmals auch stärker dimensioniert sind. Diese Art von reinen Kabelsystemen mit größeren Querschnitten im dicht besiedelten Bereich besitzen grundlegend mehr Möglichkeiten an neu zugebauten Kapazitäten für Bezug oder Einspeisung, als im Vergleich zu typischen reinen Freileitungsnetze im ländlichen Bereich.

Im urbanen oder teilländlichen Gebieten ist diese Klassifikation nicht einfach möglich und Bedarf einer weiteren Betrachtung. Diese Niederspannungsnetze sind oftmals Mischnetze, wobei Abzweige durchaus aus entweder Freileitung- oder Kabelsysteme oder einer Kombination aufgebaut sein können. Vor allem urbane Gebiete sind sehr schnell wachsend und häufiger von Netzausbauten bzw. Erweiterungen betroffen. Allgemein gesehen sind reale Niederspannungsnetze daher oft Mischformen aus Kabel und auch Freileitungsteilen. [19]

Nachfolgend soll eine Tabelle anhand der beiden Netzkategorien ländlich und städtisch Aufschluss über mögliche Werte von R/X-Verhältnissen dieser liefern.

28

Die in Tabelle 3 dargestellten Werte entsprechen für das Standardkabel des Leitungstyps Ortsnetz von Al 150 mm<sup>2</sup> und für den die Hausanschlusszuleitung von Cu 16 mm<sup>2</sup>, sowie für eine Standardfreileitung für das Ortsnetz von Al 70 mm<sup>2</sup> und für die Hausanschlusszuleitung Al 25 mm<sup>2</sup>. Diese Annahmen wurden im Zuge dieser Masterarbeit frei gewählt.

*Tabelle 3: Typische Werte für den ohmschen Widerstandsbelag und den Reaktanzbelag von Ortsnetzleitungen und Hausanschlusszuleitungen der jeweiligen Netzkategorie mit einfachen Leitungen eines üblichen Leitungstyps, sowie die daraus resultierenden R/X-Verhältnisse. Die Werte entsprechen Daten aus [19].* 

|                         | Ausführung                 |                        | R'          | X'          | R/X  |
|-------------------------|----------------------------|------------------------|-------------|-------------|------|
| Netzkategorie           |                            | Leitungstyp            | $m\Omega/m$ | $m\Omega/m$ |      |
| <b>Städtisch</b>        | Al $4x150$ mm <sup>2</sup> | Ortsnetz               | 0,206       | 0,088       | 2,34 |
| Kabel                   | Cu $4x16$ mm <sup>2</sup>  | Hausanschlusszuleitung | 1,150       | 0,116       | 9,91 |
| Ländlich<br>Freileitung | Al $4x70mm^2$              | Ortsnetz               | 0.463       | 0,367       | 1,26 |
|                         | Al $4x25$ mm <sup>2</sup>  | Hausanschlusszuleitung | 1,255       | 0,399       | 3,15 |

Da sich in Summe aber infolge unterschiedlichster Gesichtspunkte sehr viele Kombinationsvarianten für Freileitungs- und Kabelnetze ergeben, ist, wie bereits erwähnt, eine genaue Verallgemeinerung nicht direkt möglich und bedarf ein sehr viel tiefgreifenderes Vorgehen und eine genauere Kategorisierung. Die in Tabelle 3 berechneten Werte sollen daher nur grundlegendste Unterschiede zwischen reinen Kabel- und Freileitungsnetzen für Ortsnetzleitungen und für Hausanschlusszuleitungen betreffend der R/X-Verhältnisse zeigen und für simple Vergleiche im weiteren Verlauf dieser Masterarbeit herangezogen werden.

Aufgrund der obig beschriebenen Gegebenheiten im Niederspannungsverteilnetz ergeben sich mittels Blindleistungsbereitstellung von dezentralen Erzeugungsanlagen zur Spannungshaltung und Verminderung der Spannungserhöhung auch unterschiedliche Möglichkeiten. Welchen Einfluss Blindleistungsbereitstellung im Niederspannungsverteilnetz auf unterschiedlichste Netzaspekte hat, wird in den nächsten Kapiteln erläutert, wobei zunächst nun Grundlagen zum Netzmodell nähergebracht werden.

# **2.3 Netzmodell**

Allgemein betrachtet besteht ein Netzmodell eines elektrischen Netzwerkes grundlegend aus Leitungen und Knoten. Das führt zu den allgemeinen Grundlagen des Netzmodells. Die theoretischen Grundlagen dazu werden im Unterkapitel 2.2.1 Elektrische Leitung erläutert.

# **2.3.1 Allgemeine Grundlagen**

Das Netzmodell wird in dieser Arbeit aus einer dem Netz entsprechenden Admittanzmatrix gebildet. Die grundlegenden Netzelemente bilden dabei wie bereits erwähnt einerseits Leitungen und andererseits Knoten. [5]

#### **2.3.1.1 Leitungen**

Eine Leitung bzw. ein Leitungselement bildet verallgemeinert die Verbindung zwischen zwei Knoten und wird anhand des zuvor erklärten Ersatzschaltbildes für Leitungen beschrieben.

Wie im Unterkapitel 2.2.1 Elektrische Leitung beschrieben, genügt es für Betrachtungen in der Niederspannung, also bei Spannungen von 230/400V, rein die Längsanteile einer Pi-Ersatzschaltbild für eine Leitung heranzuziehen.

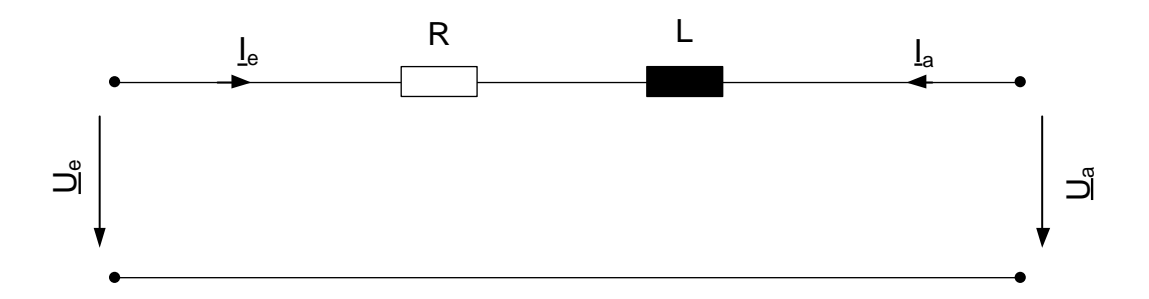

*Abbildung 17: Vereinfachtes Ersatzschaltbild einer elektrischen Leitung, dargestellt als Zweitor, anhand der Abbildung 9 (Quelle: eigene Darstellung)*

Allgemein betrachtet bildet eine derartige Leitung ein klassisches Zweitor (siehe Abbildung 17), das anhand der Übertragungscharakteristik beschrieben werden kann. Das erfolgt wiederum mit den Größen der komplexen Spannungen am Eingang U<sup>e</sup> und am Ausgang U<sup>a</sup> sowie den komplexen Strömen am Eingang I<sup>e</sup> und am Ausgang Ia. Je

nachdem, ob diese Größen auf null gesetzt werden, können somit die entsprechenden Admittanzwerte des Zweitors, also dem Leitungssegment, ermittelt werden. Dies kann anhand der Admittanz-Charakteristik eines Zweitors hergeleitet werden, wobei eine Admittanzmatrix Y dann existiert, falls die Spannungen des Zweitors  $U_e$  und  $U_a$ unabhängig wählbar sind. [5]

$$
\underline{Y} = \begin{bmatrix} \underline{Y}_{11} = \frac{\underline{I}_e}{\underline{U}_e} |_{\underline{U}_a = 0} & \underline{Y}_{12} = \frac{\underline{I}_e}{\underline{U}_a} |_{\underline{U}_e = 0} \\ \underline{Y}_{21} = \frac{\underline{I}_a}{\underline{U}_e} |_{\underline{U}_a = 0} & \underline{Y}_{22} = \frac{\underline{I}_a}{\underline{U}_a} |_{\underline{U}_e = 0} \end{bmatrix}
$$

Verallgemeinert führt das infolge der Vereinfachung der elektrischen Leitung gemäß Abbildung 17 führt zu folgenden Ergebnis der Admittanz  $Y_{12}$  bzw.  $Y_{21}$ .

$$
\underline{Y}_{11} = \underline{Y}_{22} = \frac{1}{(R' + j\omega L') \cdot l}
$$

$$
\underline{Y}_{12} = \underline{Y}_{21} = -\underline{Y}_{11}
$$

Die Admittanzmatrix der einfachen Leitung im Pi-Ersatzschaltbild ergibt sich daher zu folgender Form:

$$
\underline{Y} = \begin{bmatrix} \underline{Y}_{11} & -\underline{Y}_{11} \\ -\underline{Y}_{11} & \underline{Y}_{11} \end{bmatrix}
$$

Eine weitere Möglichkeit bestünde, wenn die Leitung zuerst über die Impedanz-Charakteristik beschrieben wird und die Teilimpedanzen  $Z$  erst dann in Teiladmittanzen Y umgerechnet werden. [5]

Spezielle Betrachtung verlangen zwei Leitungen die Parallel zwischen zwei Netzknoten verlaufen, oder zwei Leitungsabschnitte, die zu einer Leitung Y<sub>12</sub> zwischen zwei Netzknoten  $K_1$  und  $K_2$  summiert werden.

• Für den Fall parallel zwischen zwei Knoten verlaufenden Leitungen  $Y_{12,a}$  und Y12,b können die beiden berechneten Admittanzwerte entsprechend addiert werden.

$$
\underline{Y}_{12} = \underline{Y}_{12,a} + \underline{Y}_{12,b}
$$

• Im Fall zweier serieller Leitungsabschnitte mit den Leitungsbezeichnungen Y<sub>12,a</sub> und Y12,b, die zu einer Leitung zwischen zwei Netzknoten summiert werden,

müssen diese in Impedanzwerte transformiert, addiert und wieder in Admittanzwerte umgerechnet werden.

$$
\underline{Z}_{12} = \frac{1}{\underline{Y}_{12,a}} + \frac{1}{\underline{Y}_{12,b}}
$$

$$
\underline{Y}_{12} = \frac{1}{\underline{Z}_{12}}
$$

Prinzipiell können entsprechende Leitungen auch schon im Vorhinein bei der Bildung der Admittanzmatrix entsprechend obig dargestellter Umrechnung zwischen parallelverlaufenden Leitungen oder Leitungen, die sich aus mehreren Leitungssegmenten zusammensetzen, berücksichtigt werden. Im Zuge dessen ist aber auch eine reguläre Aufstellung Admittanzmatrix möglich, wobei im Nachhinein erst eine Netzreduktion, wie im nachfolgenden Punkt 2.3.3 Netzreduktion beschrieben, durchgeführt wird.

#### **2.3.1.2 Knoten**

Knoten bilden entsprechende Verbindungselemente zwischen einer oder einer Mehrzahl an Leitungen. In einem validen elektrischen Netz muss es zu einer Leitung daher mindestens zwei Knoten geben. Zudem bilden diese in weiterer Folge auch Anschlussmöglichkeiten für Lasten oder Einspeiser im Leitungsnetzwerk.

Ein besonderer Knoten stellt der Slack-Knoten dar. Dieser bildet einen spannungsstabilen Knoten im Leitungsnetzwerk und stellt daher bspw. eine Anbindung an das übergeordnete Netz dar. Dieser hat eine Vorgabe, welche z.B. über eine fixe Spannung oder einen Spannungsverlauf gebildet wird. Der Spannungswinkel wird meist auf 0° gesetzt, kann aber im Prinzip willkürlich angenommen werden.

Ein weiterer für die Masterarbeit wichtiger Knotentyp stellt den S-Knoten bzw. PQ-Knoten dar. Dieser Knotentyp wird entweder über die komplexe Scheinleistung (Betrag und Winkel) S oder über den realen Anteil (Wirkleistung) P bzw. den imaginären Anteil (Blindleistung) Q gebildet, wobei dieser bspw. für Lasten oder für Erzeugungsanlagen typisch ist. Diese werden in Tabelle 4 gezeigt.,

Hinzu kommen noch weitere mögliche Knoten, wie etwa einen spezifischer Kraftwerksknoten, einem Knoten einer stromgeregelten oder ungeregelten Last. Für diese Arbeit sind diese Arten von Knotentypen aber nicht relevant.

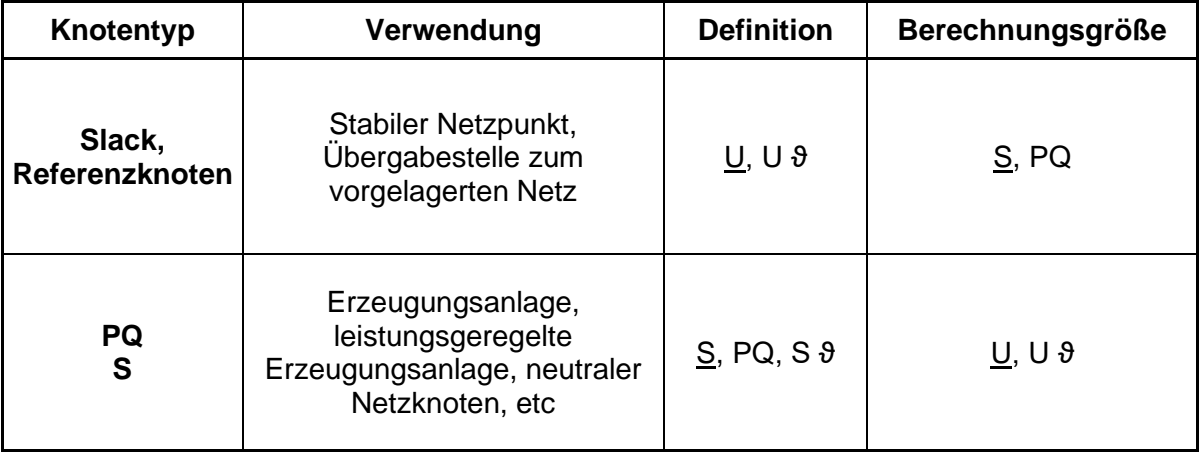

*Tabelle 4: Knotentypen die bei dieser Masterarbeit zur Anwendung kommen.*

Für das Netzmodell dieser Masterarbeit werden grundsätzlich keine Lasten verwendet, es wird ausschließlich mit Erzeugungsanlagen gerechnet. Diese Einspeiser werden daher als klassische PQ-Knoten beschrieben, was für den eingeschwungenen stationären Fall ausreichend ist. [5]

#### **2.3.2 Admittanzmatrix**

Die Admittanzmatrix ist eine Möglichkeit, ein elektrisches Netzwerk (bestehend aus Knoten und Zweigen) mathematisch zu beschreiben. Grundsätzlich sind noch einige weitere Formen zur mathematschen Darstellung von Netzen möglich. In dieser Masterarbeit wird aber rein auf die Admittanzmatrix eingegangen, da sich diese für die Berechnungen bzw. die Lastflussberechnung wegen der Leitwertdarstellung (Adimttanz) bestens eignet.

Dazu werden die Leitungselemente wie weiter vorne beschrieben entsprechend der Leitungsdimensionierung (Querschnitt, Material), der Leitungslänge und der Netzspannung sowie -frequenz entsprechend berechnet. Die daraus resultierenden Admittanzwerte können dann in die Matrix geschrieben werden. [5]

#### **2.3.2.1 Knotenspannungsverfahren**

Die Herleitung der Admittanzmatrix beruht grundsätzlich auf einem angepassten Knotenspannungsverfahren (KSV). Dieses Verfahren wird anhand folgender Schritte für ein der Master-Arbeit zugrunde liegenden elektrischen Netzwerkes durchgeführt:

▪ Grundlegend müssen Spannungsquellen in äquivalente Stromquelle umwandelt werden. Im elektrischen Energienetz entspricht das die

Umwandlung von z.B. einem Knoten für Erzeugungsanlagen, die anhand der Spannung beschrieben werden, in S- oder PQ-Knoten, welche wiederum anhand des Stromes bei Nennspannung ausgedrückt werden können.

- Der Bezugsknoten muss gewählt werden., wobei dieser in einem elektrischen Energiesystem die Erde darstellt
- Restliche Knoten müssen durchnummeriert werden.
- Admittanzmatrix wird anhand der separierten und sortierten Knotengleichungen aufgestellt.
- Gleichungssystem muss dann algebraisch gelöst werden.

#### **2.3.2.2 Bildung der Admittanzmatrix**

Abgesehen von diesem grundlegenden Ablauf anhand des KSV, kann die Admittanzmatrix aber ebenfalls auf Basis der Topologie des Netzwerkes direkt herausbestimmt werden. So können, nachdem die Knoten und Leitungen entsprechend nummeriert worden sind, die Elemente der Hauptdiagonale und der Nebenelemente entsprechend in die Matrix gesetzt werden.

Die Admittanzmatrix ist grundsätzlich symmetrisch und besitzt die Ordnung, welche sich anhand der Summe aller Knoten abzüglich des Bezugsknotens ergibt. Elemente der Hauptdiagonale entsprechen der Summe aller Leitwerte (Admittanzen) welche am jeweiligen Knoten elektrisch verbunden sind. Die Nebendiagonalelemente stellen die Summe der Koppelleitwerte (Koppeladmittanzen) dar und werden mit negativen Vorzeichen in die Matrix gesetzt. Ist keine Koppeladmittanz vorhanden, wird dieses Feld mit 0 besetzt.

Grundsätzlich lässt sich mit dieser Methode ein entsprechende Admittanzmatrix auch schnell bzgl. der Validität kontrollieren. [5]

### **2.3.3 Netzreduktion**

Für größere Netzwerke wird grundsätzlich zur Minimierung des Berechnungsaufwandes bei der Lösung des nichtlinearen Gleichungssystems eine Netzreduktion durchgeführt.

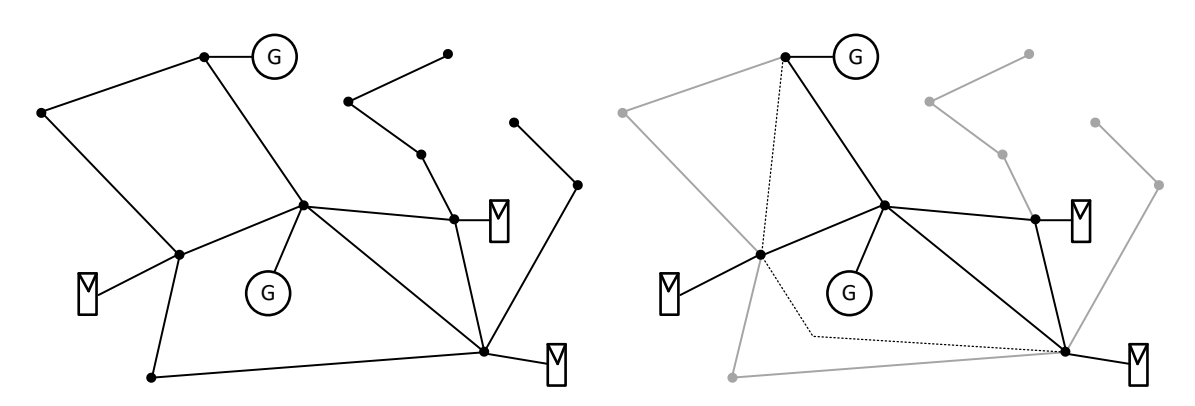

*Abbildung 18: Beispielhafte Veranschaulichung einer möglichen Netzreduktion. Links dargestellt ist das ursprüngliche elektrische Netzwerk, Nach Netzreduktion werden die für die Netzberechnung nicht notwendigen Leitungen und Knoten ausgegraut und stellvertretende Ersatzleitungen eingezeichnet (strichlierte Linie). (Quelle: eigene Darstellung, [5])*

Dazu wird das Netzwerk anhand der sich ändernden Spannungswerte je Netzabschnitt betrachtet. Treten daher zwei oder mehre durch Leitungen verbundene Netzknoten auf, an denen sich die Netzspannung nicht ändert, da z.B. keine Last oder keine Einspeisung vorkommt, dann können diese Netzabschnitte zusammengefasst werden.

Eine Netzreduktion wie in Abbildung 18 führt zu einer Anpassung des Netzmodells bzw. der Admittanzmatrix. Das Netzwerk wird daher auf die repräsentativen Knoten reduziert und die betreffenden Leitungen umgerechnet oder weggelassen. [5]

# **2.4 Lastflussberechnung**

Eine Lastflussberechnung ist eine Lösungsmethode zur Berechnung des Leistungsflusses in elektrischen Netzwerken. Mittels des Ergebnisses der Lastflussberechnung können die komplexen Spannungswerte (Spannungszeiger) jedes Knotens bestimmt werden. Diese bilden die entsprechenden Zustandsgrößen des zugrundeliegenden Energiesystems. [5]

Aus dem im vorigen Unterkapitel angeführten Netzmodell, beschriebenen durch die Admittanzmatrix **Y**, ergibt sich dann eine entsprechende Gleichung mit folgender Form. [4]

$$
\underline{I} = \underline{Y} \cdot \underline{U}
$$
\n
$$
\begin{pmatrix} \underline{I}_1 \\ \vdots \\ \underline{I}_n \end{pmatrix} = \underline{Y} \cdot \begin{pmatrix} \underline{U}_1 \\ \vdots \\ \underline{U}_n \end{pmatrix}
$$

# **2.4.1 Initialisierung des Netzmodells**

Im Vorfeld zur eigentlichen Lastflussberechnung muss das zuvor angesprochene Netzmodell aber in eine Hybridmatrix **H** überführt werden. Die Darstellung erfolgt mit den Effektivwerten für Strom und Spannung.

Die Admittanzmatrix wird daher so gewählt, dass sich bei den Strom- und Spannungsvektoren bekannte und gesuchte Größen somit separieren lassen. Für das System mit n Knoten wird angenommen, dass für einen Knoten (Referenzknoten) die Spannung U<sup>A</sup> bekannt ist und für n-1 Knoten die Ströme **I<sup>B</sup>** bekannt sind. Gesucht ist einerseits der Strom I<sub>B</sub> und die n-1 Teilmatrix für die Knotenspannungen UB

$$
\left(\frac{I_A}{I_B}\right) = \left|\frac{Y_{AA}}{Y_{BA}} \frac{Y_{AB}}{Y_{BB}}\right| \cdot \left(\frac{U_A}{U_B}\right)
$$

Eine derartige Hybridmatrix **H** wird anhand der bekannten und der unbekannten Größen für Spannung und Strom entsprechend sortiert. Dazu muss die Admittanzmatrix aber umgerechnet werden. Im Fall der Hybridmatrix im Anwendungsfall dieser Masterarbeit sind die bekannten Größen der komplexe Spannungswert des Slacks bzw. Referenzknotens und die komplexen Ströme der PQ-Knoten, also der Erzeugungsanlagen. Die unbekannten Größen stellen der Strom beim Slack bzw. Referenzknoten und die komplexen Spannungswerte der PQ-Knoten der Einspeiser dar.

$$
\left(\frac{\underline{I}_A}{\underline{U}_B}\right) = \left|\frac{\underline{H}_{AA}}{\underline{H}_{BA}} \frac{\underline{H}_{AB}}{\underline{H}_{BB}}\right| \cdot \left(\frac{\underline{U}_A}{\underline{I}_B}\right)
$$

Dabei werden die Ströme und Spannungen anhand einer Umformungsschema der Matrix betreffend der Gleichungsseite so sortiert, dass sich jene gesuchten Werte auf der linken Seite und die unbekannten und gesuchten Werte auf der rechten Seite der Gleichung wiederfinden. Die dargestellten Elemente der Matrix **H** berechnen sich zu folgenden Teilmatrizen.

$$
\underline{H}_{AA} = \underline{Y}_{AA} - \underline{Y}_{AB} \underline{Y}_{BB}^{-1} \underline{Y}_{BA}
$$

$$
\underline{H}_{AB} = \underline{Y}_{AB} \underline{Y}_{BB}^{-1}
$$

$$
\underline{H}_{BA} = -\underline{Y}_{BB}^{-1} \underline{Y}_{BA}
$$

$$
\underline{H}_{BB} = \underline{Y}_{BB}^{-1}
$$

36

Nach Berechnung der komplexen hybriden Teilmatrizen HAA, HAB, HBA, HBB können diese in das obige Gleichungssystem eingesetzt werden. Dieses kann nun mit der im Zuge der Lastflussberechnung berechnet werden. Zudem müssen im Anschluss die Netzknoten entsprechend zugewiesen werden. Je nach Eigenschaften können diese entsprechend gewählt werden, wie beispielsweise in der Tabelle 4 dargestellt und beschrieben.

Für das Netzmodell können nun abschließend folgende Bezeichnungen für ein System mit n Knoten anhand eines Slack- bzw. Referenzknotens  $U_1$  bzw.  $I_1$  und mehreren PQ-Knoten U<sub>i</sub> bzw. I<sub>i</sub> angenommen werden. [5]

$$
\begin{pmatrix} \frac{I_1}{U_2} \\ \vdots \\ \frac{U_n}{I_n} \end{pmatrix} = \underline{H} \cdot \begin{pmatrix} \frac{U_1}{I_2} \\ \vdots \\ \frac{U_n}{I_n} \end{pmatrix}
$$

#### **2.4.2 Berechnungsvorgang**

Eine Lastflussberechnung ist eine iterative Berechnungsmöglichkeit elektrischer Netzwerke. Da elektrische Netze mit den darin angeschlossenen Lasten und Einspeisern entsprechende Netzrückwirkungen, wie im Unterpunkt 2.2.5., beschrieben, auf die Netzspannung besitzen, muss somit eine iterative Lastflussberechnung (LF-Berechnung) angewendet werden, da das Gleichungssystem sonst nicht lösbar wäre. Ein derartiges elektrisches Netz stellt daher ein nichtlineare Gleichungssystem n-ter Ordnung dar.

Allgemein gesagt sind einige verschiedene Lösungsmethoden für nichtlineare Gleichungssysteme bekannt. Grundsätzlich wird ein derartiges Gleichungssystem aber immer iterativ berechnet. Je nach Komplexität des Gleichungssystems können hierbei unterschiedliche Lösungsansätze zur Anwendung kommen:

• Allgemeine iterative Berechnung durch Neuberechnung der sich bei den PQbzw. S-Knoten einstellenden Strömen. Sinnvoll bei Möglichkeit zur Vernachlässigung von Querelementen, vor allem bei Berechnungsvorgängen in der Niederspannung, und bei wenigen Netzknoten.

• Funktionalmatrizenverfahren mit bspw. Newton-Raphson-Lösungsmethode bei schwierigeren Berechnungen mit einer Vielzahl an Netzknoten und vollständiger Miteinbeziehen von Querelementen

Für den weiteren Verlauf dieser Arbeit wird nur ein simples iteratives Berechnungsverfahren durch Neuberechnung der sich einstellenden Ströme realisiert, da nur sehr wenige Netzknoten und ein einfaches Netz zur Anwendung kommt.

Zudem können, wir im Punkt 2.2.1. Elektrische Leitung angeführt, für Berechnungen in der Niederspannung alle Querelemente vernachlässigt werden, was so gesehen den Berechnungsaufwand für diese Lastfluss-Berechnungsmethode minimiert.

Voraussetzung für die Berechnung anhand eines derartigen Vorgehens sind zudem folgende Punkte:

- Ein Slack-Knoten muss für das gesamte elektrische Netzwerk gewählt werden, der die Spannung entsprechend vorgibt.
- Die restlichen Knoten werden als PQ- bzw. S-Knoten angenommen. Neutrale Knoten sind Knoten ohne Einspeisung oder Last, wobei  $S = 0$ , bzw.  $P = 0$  und  $Q = 0$ , gilt.

Die Effektivwerte der komplexen Ströme **I<sup>B</sup>** der PQ- bzw. S-Knoten können aus den bekannten Scheinleistung **S<sup>B</sup>** und der entsprechenden inversen konjungiert komplexen Knotenspannungen **UB,diag**, also die Diagonalwerte der Spannungsteilmatrix **UB**, berechnet werden.

$$
\underline{U}_{B,diag} = diag(\underline{U}_B)
$$

$$
\underline{I}_B = (\underline{U}_B^{-1} \underline{I}_{diag})^* \cdot \underline{S}_B
$$

Im nachfolgenden Schritt kann die Netzspannung **U<sup>B</sup>** mithilfe der Teilmatrizen **HBA** und HBB der Hybridmatrix H sowie der Spannung des Slack-Knotens U<sub>A</sub> der zuvor ermittelten Ströme **I**<sup>B</sup> der PQ- bzw. S-Knoten berechnet werden.

$$
\underline{U}_B = \underline{H}_{BA}\underline{U}_A + \underline{H}_{BB}\underline{I}_B
$$

Daraus ergibt sich ein nichtlineares Gleichungssystem das iterativ durch Neuberechnung der Ströme der PQ- bzw. S-Knoten berechnet werden kann.

 $\underline{U}_{B,i} = \underline{H}_{BA}\underline{U}_A + \underline{H}_{BB}(\underline{U}_{B,diag,i-1}^{-1})^*\cdot \underline{S}_B$  $\underline{U}_{B, diag, i} = diag(\underline{U}_{B, i})$ 

Ist die Berechnung konvergent, so wird die Abweichung bei jedem Berechnungsvorgang kleiner und stoppt, nachdem das Abbruchkriterium erreicht wurde.

$$
\left|\underline{U}_{B,i}-\underline{U}_{B,i-1}\right|<\varepsilon
$$

Dieses Abbruchkriterium wird mit der Schranke ε angegeben, wobei der Wert ε üblicherweise im Bereich von  $10^{-3}$  und  $10^{-6}$  angegeben wird.

Für das elektrische Netz wird eine entsprechende Spannung oder ein p. u. Wert für den Slack-Knoten vorgegeben. Als Startbedingung für die iterative Lastflussberechnung können die jeweiligen Knotenspannungen des Spannungsvektors **U<sup>B</sup>** anhand des Betrags und des Phasenwinkels der komplexen Spannung des Slack-Knotens für alle übernommen werden. Diese Methode wird als Flat-Start bezeichnet. Grundsätzlich sind auch weitere Startwertvorgaben möglich. Für den weiteren Verlauf dieser Masterarbeit wird jedoch die Flat-Start Methode als Startwertvorgabe gewählt. [5]

#### **2.4.3 Zeitreihen-Lastflussberechnung**

Eine Zeitreihen-Lastflussberechnung spiegelt eine multiple Berechnung wider, die beispielsweise mehrere Lastflussberechnungen auf Basis mehrere Eingangswerte, also entsprechender Eingangsvektoren, durchführt. So kann z.B. eine diskreter Leistungsverlauf berechnet und der resultierende Spannungsverlauf dazu dargestellt werden.

Derartige Zeitreihenberechnungen werden für mehrere Punkte durchgeführt, die einen entsprechenden Zeitbezug zugrunde liegen. Die gemessenen und auch berechneten Werte werden auf diesen Zeitbezug gemittelt.

Die Betrachtung eines Berechnungspunktes kann dabei entweder anhand dynamischer oder stationärer Betrachtung erfolgen, wobei bei ersteren, entsprechende dynamische und transienten Verhalten aller Systemkomponenten, wie z.B. der PV-Anlagen oder des elektrischen Netzes, berücksichtigt werden müssen. So

gesehen müssen Regelverhalten dementsprechend des Zeitbezuges modelliert werden.

Eine stationäre Betrachtung des gesamten Systems kann dann erfolgen, wenn der jeweilige Zeitbezug so groß ist, dass jedes Regelverhalten aller Systemkomponenten in dieser Zeitspanne zu einem eingeschwungenen Zustand führt. Das elektrische Netzwerk kann somit mit den eingeschwungenen Eingangsgrößen für einen stationären Punkt berechnet werden.

Für diese Masterarbeit soll nur eine stationäre Zeitreihen-Lastflussberechnung durchgeführt werden, wobei der Zeitbezug auch entsprechend groß gewählt wird. Dahingehend werden auch speziell bei den eingestellten Regelungen der Wechselrichter darauf geachtet, dass in weiterer Folge von stationären gemittelten Messwerten ausgegangen werden kann. Mehr dazu folgt in den Kapiteln 3 und 4.

# **2.5 Stand der Technik und rechtlicher Rahmen**

In diesem letzten abschließenden Unterkapitel wird noch kurz der Stand der Technik und der in Österreich gültige rechtliche Rahmen beschrieben.

# **2.5.1 TOR Erzeuger Typ A 1.1**

Die normative Grundlage für die Auslegungskriterien und Vorgaben von netzgekoppelten dezentralen Erzeugungsanlagen im Netzparallelbetrieb werden in den TOR Erzeuger Typ A 1.1, den Technische und organisatorische Regeln für Betreiber und Benutzer von Netzen TOR Erzeuger: Anschluss und Parallelbetrieb von Stromerzeugungsanlagen des Typs A (0,8 kW > P ≤ bis 250 kW) angegeben und von der ECA, der Energie Control Austria veröffentlicht. [9]

Diese in Österreich gültigen Regeln entstammen dem Network Code RFG (Requirements for Generators) welcher im Jahr 2016 Europa über die EU-Kommission (Commission Regulation (EU) 2016/631) veröffentlicht wurde und per Verordnung gesetzlich verpflichtend in jedem EU-Land anzuwenden ist. Sämtliche österreichische Netzbetreiber haben sich an die rechtlichen Rahmenbedingungen der TOR-Erzeuger zu halten, wobei sie Vorgaben und Richtlinien für das Verteilernetz bis zu einem gewissen Ausmaß eigenständig definieren und festlegen können. So ist das beispielsweise auch mit der Blindleistungsbereitstellung von Erzeugungsanlagen der Fall. [8]

Gemäß TOR Erzeuger Typ A sind für nicht-synchrone Stromerzeugungsanlagen (umrichterbasierte Erzeugungsanlagen) folgende Verfahren zur Blindleistungsbereitstellung gemäß Tabelle 5 möglich. [9]

*Tabelle 5: Vorgesehene Verfahren zur Blindleistungsbereitstellung für Stromerzeugungsanlagen. (Quelle: TOR Erzeuger Typ A [9])*

|                                                                     | Stromerzeugungsanlagen |                  |                     |                  |  |
|---------------------------------------------------------------------|------------------------|------------------|---------------------|------------------|--|
| Verfahren                                                           |                        | nur Umrichter    | alle anderen        |                  |  |
|                                                                     | $S_r \leq 3.68$ kVA    | $S_r$ > 3,68 kVA | $S_r \leq 3.68$ kVA | $S_r > 3.68$ kVA |  |
| fester Verschiebungsfaktor<br>$cos \varphi$ fix                     | x                      | X                | x                   | x                |  |
| Verschiebungsfaktor-<br>/Wirkleistungskennlinie<br>$cos \varphi(P)$ | x                      | x                |                     | x                |  |
| <b>Blindleistungs-</b><br>/Spannungskennlinie<br>Q(U)               | x                      | X                |                     | X                |  |
| feste Blindleistung<br>Q fix                                        |                        | x                | $x^{18}$            | x                |  |

#### • **Fixe cos(φ)-Vorgabe**

Bei dieser Blindleistungsvorgabe wird der Wirkleistungsfaktor cos(ϕ) auf einen fixen Wert geregelt. Es wird daher immer ein Anteil an Blindleistung ins Netz eingespeist oder vom Netz bezogen. Infolgedessen summieren sich die entsprechenden Scheinleistungen zu jeder Zeit und führen zu einer dauerhaften Mehrbelastung des Netzes betreffend der Gesamtscheinleistung. [9]

#### • **Einspeiseabhängige cos(φ)(P)-Regelung** – cos(φ)(P)

Bei der cos(φ)(P)-Regelung wird der Wirkleistungsfaktor cos(ϕ), bei entsprechender Wirkleistungseinspeisung ab einer gewissen Wirkleistungsgrenze, entsprechend einer Kennlinie vermindert und somit Blindleistung bezogen (rein untererregter Betrieb). Im Unterschied zur fixen cos(φ)-Vorgabe wird hierbei aber nicht dauerhaft Blindleistung bereitgestellt, sondern nur dann, wenn die jeweilige eingespeiste Wirkleistung eine Regelung des cos(ϕ) erfordert. Wird die Kennlinie also demgemäß entsprechend ausgelegt, so ist die Blindleistungsbelastung im Netz nicht dauerhaft und nur zu gewissen Zeiten aktiv, hängt aber auch nicht von der Netzspannung ab.

Eine derartige cos(φ)(P)-Regelung wird jedoch aus Gründen des Umfanges dieser Masterarbeit bei den Messungsreihen nicht zur Anwendung gebracht. [9]

#### • **Spannungsabhängige Blindleistungsregelung** – Q(U)

Grundsätzlich kann eine Regelung auch auf Basis eines Spannungsabhängigkeit realisiert werden, wobei der cos(ϕ) oder die Blindleistung Q in Abhängigkeit der Netzspannung geregelt wird. Diese Regelung wird cos(φ)(U)- oder Q(U)-Regelung genannt. [9]

Die Besonderheit der Q(U)-Regelung im Vergleich zur cos(φ)(U)-Regelung ist jedoch, dass die bereitgestellte Blindleistung grundsätzlich unterhalb der Maximalkapazität auch größer sein kann, da die Regelkennlinie auf Basis von Qmax zur Maximalkapazität S<sup>r</sup> aufgebaut ist. Die maximal mögliche bereitgestellte Blindleistung Q unterhalb der Maximalkapazität gemäß Mindestanforderungen muss je nach Nennscheinleistung des Wechselrichters entsprechend den Abbildungen 19 und 20 möglich sein (näheres dazu weiter unten).

Bei entsprechender Auslegung der Q(U)-Kennlinie ist die Blindleistungsbelastung im Netz ebenfalls nicht dauerhaft. Es erfolgt daher auch ein bedarfsgerechter Einsatz von Blindleistung.

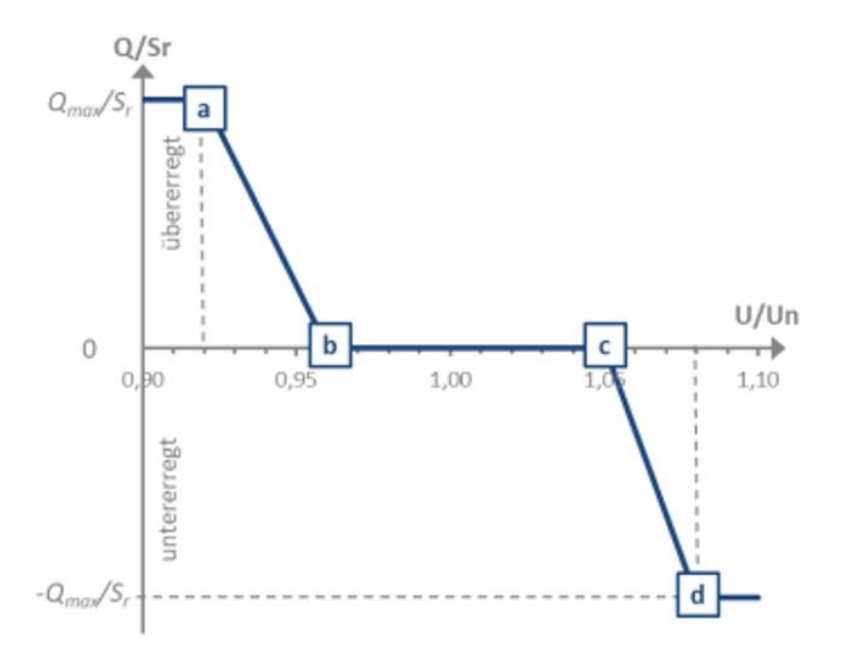

*Abbildung 19: Blindleistungs-/Spannungskennlinie Q(U) im Niederspannungsnetz. (Quelle: TOR Erzeuger Typ A [9])*

Speziell bei einer Q(U)-Regelung, also spannungsgeführten Blindleistungsregelung, wird eine Standardkennlinie angegebenen die aus 4 Stützpunkten im Diagramm Q/Sr zu U/U<sup>N</sup> dargestellt wird. In diesem wird bei Maximalkapazität der cos(ϕ) in Abhängigkeit der Netzspannung mit den entsprechenden Gradienten der sich ergebenden Kurve geregelt.

Im Bereich der Stützpunkte a und b soll mittels Blindleistungsbereitstellung ein spannungsstützendes und im Bereich zwischen c und d ein spannungssenkendes Verhalten ermöglicht werden. Oberhalb des Stützpunktes a und unterhalb von d zeigt die Regelung ein konstantes Verhalten betreffend Q. Zwischen den Stützpunkten b und c befindet sich ein Totband, in dem keine Blindleistungsbereitstellung erfolgt und der cos(ϕ) auf 1 belassen bzw. geregelt wird. [9]

*Tabelle 6: Stützpunkte der Blindleistungs-/Spannungskennlinie Q(U) im Niederspannungsnetz mit Standardwerten gemäß TOR Erzeuger (Quelle: TOR Erzeuger Typ A [9])*

| Stützpunkt | $U/U_n$    |                | $Q/S_r$                          |
|------------|------------|----------------|----------------------------------|
| a          | $0.92 U_n$ | $Q_{max}/S_r$  | $cos \ \varphi_{min}$ übererregt |
| b          | $0.96 U_n$ | 0              | $cos \varphi = 1$                |
| c          | 1,05 $U_n$ | 0              | $cos \varphi = 1$                |
| d          | 1,08 $U_n$ | $-Q_{max}/S_r$ | cos <sub>Omin</sub> untererregt  |

Im Zuge der Masterarbeit soll Kennlinie gemäß Abbildung 18 bzw. Tabelle 6 für die Q(U)-Regelung herangezogen werden, welche auch angepasst und verändert wird. So soll der Stützpunkt c an der Abszisse U/U<sub>N</sub> und der Stützpunkt d auf der Ordinate Q/S<sup>r</sup> für das spannungssenkende Verhalten der dezentralen Erzeugungsanlage variiert werden. Für jedes verwendete Q(U)-Setup wird in weiterer Folge ein abgeändertes Diagramm erstellt.

Der Wert von Qmax ist grundsätzlich vom aktuellen Betriebspunkt abhängig, wobei, wie zuvor erwähnt, für nicht-synchrone Stromerzeugungsanlagen ebenfalls Blindleistungsbereitstellungen unterhalb der Maximalkapazität der Erzeugungsanlage möglich sein müssen. In der TOR Erzeuger Typ A finden sich dazu zwei entsprechende Kennlinienbereiche für Umrichter-Anlagen ≤ 3,68 kVA und > 3,68 kVA.

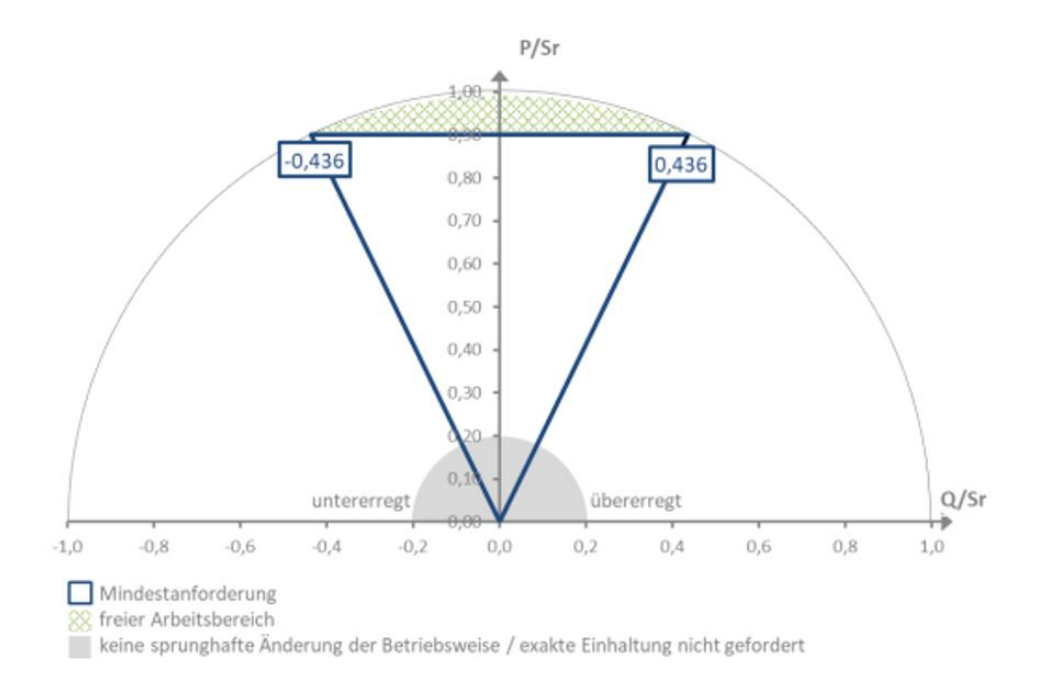

*Abbildung 20: Blindleistungsbereich von Stromerzeugungsanlagen mit S<sup>r</sup> ≤ 3,68 kVA (nur Umrichter) unterhalb der Nennscheinleistung. (Quelle: TOR Erzeuger Typ A [9])*

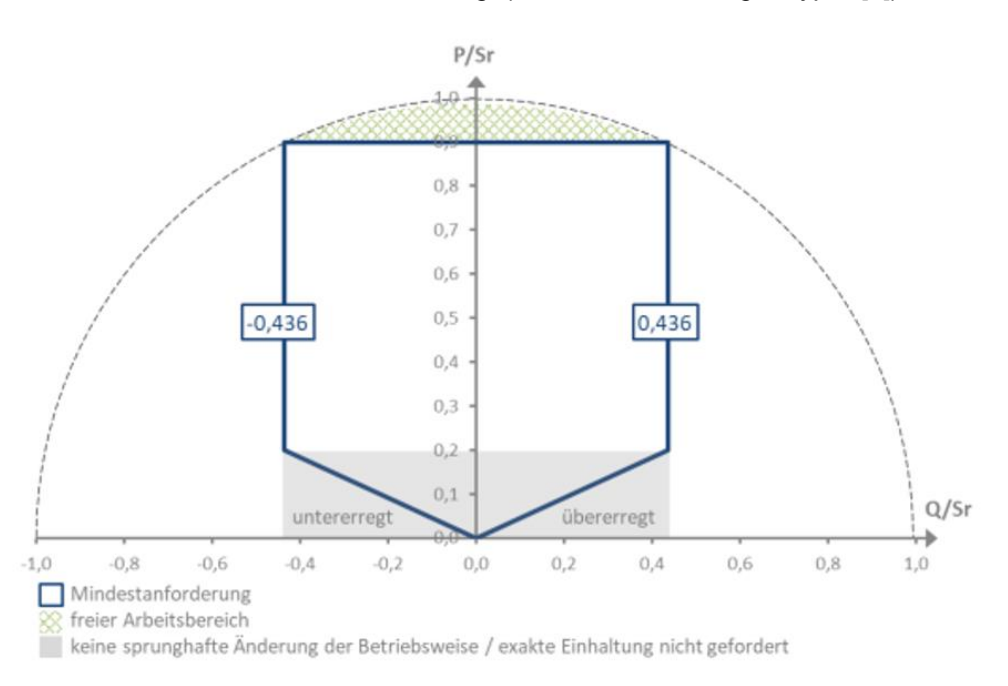

*Abbildung 21: Blindleistungsbereich von Stromerzeugungsanlagen mit S<sup>r</sup> > 3,68 kVA unterhalb der Nennscheinleistung. (Quelle: TOR Erzeuger Typ A [9])*

Der grüne Bereich in den Diagrammen Abbildung 20 und Abbildung 21 markiert jeweils die Zone des frei wählbaren Arbeitsbereiches des Wechselrichters. Der blaue Rahmen spiegelt den Bereich der Mindestanforderung den die Anlage bezüglich der Blindleistung bereitstellen können muss. Die grobe Unterscheidung beider

Abbildungen ist infolge der Maximalkapazität des jeweiligen Wechselrichters, wobei diese Grenze mit 1,68 kVA angegeben wird. In Abbildung 20 ist der Kennlinienbereich für einen Wechselrichter ≤ 3,58 kVA der Maximalkapazität angezeigt. In der Abbildung 21 ist dabei die Kennlinie zu eine, Wechselrichter > 3,58 kVA der Maximalkapazität dargestellt. Hier führt ein geringeres Verhältnis von P/S<sup>r</sup> zu keinen kleineren Wirkleistungsfaktoren als 0,9 induktiv oder kapazitiv und daher ein größeren Blindleistungsbereitstellung Q betreffend der Maximalkapazität Sr. Diese Blindleistungsbereitstellung Q/Sr von ± 0,436 wird bis zu einem Verhältnis von P/S<sup>r</sup> von 0,2 gefordert. Der graue Bereich stellt in diesem Zusammenhang eine Zone dar, die ein Einhaltung der Vorgabe in diesem Arbeitsbereich nicht erforderlich macht.

Zudem muss die Dynamik von Regelungen, z.B. der Q(U)-Regelung, laut TOR Erzeuger Typ A mit einer einstellbaren Zeitkonstante zwischen 3 s und 60 s, wobei standardmäßig eine Zeitkonstante von 5s konfiguriert werden sollte. Nach dem dreifachen Wert der eingestellten Zeitkonstante des PT-1 Reglers ist dabei der Sollwert zu 95% eingeschwungen. [9]

In puncto TOR Erzeuger Typ A kann daher festgehalten werden, dass Netzbetreiber auch für dezentrale nicht-synchrone (umrichterbasierte) Erzeugungsanlagen, wie PV-Anlagen, sehr viele Möglichkeiten im Zusammenhang mit einer Blindleistungsbereitstellung bzw. -vorgabe besitzen, die der Netzbetreiber somit auf Erzeugungsanlagen > 0,8 kW grundsätzlich anwenden kann.

### **2.5.2 OVE-Richtlinie 25**

Die Richtlinie 25 (OVE R 25, Ausgabe: 2020-03-01) des OVE Österreichischer Verband für Elektrotechnik bildet die Prüfanforderung und -richtlinie auf Basis der TOR-Erzeuger Typ A mit dem Titel: Prüfanforderungen an Erzeugungseinheiten (Generatoren) vorgesehen zum Anschluss und Parallelbetrieb an Niederspannungs-Verteilernetzen. Diese setzt sich aus unterschiedlichsten Teilprüfungen zusammen, auch, ob Wechselrichter geforderte Voraussetzungen der Blindleistungsbereitstellung erfüllen.

Gemäß den Ausführungen zum vorherigen Punkt müssen Wechselrichter für die Zulassung in Österreich entsprechend Blindleistungsbereitstellung in allen notwendigen Variationen gemäß der Tabelle 5 liefern können, wobei das fixe cos(ϕ)-

Einstellungen, Q-relativ- oder Q-absolut-Vorgaben, Q(U) sowie cos(ϕ)(P)-Regelungen umfasst.

In Österreich zugelassene Wechselrichter müssen daher ein entsprechend gültiges OVE R 25 Prüfzertifikat vorweisen, der von einer akkreditierten Prüfstelle, wie z.B. TÜV etc, ausgestellt wurde. Im Sinne eines gültigen Zertifikats kann daher ausgegangen werden, dass der jeweilige Wechselrichter alle erforderlichen Voraussetzungen zur Blindleistungsbereitstellung gemäß TOR Erzeuger Typ A mitbringt. Somit ließen sich bereits heute alle relevanten Arten von Blindleistungsbereitstellungen dezentraler Stromerzeugungsanlagen auch technisch umsetzen. [13]

# **2.5.3 ElWOG 2010**

Das Elektrizitätswirtschafts- und -organisationsgesetz 2010, kurz ElWOG 2010, ist die zentrale Gesetzesgrundlage rund um die Elektrizitätswirtschaft, an jenes sich u.a. auch ein Netzbetreiber (bspw. VNB) halten müssen. [16]

Speziell bei der neuesten Novelle des EIWOG 2010 ist u.a. der § 17a "Vereinfachter Netzzutritt und Netzzugang für kleine Anlagen auf Basis erneuerbarer Energieträger" hinzugekommen. Dieser Paragraph beinhaltet vereinfachte Vorgaben betreffend den Netzzutritt und Netzzugang für PV-Anlagen bis 20 kW Engpassleistung und hat wesentliche Änderungen hinsichtlich der Netzintegration bewirkt.

#### Direktes Zitat: §17a Abs 6 ElWOG 2010 [16]

*(6) Photovoltaikanlagen mit einer Engpassleistung bis 20 kW, die über einen bestehenden Anschluss als Entnehmer an das Netz angeschlossen werden, sind zu 100% des vereinbarten Ausmaßes der Netznutzung an das Verteilernetz anzuschließen, ohne dass hiefür ein zusätzliches Netzzutrittsentgelt anfällt. Diese Anlagen haben – unbeschadet der geltenden Marktregeln – ein Recht auf Einspeisung der eigenerzeugten Energie in das Netz im Ausmaß von bis zu 100% des vereinbarten Ausmaßes der Netznutzung.*

Der Absatz 6 des §17a beschreibt, dass Erzeugungsanlagen bis zu einer Engpassleistung von 20 kW ein Recht auf das volle Ausmaß der Netznutzung der Bezugsanlage besitzen, welche die Vertragsleistung gemäß der Netzbereitstellung (NBE) der Bezugsanlage widerspiegelt. Vereinfacht gesagt bildet die Vertragsleistung

der Bezugsanlage, welche über die Netzbereitstellung gebildet und entrichtet wird, jenen Leistungswert, den die Erzeugungsanlage an Engpass-Wirkleistung in das Netz einspeisen darf. Bei einem klassischen Hausanschluss wäre dieser Wert 4 kW. Allerdings bezieht sich dieser Leistungswert auf die Netzbereitstellung in Wirkleistung, wodurch somit von einem Wirkleistungsfaktor cos(ϕ) von 1 ausgegangen werden kann. [16]

Der Netzbetreiber muss das Verteilnetz bei fehlenden Kapazitäten betreffend Einspeisung speziell bei \$17a wirksamen PV-Anlagen auf eigene Kosten verstärken, um derartige Erzeugungsanlagen in das Netz zu integrieren. Dies bedeutet sehr viel mehr und höhere Investitionen in das Netz. Diesbezüglich müssen seitens des Netzbetreibers auch alle Maßnahmen ergriffen werden, um die Ertüchtigung des Verteilnetzes zielgerichtet umzusetzen. In Zuge dieser Masterarbeit soll das Thema der Blindleistungsbereitstellung von PV-Anlagen zur Erhöhung der Einspeisungskapazitäten daher auch in diesem Zusammenhang betrachtet werden.

Im nächsten Kapitel werden nun die Messungen und Analyse des Testnetzes beschrieben.

# **3 Messungen und Analyse im Testnetz**

Für diese Masterarbeit wurden umfangreiche Messungen in einem Testnetz mit mehreren Photovoltaik-Anlagen durchgeführt. Dazu wurde im Green Village der HTL Bulme mit den dort zur Verfügung gestandenen Wechselrichtern, PV-Modulen und weiteren Anlagenkomponenten, entsprechend einer Vorkonzeptionierung, PV-Anlagen ausgelegt, aufgebaut sowie in ein dafür ausgelegtes und provisorisch verlegtes Testnetz eingebunden. Nach entsprechender Parametrierung der PV-Wechselrichter für die Blindleistungsbereitstellung wurden dahingehend Messungen durchgeführt. Diese Messungen wurden im Anschluss analysiert und die Daten in repräsentativen Diagrammen dargestellt.

Die Messreihen wurden an mehreren Tagen im Zeitraum des Monats August im Jahr 2020 durchgeführt.

# **3.1 Das Green Village der HTL-Bulme**

Das Green-Village in Abbildung 22 der HTL Bulme verfügt über ein eigenes Areal mit ca einer Fläche von 250 m<sup>2</sup> auf dem ein zugänglicher Solar-Container steht. Zudem sind auf dem Areal des Green Village drei Versuchsdächer für PV-Anlagen aufgebaut. [20]

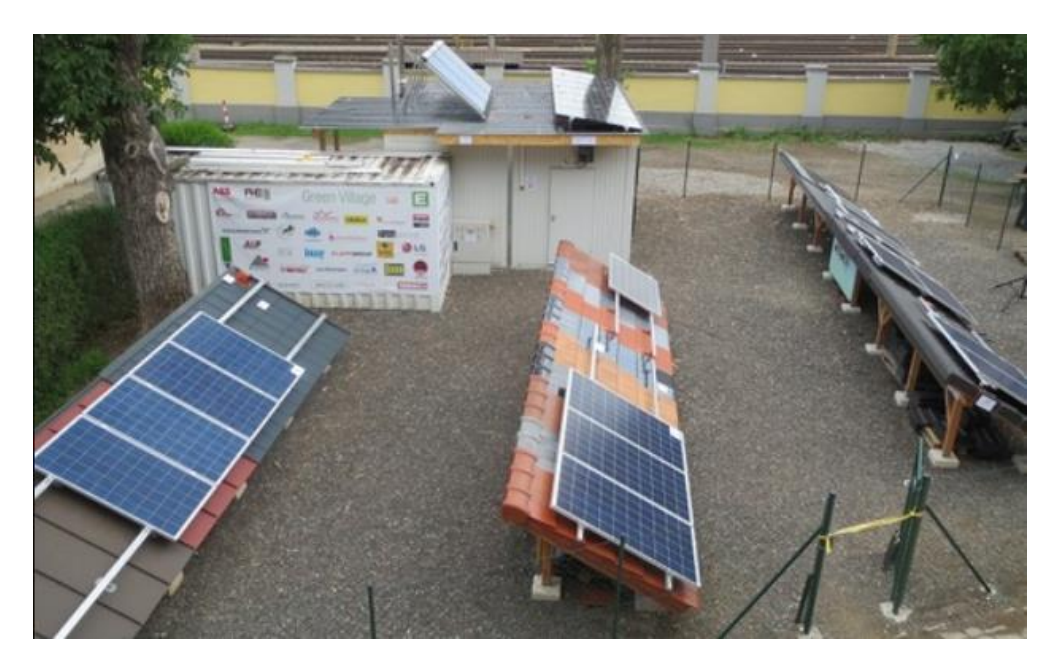

*Abbildung 22: Der Außenbereich des Green Village der HTL Bulme (Quelle : HTL-Bulme [20])*

# **3.1.1 Außenbereich**

Im Außenbereich der Anlage des Green-Village befanden sich Versuchsdächer mit Dachsystemen von verschiedenen Firmen wie Prefa, Enternit oder Bramac (u.a.), auf denen PV-Module auf entsprechenden Tragschienensystemen installiert und elektrisch verbunden werden konnten (siehe Abbildung 22). Jedes dieser Versuchsdächer verfügte über einen Generatoranschlusskasten *(GAK)* an dem die DC-Leitungen angeschlossen, elektrisch getrennt werden können und in denen auch entsprechende Überspannungsableiter installiert sind. Die DC-Zuleitungen zu den einzelnen GAK's wurden dabei in einem eigens dafür vorgesehenen DC-Verteiler beim Solar-Container angeschlossen, welche DC-Kurzschlussströme jedes einzelnen Modulstrings schalten können. In diesem DC-Verteiler sind mit Kabel-Verbindern über die Steckleiste entsprechende Zuweisungen der Modulstrings zu den DC-Eingängen der Wechselrichter erfolgt. Die DC-Schütze bzw. das Ein- und Ausschalten der jeweiligen DC-Kreise erfolgte über ein eigenes Schaltpanel im Innenraum des Solar-Containers. [20]

# **3.1.2 Solar-Container**

Im Container befanden sich u.a. die gesamten Wechselrichter (siehe Abbildung 23) des Green Village, welche im Innenraum an der Wand montiert waren und über entsprechende herausgeführte Klemmleisten verfügen.

Zudem befanden sich dort auch der Anschlusspunkt mit der Versorgungsleitung zum Trafo der HTL-Bulme, welche eine Dimensionierung von 4 x 95 mm<sup>2</sup> Kupfer und einer Länge ca 150 m aufwies. Die Gesamtanlage verfügte vor Ort in einem vorgelagerten Anschlusskasten vor dem Solar-Container über eine eigene Erdung und Potentialausgleichsschiene.

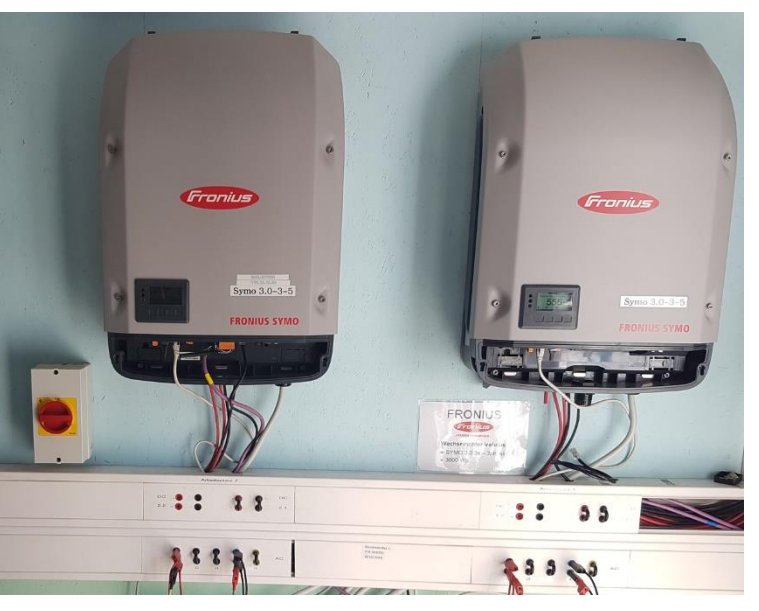

*Abbildung 23: Zwei Wechselrichter im Innenraum des Solar Containers (diese wurden u.a. auf für die Messungen herangezogen)*

sowie einer entsprechenden Nullungsverbindung. In der Anlage des Green-Village war daher ein TN-S Netz vorhanden, also ein genulltes Netz mit separiert geführten Neutralleiter. Im Zuge der Messungen wurde auf Basis des TN-S-Netzes gemessen. [20]

Zudem waren in dem Container noch weitere aber für die Arbeit nicht relevante Gerätschaften und Anlagen vorhanden, welche gegebenenfalls auf diversen vor Ort Fotos zu sehen sind.

# **3.2 Vorkonzeption für PV-Anlagenauslegung**

Im Zuge einer kurzen Vorkonzeptionierung für die Anlagenauslegung wurden die zur Verfügung gestandenen Komponenten, sprich PV-Module und Wechselrichter etc, erhoben, sodass die entsprechend idealen PV-Anlagen technisch ausgelegt werden konnten. Auf Basis der Vorkonzeptionierung der PV-Anlagen wurde in weiterer Folge auch das Testnetz dimensioniert. [2]

# **3.2.1 PV-Module**

Für die Ermittlung möglichen Summenmodulspitzenleistung wurden dazu alle PV-Module abgezählt und die relevanten Moduldaten aufgenommen. Vor Ort waren insgesamt 24 Module mit einer maximal möglichen Summenmodulspitzenleistung von 6,06 kWp verfügbar. Vom Hersteller KIOTO Solar waren dabei 20 Module vom Typ KPV PE NEC 250 Wp [23] und von ReneSola waren insgesamt 8 Module vom Typ JC255M-24/Bb [24 ] vorhanden*.* Die Daten je Modultyp konnten den entsprechenden Datenblättern entnommen werden.

Diese Summe an Modulspitzenleistung konnte daher je nach Montagemöglichkeit auf den Versuchsdächern entsprechend den Wechselrichtern zugeordnet werden.

### **3.2.2 Wechselrichter**

Für die Wechselrichter der PV-Anlagen wurden drei baugleiche Geräte der österreichischen Firma Fronius gewählt. Diese waren bereits an der Wand im Solar-Container montiert. Der Fronius Symo 3.0-3-S ist ein 3-phasiger netzgeführter und trafoloser Wechselrichter, der über einen MPP-geregelten DC-Eingang verfügt. Die maximale AC-seitige Ausgangsleistung beträgt für P<sub>ac,r</sub> 3 kW, bei einem cos( $\phi$ ) = 1. Der Wechselrichter ist AC-seitig auf eine maximale Scheinleistung S<sup>r</sup> von 3 kVA begrenzt, was somit die Maximalkapazität des Inverters bestimmt. Die maximale Scheinleistung S<sup>r</sup> des jeweiligen Wechselrichters beträgt daher symmetrisch pro Phase 1000 VA.

DC-seitig können laut Datenblatt am Wechselrichter maximal 6 kWp angeschlossen werden, wobei der DC-Modulstring entsprechend maximaler Spannung von 800 V DC im MPP-Regelbereich (1000 V DC maximal) und den maximalen Strom von 16 A DC pro DC-Eingang (insgesamt 3-DC-Eingänge) ausgelegt werden müsste. Wichtige zusätzliche Parameter sind für den weiteren Verlauf dieser Arbeit vor allem der im Datenblatt angegebene Leistungsfaktor-Bereich cos(ϕ)ac,r von 0,7 < 1, der für induktiven und kapazitiven Bereich dieses Wechselrichtertyps angegeben wird und im Vergleich zu anderen handelsüblichen Wechselrichter bei Maximalkapazität einen relativ großen Blindleistungsbereich abdeckt. Weitere Daten konnten dem Datenblatt des Wechselrichters entnommen werden. [22]

Die Wechselrichter wurden im Zuge des der Vorarbeit auf eine TOR Erzeuger konforme Ländereinstellung für Österreich eingestellt. Betreffend Regelungszeitkonstante für die bspw. Q(U)-Regelung waren daher bei allen Wechselrichtern eine Zeitkonstante von 5s eingestellt. [9]

# **3.2.Auslegung und Aufbau der PV-Anlagen**

Für die Auslegung einer PV-Anlage ist maßgeblich, dass der angeschlossene PV-Generator ein optimales Betriebsverhalten des Wechselrichters ermöglicht.

Anhand eines skizzierten Modullageplans konnten die PV-Module auf den Versuchsdächern ent-

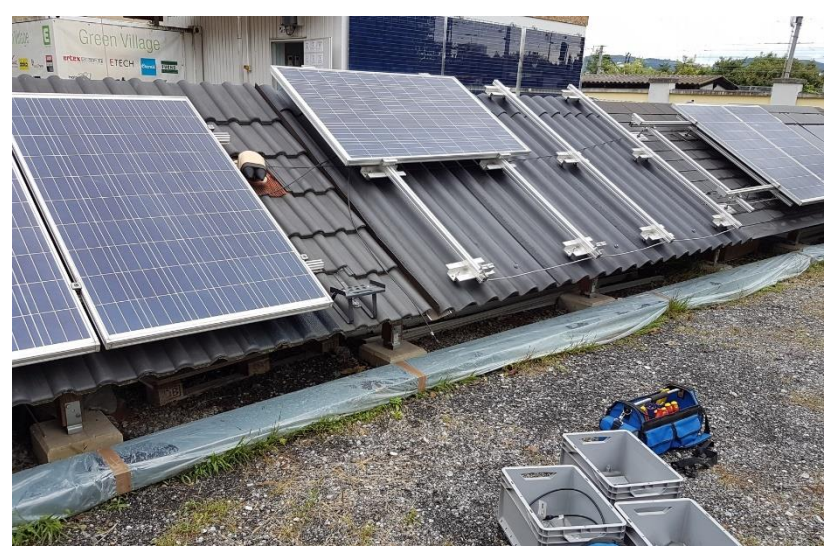

*Abbildung 24: Montage der PV-Module an die dafür vor-gesehenen Tragschienensysteme am Versuchsdach "Bramac"*

sprechend montiert werden. Je Versuchsdach wurde somit ein entsprechender Modulstring an den dafür vorgesehenen GAK des jeweiligen Versuchsdaches angeschlossen. Daraus haben sich folgende 3 PV-Generator-Konfigurationen gemäß Tabelle 7 ergeben.

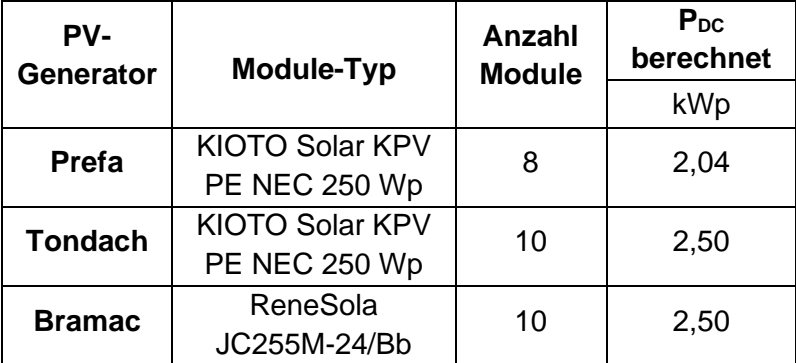

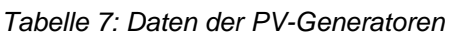

Die zugehörigen Anlagendaten der daraus resultierenden PV-Anlagen werden nun in der nachfolgenden Tabelle 8 veranschaulicht. Die PV-Modulbelegungen der Versuchsdachanlagen wurden für alle Messreihen dieser Masterarbeit nicht verändert.

| PV-<br>Wechselrichter<br>Anlage |                               | $S_{AC,r}$ | PV-              | $P_{DC}$ | $P_{AC,3p}$ | $P_{AC,1p}$ | $I_{AC,1p}$ |
|---------------------------------|-------------------------------|------------|------------------|----------|-------------|-------------|-------------|
|                                 |                               | kVA        | <b>Generator</b> | kWp      | kW          | kW          | A           |
| <b>EZA-1</b>                    | Fronius Symo<br>$3.0 - 3 - S$ | 3,00       | Prefa            | 2,50     | 2,50        | 0,83        | 3,6         |
| <b>EZA-2</b>                    | Fronius Symo<br>$3.0 - 3 - S$ | 3,00       | Tondach          | 2,50     | 2,50        | 0,83        | 3,6         |
| <b>EZA-3</b>                    | Fronius Symo<br>$3.0 - 3 - S$ | 3,00       | <b>Bramac</b>    | 2,04     | 2,04        | 0,68        | 3,0         |

*Tabelle 8: Zugewiesene PV-Generatoren zu den entsprechenden PV-Analgen*

Die berechneten UMpp Spannungswerte liegen grundsätzlich unter der nominalen Eingangsspannung U<sub>DC,r</sub> von 595 V. Grundsätzlich stellt das kein sonderliches Problem dar, allerdings ist der Wirkungsgrad eines Wechselrichters nicht konstant und ändert sich mit dem Ausnutzungsgrad, also dem Verhältnis zwischen eingespeister Wirkleistung P<sub>ac,r</sub> und Maximalkapazität S<sub>r</sub>. Unter einem Ausnutzungsgrad von 5% Sr fällt der Wirkungsgrad des Wechselrichters rapide ab. Im Mittel kann von einem Wirkungsgrad von 98% ausgegangen werden. Bei geringeren DC-Leistungen neigt der Wechselrichter daher schneller in schlechtere Wirkungsgradbereiche zu fallen, was somit zu stärkeren Einbrüchen der Wirkleistungseinspeisung führt. Messungen in

Bereichen der Einspeisung Pac,r von < 5% der Maximalkapazität werden daher bestmöglich vernachlässigt. Ansonsten wurde der Wirkungsgrad des Wechselrichters nicht weiter berücksichtigt.

Die Gesamtsituation vor Ort wird anhand des unten eingebetteten schematischen Anlagenplan in Abbildung 25 dargestellt:

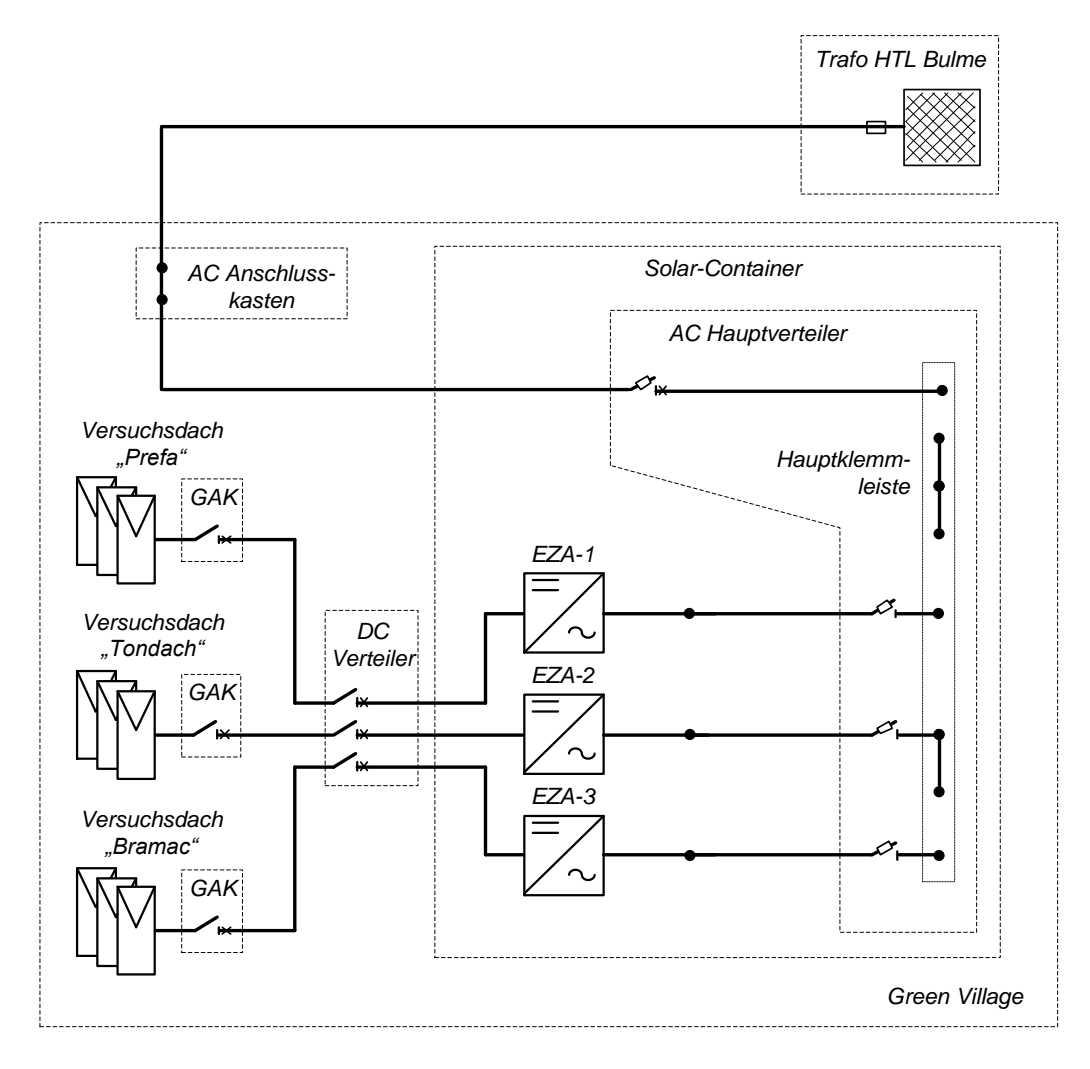

*Abbildung 25: Schematischer Anlagenplan des Green Village inklusive Leitungsanbindung an den Trafo der HTL über einen AC-Anschlusskasten am Green Village. (Quelle: eigene Darstellung, [20])*

# **3.3.Beschreibung des Testnetzes und des Messaufbaus**

Für den Messaufbau wurde ein einfaches Niederspannungstestnetz mit den bereits beschriebenen drei Erzeugungsanlagen EZA-1, EZA-2 und EZA-3 realisiert. Die PV-Erzeuger wurden an einer Hauptleitung mit entsprechenden Anlagenzuleitungen in diesem Testnetz angeschlossen. Die Messpunkte wurden entsprechend zugewiesen, wobei Anlagenmessungen bei den Wechselrichtern der Erzeugungsanlagen und die Referenzmessung bei der Trafostation erfolgte.

# **3.3.1.Allgemeiner Aufbau des Testnetzes**

Für das Testnetz wurde auf die die Anbindung des AC-Anschlusskasten des Green Village an den Trafo mit einer 4x95 mm<sup>2</sup> Leitung und einer Zuleitung von 5x10 mm<sup>2</sup> Kupfer für den Anschluss des Solar-Containers aus dem AC-Anschlusskasten heraus zurückgegriffen. Diese Leitungsdaten wurden entsprechend den Plänen des Green Village vor Ort entnommen, wobei entsprechende Kabeltypen aber aus den Unterlagen leider nicht vollständig hervor gingen. Für die Zuweisung zu einem Standardkabel wurde daher Typ NYY angenommen.

Für die Komplettierung des Testnetzes wurden für weitere Hauptleitung und speziell für die Anlagenzuleitungen infolge der Verfügbarkeit nur Leitungen mit kleinen Querschnitten vom Typ NYM-J zwischen 2,5 mm<sup>2</sup> und 10,0 mm<sup>2</sup> Kupfer herangezogen. Damit war das provisorische Verlegen der Leitungen am Gelände des Green Village einfacher. Sodass auch entsprechende Spannungsabfälle über die Leistung durch den von den PV-Anlagen eingespeisten Leistungen entstehen würden, mussten dennoch dementsprechend lange Leitungen verlegt werden. Vor allem die Anlagenzuleitungen wurden dabei am Gelände des Green Village vorwiegend im Außenbereich ausgelegt. In einigen Abschnitten wurden die Leitungen, speziell beim Eintritt in den Solarcontainer als Bündel geführt (siehe Abbildung 26). Die Leitungsabschnitte werden in Tabelle 9 aufgelistet.

![](_page_69_Picture_4.jpeg)

*Abbildung 26: Rudimentäre Leitungsverlegung der Anlagenzuleitungen am Gelände des Green Village*

![](_page_70_Picture_264.jpeg)

![](_page_70_Picture_265.jpeg)

*Tabelle 10: Tatsächliche Leitungslängen nach der Netzreduktion auf die wesentlichen Knoten und Leitungen*

|                |                    |                                  | Länge |
|----------------|--------------------|----------------------------------|-------|
| Leitungsnummer | Leitungsabschnitte | <b>Kabeltyp</b>                  | m     |
|                |                    | NYY 4x95 mm <sup>2</sup> Cu      |       |
| $\mathsf{I}$   | $1 + 2 + 3 + 4$    | NYM 5x10 mm <sup>2</sup> Cu      | 12    |
|                |                    | $NYM-J$ 5x10 mm <sup>2</sup> Cu  | 18    |
| 2              | $6 + 7$            | $NYM-J$ 5x4 mm <sup>2</sup> Cu   | 15    |
|                |                    | NYM-J $5x2,5$ mm <sup>2</sup> Cu | 6     |
| 13             | 5                  | $NYM-J$ 5x10 mm <sup>2</sup> Cu  | 95    |
| 4              | 8                  | $NYM-J$ 5x2,5 mm <sup>2</sup> Cu | 8     |
| 15             |                    | $NYM-J$ 5x6 mm <sup>2</sup> Cu   | 62    |
|                | $9 + 10$           | $NYM-J$ 5x2,5 mm <sup>2</sup> Cu | 10    |

Nach einer entsprechenden händisch durchgeführten Netzreduktion, wie im Punkt Theorie 2.3.3. erläutert, wurden die Leitungsnummerierungen zugewiesen und die Leitungsabschnitte betreffend der jeweiligen Leitungslänge summiert. Diese werden oben in der Tabelle 10 dargestellt.

Das Testnetz wurde im Vorfeld entsprechen ausgelegt und auch bezüglich Leistungen der Erzeugungsanlagen und Leitungsdimensionierungen so getrimmt, dass bei maximaler Einspeisung aller Erzeugungsanlagen relative Spannungserhöhungen im Bereich von bis zu 1% entstehen würden.

Die nach Tabelle 10 dimensionierten Leitungen und dem schematischen Testnetz (Abbildung 32) wurden an mehreren Punkten der bestehenden Anlage des Green Village eingebunden, sodass nur wenige Umbauarbeiten notwendig gewesen sind. Für die Gesamtanlage im Solar-Container gab es leider keine detaillierte Gesamtdokumentation auf diese zurückgegriffen werden konnte, somit konnten nur alle wissentlichen Teilstromkreise für die Messungen auch weggeschalten werden.

Aus diesem Grund und darüber hinaus ausschließen zu können, dass gewisse Verbraucher und Lasten noch am aktiven Stromkreis angeschlossen waren, wurde im Zuge vor den eigentlichen Messreihen u.a. im Solar-Container mit einem Fluke 1736 Power Logger eine Referenzpunktmessung über einen längeren Zeitraum vorgenommen. Wie bereits zu Beginn des Kapitels erwähnt, wurden die Messungen im Sommer während der Schulferien realisiert. Weiterführend wurden zudem Messungsabschnitte vernachlässigt, an denen die Summe aller eingespeisten Ströme der Erzeugungsanlagen EZA-1, EZA-2 und EZA-3 nicht dem Strom am Referenzmesspunkt entsprachen, was gelegentlich der Fall war.

Mit dieser Vormessung und Maßnahmen konnte somit bedingt davon ausgegangen werden, dass am betreffenden Testnetz nur die Erzeugungsanlagen EZA-1, EZA-2 und EZA-3 aktiv angeschlossen waren.

### **3.2.3 Gesamter Messaufbau**

Aus den in Tabelle 10 zusammengesetzten Leitungen ergeben sich nun in Summe 6 Netzknoten, wobei jener Knoten bei der Trafostation als Referenzknoten herangezogen wird. Das hat nun das vollständige Anlagenschemas zur Folge, das in Abbildung 27 dargestellt wird. Die Knoten werden dahingehend entsprechend nummeriert.
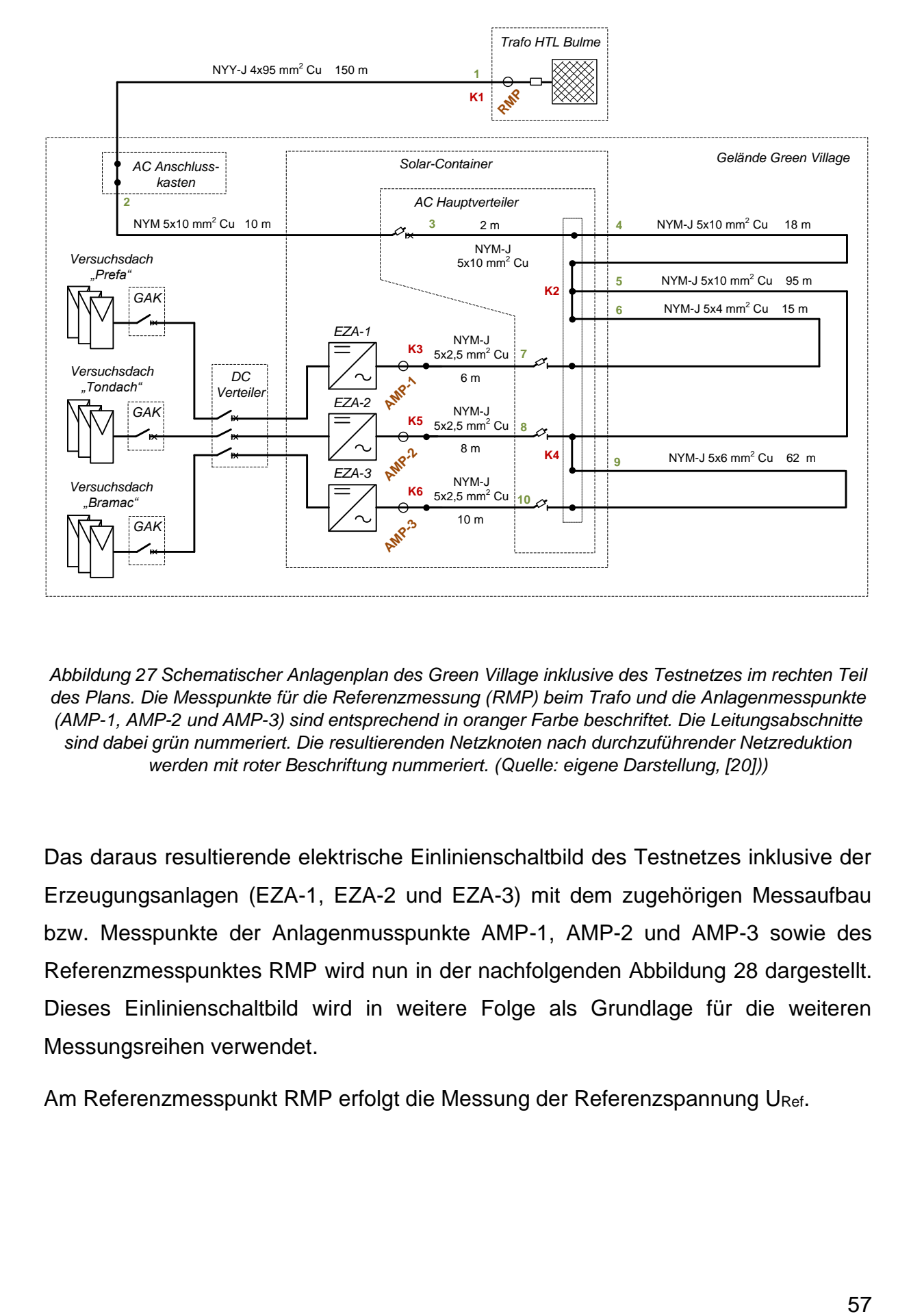

*Abbildung 27 Schematischer Anlagenplan des Green Village inklusive des Testnetzes im rechten Teil des Plans. Die Messpunkte für die Referenzmessung (RMP) beim Trafo und die Anlagenmesspunkte (AMP-1, AMP-2 und AMP-3) sind entsprechend in oranger Farbe beschriftet. Die Leitungsabschnitte sind dabei grün nummeriert. Die resultierenden Netzknoten nach durchzuführender Netzreduktion werden mit roter Beschriftung nummeriert. (Quelle: eigene Darstellung, [20]))*

Das daraus resultierende elektrische Einlinienschaltbild des Testnetzes inklusive der Erzeugungsanlagen (EZA-1, EZA-2 und EZA-3) mit dem zugehörigen Messaufbau bzw. Messpunkte der Anlagenmusspunkte AMP-1, AMP-2 und AMP-3 sowie des Referenzmesspunktes RMP wird nun in der nachfolgenden Abbildung 28 dargestellt. Dieses Einlinienschaltbild wird in weitere Folge als Grundlage für die weiteren Messungsreihen verwendet.

Am Referenzmesspunkt RMP erfolgt die Messung der Referenzspannung URef.

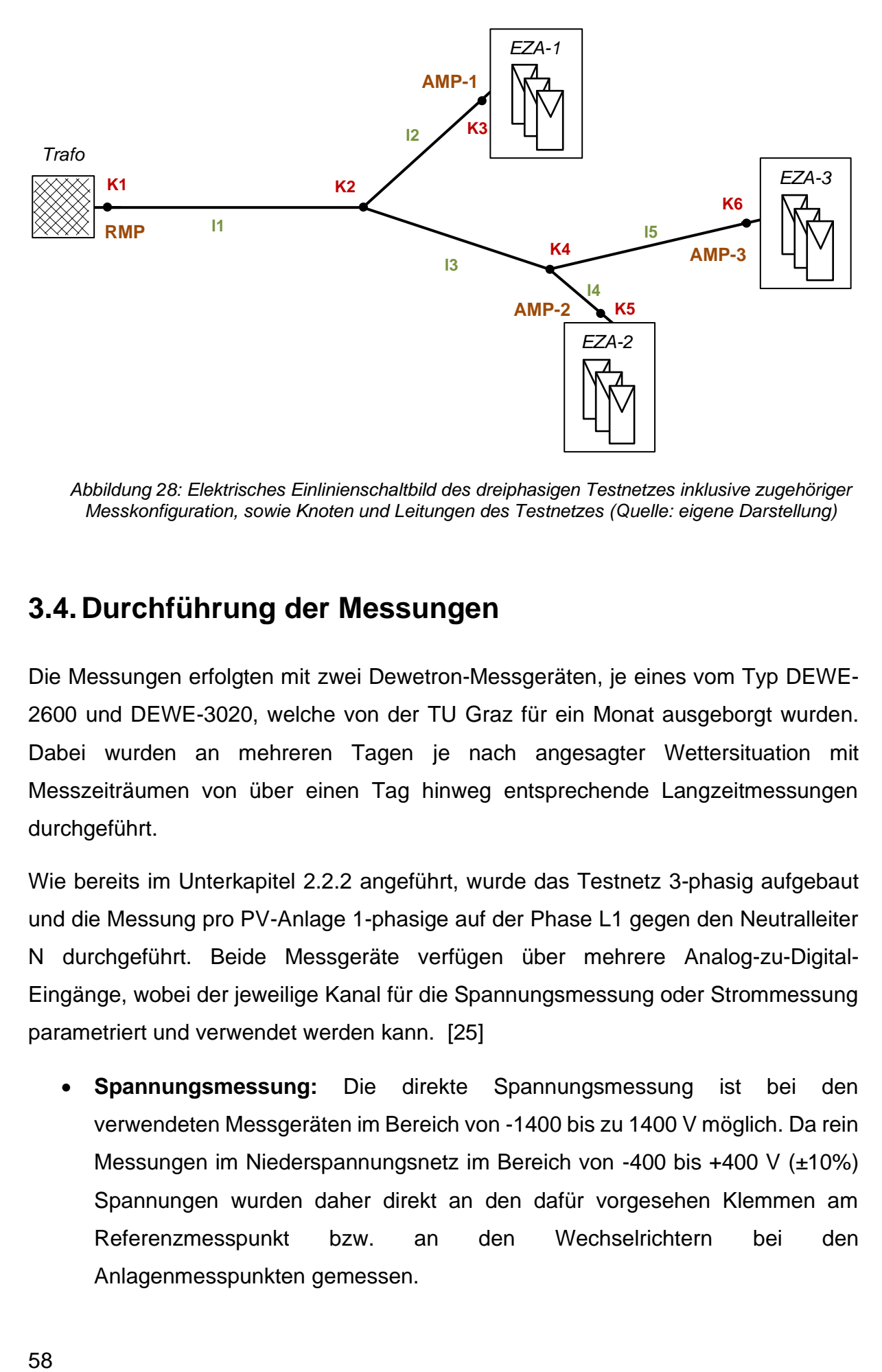

*Abbildung 28: Elektrisches Einlinienschaltbild des dreiphasigen Testnetzes inklusive zugehöriger Messkonfiguration, sowie Knoten und Leitungen des Testnetzes (Quelle: eigene Darstellung)*

# **3.4.Durchführung der Messungen**

Die Messungen erfolgten mit zwei Dewetron-Messgeräten, je eines vom Typ DEWE-2600 und DEWE-3020, welche von der TU Graz für ein Monat ausgeborgt wurden. Dabei wurden an mehreren Tagen je nach angesagter Wettersituation mit Messzeiträumen von über einen Tag hinweg entsprechende Langzeitmessungen durchgeführt.

Wie bereits im Unterkapitel 2.2.2 angeführt, wurde das Testnetz 3-phasig aufgebaut und die Messung pro PV-Anlage 1-phasige auf der Phase L1 gegen den Neutralleiter N durchgeführt. Beide Messgeräte verfügen über mehrere Analog-zu-Digital-Eingänge, wobei der jeweilige Kanal für die Spannungsmessung oder Strommessung parametriert und verwendet werden kann. [25]

• **Spannungsmessung:** Die direkte Spannungsmessung ist bei den verwendeten Messgeräten im Bereich von -1400 bis zu 1400 V möglich. Da rein Messungen im Niederspannungsnetz im Bereich von -400 bis +400 V (±10%) Spannungen wurden daher direkt an den dafür vorgesehen Klemmen am Referenzmesspunkt bzw. an den Wechselrichtern bei den Anlagenmesspunkten gemessen.

• **Strommessung:** Die Strommessung erfolgt auf Basis einer Spannungsmessung und kann bis zu einer gewissen Stromstärke entweder direkt erfolgen, das bedeutet, über einen Shunt der beim Kanal mit angeschlossen werden muss, oder mittels Strommesszange (Stromwandler) durchgeführt werden. Für die Strommessung wurde die Methode mittels Strommesszangen herangezogen.

Hinsichtlich der Strommesszange ist wichtig, dass diese anhand der zu erwartenden Ströme auch korrekt gewählt sind, da z.B. der Eisenkern der Strommesszange bei zu großem Magnetfeld, hervorgerufen durch den zu messenden Strom, in Sättigung geraten kann und die Wandlerwirkung der Strommessung dann nicht mehr linear erfolgt. Dazu wurden anhand der installierten Leistungen aller Wechselrichter eine überschlagsmäßige Maximalwertberechnung vorgenommen, die den maximal möglichen Strom an einer Phase als Ergebnis zur Folge hatte. Betreffend der in Tabelle 8 angegeben Leistungen der Erzeugungsanlagen PAC 1p von maximal 830 W kann daher bei Netzspannung von 230 V von einem maximalen Strom von 3,6 A bzw. 3,0 A bei der Anlagenmesspunkten und 10,2 A beim Referenzmesspunkt ausgegangen werden. Für die Anlagenmesspunkte wurden Strommesszangen des Typs Fluke i5s und für den Referenzmesspunkt eine Strommesszange des Typs Fluke i40s verwendet.

Das jeweilige Setup wurde an den Dewetron-Messgeräten nach einer erfolgten Recherche über einen derartigen Messablauf entsprechend eingestellt. Für die

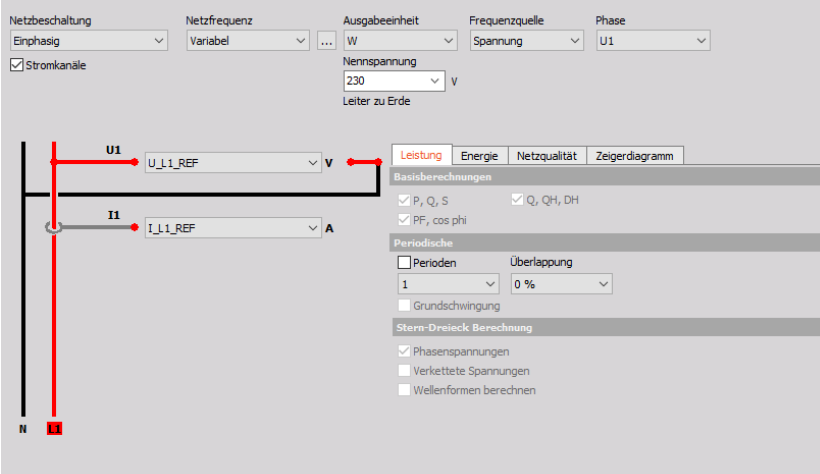

*Abbildung 29: Parametrierung der Leistungsmessung und Zuweisung der analog-digital Eingänge zu den jeweiligen Messpunkten, je Messpunkt (für jedes Setup Power). Stellvertretend wird hier das Setup für das Leistungsmesssetup Power1 (Referenzmesspunkt) des Messgerätes DEWE-3020 für die Messung beim Trafo gezeigt.*

Messung wurde das 1- Phasen Stern Messsetup gewählt.

Für die Messpunkte wurde das Messgerät DEWE-3020 für die Trafomessung und das Messgerät DEWE-2600 für die Messungen der AMP's herangezogen. Die Referenzmessung der erfolgte bei der Trafostation der HTL Bulme.

Die Messungen wurden zudem mit 0,1 Sekunden TRMS-Werten durchgeführt. Referenzmessungen und Anlagenmessungen wurden grundsätzlich zu gleichen Zeiten durchgeführt. Eine zeitliche Synchronisierung der Messungen fand nicht statt, da die weitere Mittelung auf die Zeitbereiche erst in MATLAB durchgeführt wurde, wobei eine zeitliche Synchronisation aller Messwerte erfolgte.

Für jeden Messpunkt wurde gemäß Abbildung 29 ein entsprechendes Power Setup eingestellt, wodurch schon am Messgerät eine Leistungsauswertung vorgenommen wird. [25]

Ein Power-Setup enthielt daher unter anderem folgende Messdaten bzw. vorberechnete Werte:

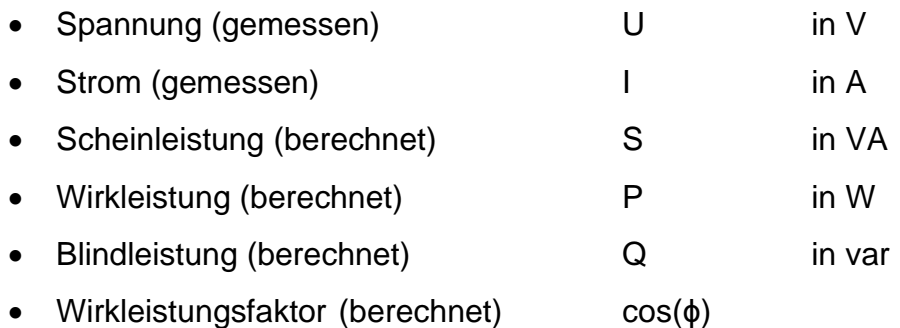

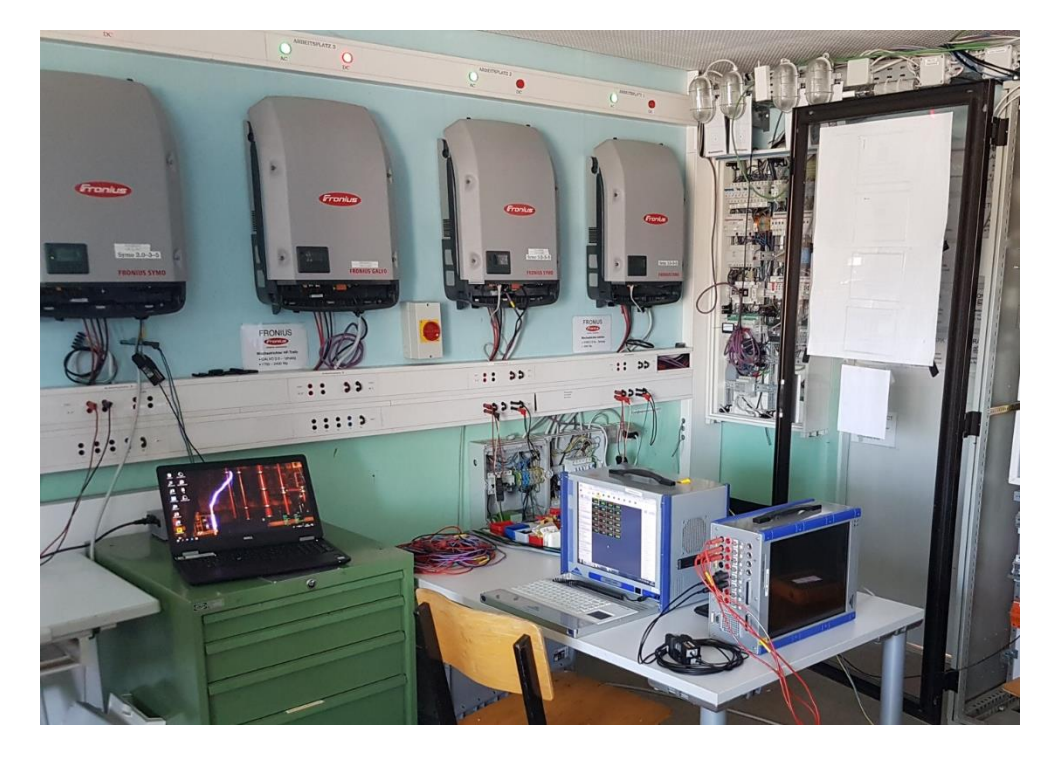

Abbildung 30: *Teil des Mess-Setups im Inneren des Solar-Containers und Messpunkte für die drei Anlagenmesspunkte, sowie Wechselrichter PV-Anlagen EZA-1, E EZA-2 und E EZA-3.*

In der Abbildung 30 ist ein Teil des Gesamtmessaufbaus im Solarcontainer dargestellt, wobei die montierten Wechselrichter im Bild zu sehen sind. Bei der Messung wurde der erste, dritte und vierte Wechselrichter verwendet *(von links nach rechts).*

# **3.5.Rahmenbedingungen**

Um den Umfang dieser Masterarbeit nicht zu überschreiten, wurden in puncto Messungen gewisse Vereinfachungen getroffen und als Rahmenbedingungen definiert, welche mit den theoretischen Aspekten in Kapitel 2 zusammenspielen. Diese umfassen vor allem folgende Punkte:

- Die Möglichkeiten vor Ort, betreffend der PV-Anlagen, waren technisch begrenzt. So konnten nur PV-Anlagen mit je einer maximalen wechselrichterseitig-begrenzten und netzwirksamen Leistung von 2 kVA bis zu maximal 2,5 kVA errichtet werden. Zudem waren die möglichen Flächen (Dächer, etc.) nicht groß genug, um genügend PV-Module aufzunehmen. Die Auslastung des jeweiligen DC-Strings war daher bei den 3 PV-Anlagen nicht voll gegeben. Infolge der geringeren DC-Leistungen der PV-Anlagen kann es aber zum vorzeitigen Abschalten oder verspäteten Zuschaltens zum Netz kommen, da der Wechselrichter infolge der geringeren DC-Modulstringspannungen bei Belastung schneller in Bereiche kleiner minimaler DC-Spannung fällt (siehe dazu Unterkapitel 3.3.).
- Für den Messaufbau wurden wegen der Situation vor Ort, wegen der zu Verfügung gestandenen Leitungen und infolge der einfacheren Verlegung dieser, speziell für die Anlagenzuleitungen nur kleinere Querschnitte herangezogen. Weitere detaillierte Ausführungen dazu folgen im Kapitel 5 "Gegenüberstellung: Messdatenanalyse und Simulation des Testnetzes"
- Im Green Village gab es während einer Tagesmessung immer wieder Situationen, wobei partielle oder volle Verschattungen an den PV-Generatoren aufgetreten sind. Diese sind teils am Vormittag aber vor allem nachmittags aufgetreten. Zudem waren die PV-Anlagen bei klassischem Sommerwetter im August betrieben, dass natürlich von starker und für die PV-Anlagen bezüglich der Ausrichtung optimaler Einstrahlung aber auch von leichten und kleinen

Wolken und kompletten Verdunkelungen bei Gewittern geprägt war (siehe dazu Unterpunkt 2.1.1.1. und Punkt 3.3.). Diese Leistungseinbrüche sind auf allen Diagrammen auch zu erkennen.

- Im Netz befand sich für den Zeitraum der Messungen keine nennenswerte Last bzw. Verbrauchsanlage in Betrieb. Dies wurde auch messtechnisch nachgewiesen (siehe dazu Punkt 3.2. Allgemeiner Aufbau des Testnetzes).
- Das Testnetz wurde für die Messung als dreiphasiges Netz aufgebaut und betrieben, die Messungen hingegen erfolgten nur 1-phasig. Da es sich um ein rein symmetrisches Netz mit symmetrischer 3-phasiger Einspeisung handelte, konnte somit eine stellvertretende einphasige Messung durchgeführt werden, die auf das 3-phasige symmetrische Netz schließen bzw. sich auf dieses umrechnen lässt (siehe dazu Punkt 2.2.2. Symmetrische Komponenten).
- Die Wahl der Mittelung der Werte wurde wie bereits erwähnt, auf den Wert von 1 Minute festgelegt. Gemäß den Ausführungen im Punkt 2.5.1 TOR Erzeuger Typ A 1.1, soll der Sollwert nach dem dreifachen Wert der Zeitkonstante des Reglers zu 95% eingeschwungen sein. Die Zeitkonstanten bei allen Wechselrichtern für die Blindleistungsregelungen betrug bei allen Messungen 5s. Von einem eingeschwungenen bzw. stationären Zustand für den Betrachtungszeitraum jedes Messpunktes konnte daher ausgegangen werden.

# **3.6.Analyse der Messdaten**

In den folgenden Unterkapiteln werden die Analysen der Messungsreihen vorgenommen. Dazu wurde zuerst eine Voranalyse in der Software DewesoftX und nachfolgend eine detaillierte Auswertung der Messdaten mittels MATLAB durchgeführt.

## **3.6.1.Vorauswertung in DewesoftX**

Die Messdaten wurden per Festplatte vom Dewetron-Messgerät kopiert und dann in die Analysesoftware DewesoftX eingespielt, mit der auch eine Selektion der entsprechenden Zeitbereiche erfolgt ist. [25]

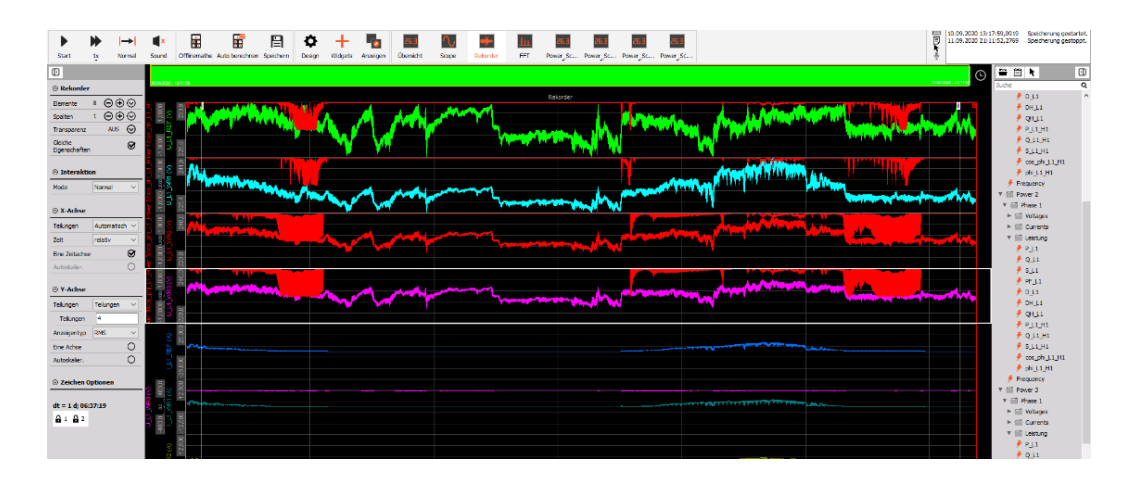

*Abbildung 31: Abbildung 32: Voranalyse in der Software DewesoftX der Messreihe 2, wobei die Zeitbereiche vorgewählt wurden.*

In diesem Schritt wurden nur die Messdaten der jeweiligen Messung für die relevanten Zeitbereiche markiert und in entsprechende Messfiles (.csv Files) exportiert.

Die relevanten Daten umfassten dabei bei jedem Messfile die entsprechenden Spannungs- und Stromwerte sowie die vorberechneten Leistungswerte und der Wert des Wirkleistungsfaktors gemäß obiger Ausführung in Unterkapitel 3.5. Somit wurde die Datenlast erheblich auf die notwendigsten Messdaten reduziert, was das weitere Handling im Programm MATLAB erleichterte. In MATLAB fand im Anschluss die Analyse der Messdaten statt.

## **3.6.2.Analyse MATLAB**

Für die Auswertung wurden in MATLAB mehrere Scripts angefertigt, welche die Messdaten einlesen, die Daten berechnen, verarbeiten und diese aufbereitet in entsprechenden Diagrammen darstellen. Für diese Masterarbeit wurden 3 der durchgeführten Messreihen genauer betrachtet und dabei entsprechende umfangreiche Auswertungen in MATLAB vorgenommen.

Die zuvor generierten Messdatenfiles aus der Voranalyse in DewesoftX wurden im Programm MATLAB per angepassten Importfile als MATLAB-Tables eingelesen. Im nächsten Schritt wurden die jeweiligen Messwerte für eine Bezugsperiode von einer Minute gemittelt.

Für die Auswertung wurden dabei folgende Berechnung in MATLAB durchgeführt:

• Berechnung der Netzspannung U/URef in %, anhand des Beispiels für UEZA-1/URef. URef bildet hier die gemessene Spannung am Referenzmesspunkt.

$$
U_{EZA-1}/U_{Ref} = \frac{U_{EZA-1}}{U_{Ref}} \cdot 100\%
$$

• Berechnung der Netzspannung U/U<sub>N</sub> bezogen auf die Nennspannung von 230 V (gemäß OVE E 50160) in %. Beispiel anhand der Spannung UEZA-1/UN:

$$
U_{EZA-1}/U_N = \frac{U_{EZA-1}}{U_N} \cdot 100\%
$$

Im MATLAB Analyse-Script wurde zudem eine Funktion eingebaut, die es ermöglicht, die Zeitbereiche nochmals auf gewisse essenzielle Zeitbereiche zu reduzieren, damit eine Feintrimmung der Zeitbereiche für die Darstellung der Daten in den Diagrammen möglich ist.

Anhand der Ausführungen im Kapitel Theorie, speziell Unterkapitel 2.1 und 2.5., kann grundsätzlich gesagt werden, dass die eingespeiste Wirkleistung einer Erzeugungsanlage maßgeblich für die vertragliche Ausgestaltung betreffend des Netzzuganges ist. Daher bildet die eingespeiste Wirkleistung jene Größe auf die eine Vergleichung zwischen den Messreihen in Anbetracht der dadurch entstehenden Spannungserhöhung versucht wird.

Mithilfe einer Funktion zur Findung von repräsentativen Vergleichszeitpunkten zwischen den Messreihen untereinander, wurde in MATLAB dann pro Messreihe ein Zeitpunkt einer vergleichbaren Wirkleistungseinspeisung berechnet (siehe Tabelle 11). Dieser Zeitpunkt entspricht einem Zustand, bei dem die jeweilige PV-Anlage eine größtmögliche und vergleichbare Wirkleistungseinspeisung zu allen anderen Messungsreihen besitzt. Dieser Zeitpunkt ermöglicht dadurch eine Vergleichbarkeit der Messungsreihen in einem Zeitpunkt untereinander.

Da die PV-Anlagen, wegen der äußeren Einflüsse, wie Wetter etc, das wiederum zu Verschattungen, wie im Kapitel 2.1 beschrieben, der PV-Generatoren geführt hat, sehr selten ideal eingespeist haben, mussten entsprechende Abweichungen zur Berechnung des Vergleichszeitpunktes festgelegt werden. Dazu wurden in MATLAB die maximale Wirkleistung PAC,1p für die Phase L1 für jeden Wechselrichter berechnet. Die dem Referenzmesspunkt fernste PV-Anlage besitzt wegen der größeren Leitungslänge grundsätzlich einen höheren Spannungshub als die dem Referenzpunkt nächste Anlage. Daher wurden die in Tabelle 11 festgelegten Abweichungen für die Anlage EZA-3 am geringsten angenommen und für die EZA.1 am größten, sodass die Abweichungen möglichst geringgehalten werden. Die Werte wurden durch Voranalyse der Leistungsverläufe festgelegt.

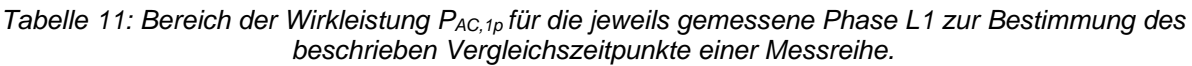

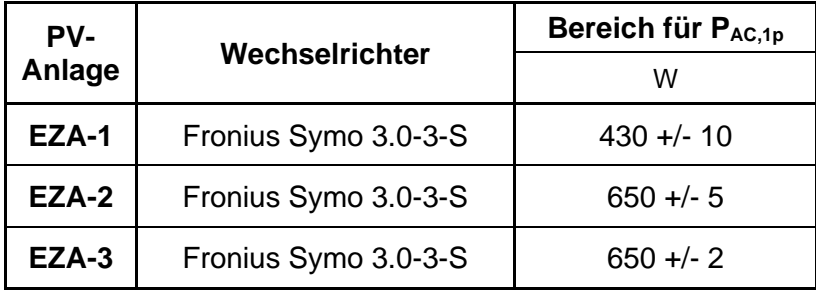

Aus dem jeweiligen resultierenden Vergleichszeitpunkten jeder Messreihe können die Netzspannungen für jeden Messpunkt aus den jeweiligen Diagrammen ermittelt werden. Dies wird in weiterer Folge anhand einer vertikalen Linie in entsprechenden Diagrammen dargestellt.

## **3.6.3.Messreihen**

Wie bereits angeführt, wurden 3 Messreihen näher analysiert, die in diesem Punkt beschrieben werden. Dazu werden in Tabelle 12 die Blindleistungseinstellungen jeder Messreihe abgebildet, die an den Wechselrichtern entsprechen eingestellt wurden. Infolge der Maximalkapazität der verwendeten Wechselrichter entspricht der Blindleistungsbereich für die Q(U)-Regelung der Kennlinie in Abbildung 20.

|       | Blindleistungseinstellung |                         |                         |
|-------|---------------------------|-------------------------|-------------------------|
|       | <b>Messreihe 1</b>        | <b>Messreihe 2</b>      | <b>Messreihe 3</b>      |
| EZA-1 | $cos(\phi) = 1$           | $cos(\phi) = 0.98$ ind. | $cos(\phi) = 1$         |
| EZA-2 | $cos(\phi) = 1$           | $Q(U)$ -Setup           | $cos(\phi) = 0.95$ ind. |
| EZA-3 | $cos(\phi) = 1$           | $cos(\phi) = 0.9$ ind.  | $Q(U)$ -Setup           |

*Tabelle 12: Blindleistungseinstellungen (im EZS) für jede Messreihe*

#### **3.6.3.1. Messreihe 1**

Der betrachtete Messzeitraum der Messung betrug hierbei etwa 4 Stunden. Bei dieser ersten Messung wurden alle Wechselrichter der Anlagen mit einem Wirkleistungsfaktor cos(ϕ) von 1 parametriert. Diese Messung gilt grundsätzlich als Referenz, speziell im Vergleich zu den beiden weiteren nachfolgenden Messungen.

Im nächsten Abschnitt werden nun die entsprechenden Auswertungen in MATLAB dargestellt.

In den drei Diagrammen der Abbildung 33 ist sowohl die auf die Referenzmessung bezogene als auch die auf die Nennspannung bezogene gemessenen Spannung aller Messpunkte zu sehen.

In der Abbildung 34 Leistungsverläufe Messreihe 1 werden die entsprechende Schein, Wirk- und Blindleistung jedes AMP dargestellt. Der Wirkleistungsfaktor cos(ϕ) ist bei jeder PV-Anlage bei gerundet 1 induktiv. Allerdings zeigen sich beim Anlagenmesspunkt 1 im vorderen Bereich des Diagrammes Werte des Wirkleistungsfaktors, die weit unterhalb des Wertes 1 liegen. Das hat in weiterer Folge mit dem grundsätzlichen Verhalten des Wechselrichters bei sehr kleinen Wirkleistungseinspeisungen zu tun, bzw. in Bereichen eines geringen Wirkungsgrades (siehe dazu Punkt 4.3.2.).

Es treten Spannungseinbrüche im Mittelteil der Messung zwischen 10:30 Uhr und 11:45 Uhr auf (siehe Abbildung 33) wobei diese mit den Leistungsverläufen in Abbildung 34 korrelieren.

Speziell für die folgenden zwei Messreihen mit einer Q(U)-Regelung sind die prozentuellen Netzspannungswerte, bezogen auf die Nennspannung von 230 V, relevant, da jeder Wechselrichter die tatsächliche Netzspannung misst und auf Basis dieser regelt.

Der Vergleichszeitpunktes bei annähernd gleicher Wirkleistungseinspeisung aller Erzeugungsanlagen tritt bei 12:03 Uhr auf. Bei diesem Zeitpunkt beträgt die höchste Netzspannung U/U<sup>N</sup> im Testnetz 101,02 % bei der Erzeugungsanlage EZA-3. Die Ergebnisse, inklusive auch die Schein-, Wirk- und Blindleistung sowie Wirkleistungsfaktor, zum Vergleichszeitpunkt dieser Messreihe wird in Tabelle 13 dargestellt.

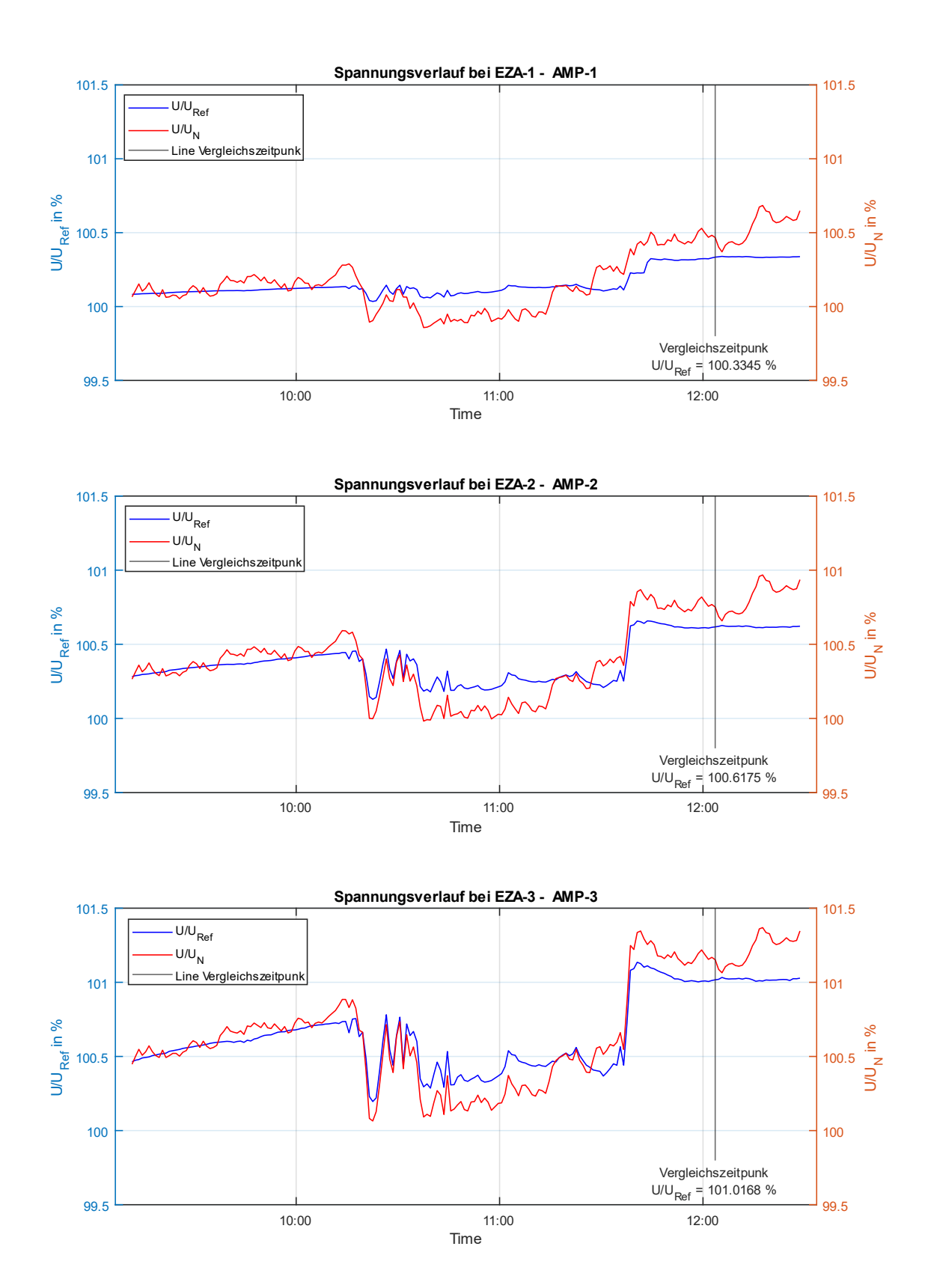

*Abbildung 33: Spannungsverläufe Messreihe 1 aller Anlagenmesspunkte*

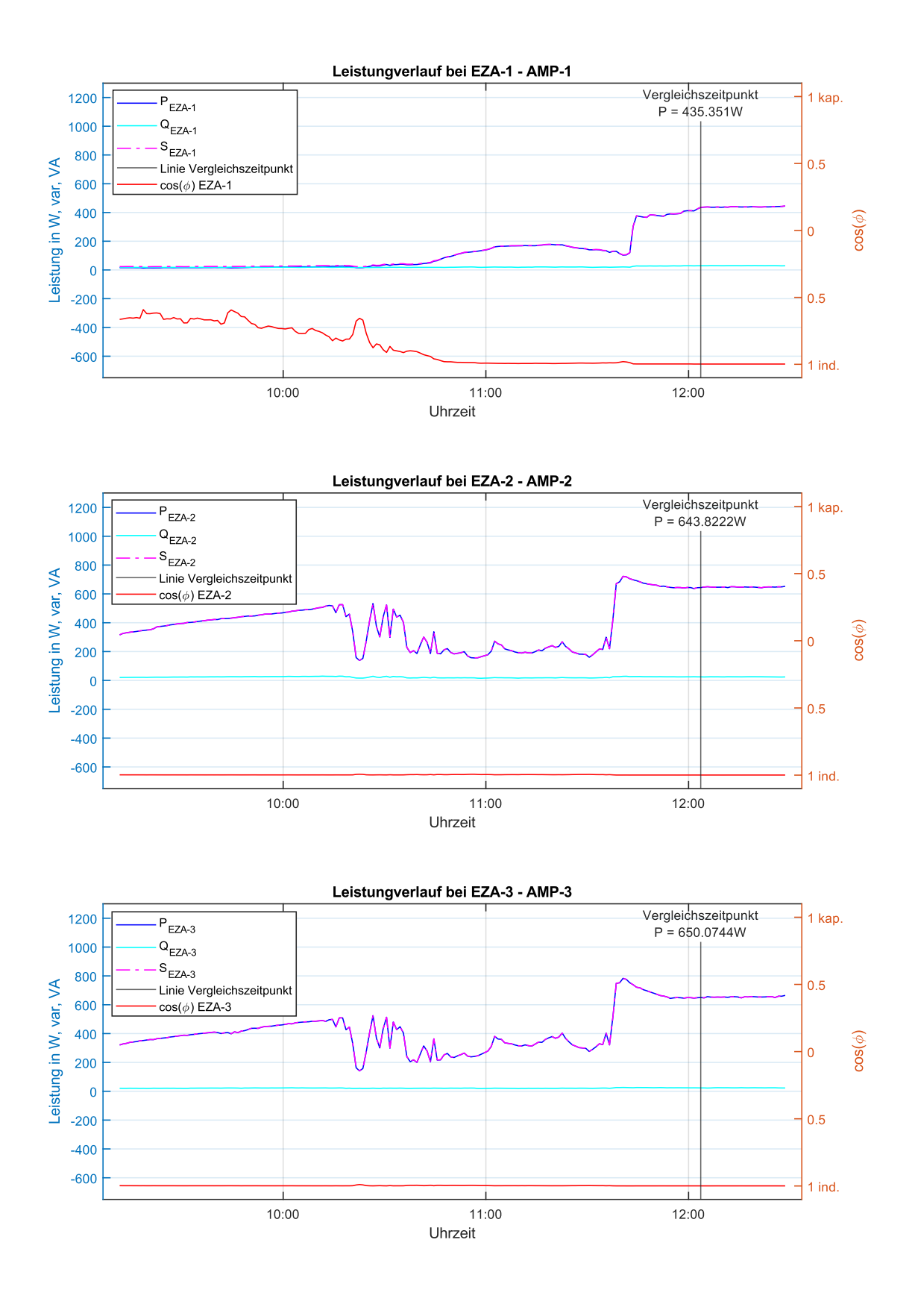

*Abbildung 34: Leistungsverläufe Messreihe 1 aller Anlagenmesspunkte*

|                        | <b>EZA-1</b> | EZA-2     | EZA-3     |
|------------------------|--------------|-----------|-----------|
| Wirkleistung P         | 434,35 W     | 643,82 W  | 650,07 W  |
| <b>Blindleistung Q</b> | 34,62 var    | 29,87 var | 28,86 var |
| Scheinleistung S       | 435,82 VA    | 644,74 VA | 650,93 VA |
| $cos(\phi)$            | 1,00         | 1,00      | 1,00      |
| U/U <sub>Ref</sub>     | 100,33 %     | 100,62 %  | 101,02 %  |
| Netzspannung U         | 230,77 V     | 231,42 V  | 232,33 V  |
| Eingespeister Strom I  | 1,86 A       | 2,73 A    | 2,72 A    |

*Tabelle 13: Repräsentative Werte bei Vergleichszeitpunkt Messreihe 1*

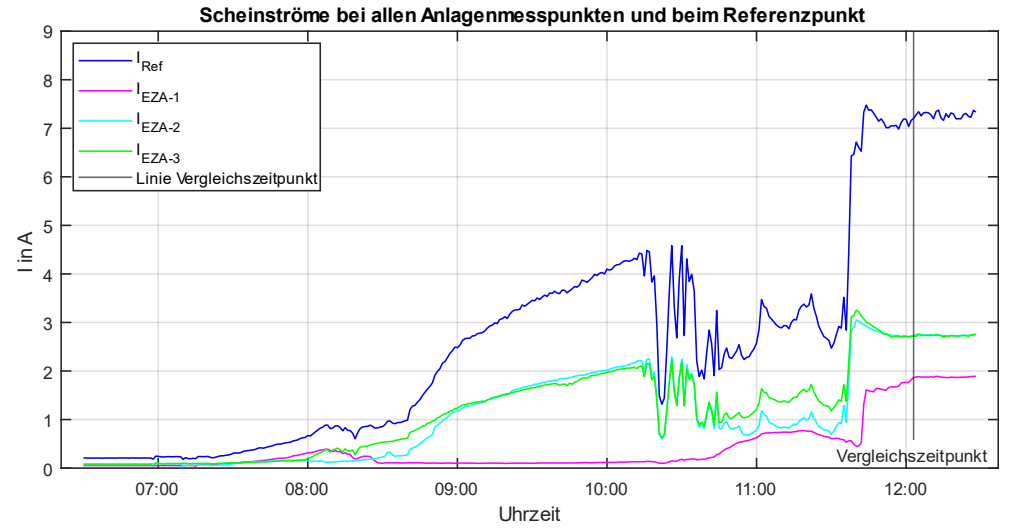

*Abbildung 35: Eingespeiste Scheinströme (Betragswerte) bei allen Anlagenmesspunkten Messreihe 1*

Für die eingespeisten Ströme der Erzeugungsanlagen EZA-1, EZA-2 und EZA-3 zeichnet sich folgende Auswertung ab. Als Referenz gilt hier zu den weiteren Messreihen der Strom beim Vergleichszeitpunkt, welcher sich bei dieser ersten Messreihe auf 7,31 A beim Referenzmesspunkt beläuft (siehe Abbildung 35).

Als abschließende Analyse wurde eine Verhältnisbildung der Blindleistungsbereitstellung in Q/S<sup>r</sup> und U/U<sup>N</sup> vorgenommen, wobei in dieser Messreihe alle Anlagen mit einem fixen  $cos(\phi) = 1$  eingestellt wurden. Dies wird nun in der untenstehenden Abbildung 45 dargestellt. Generell wird für die Verhältnisbildung von Q/S<sup>r</sup> und U/UN die eingespeiste Blindleistung Q dabei auf die maximale Scheinleistung S<sup>r</sup> des Wechselrichters bezogen, wobei dieser Wert mit 1000 VA angegeben wird (siehe dazu Unterkapitel 3.2.). Der Wirkleistungsfaktoren cos(ϕ) aller

Anlagen verhalten sich dabei grundsätzlich wie erwartet und entsprechend im Diagramm einer horizontalen Punkte-Linie (in Abbildung 36 dargestellt).

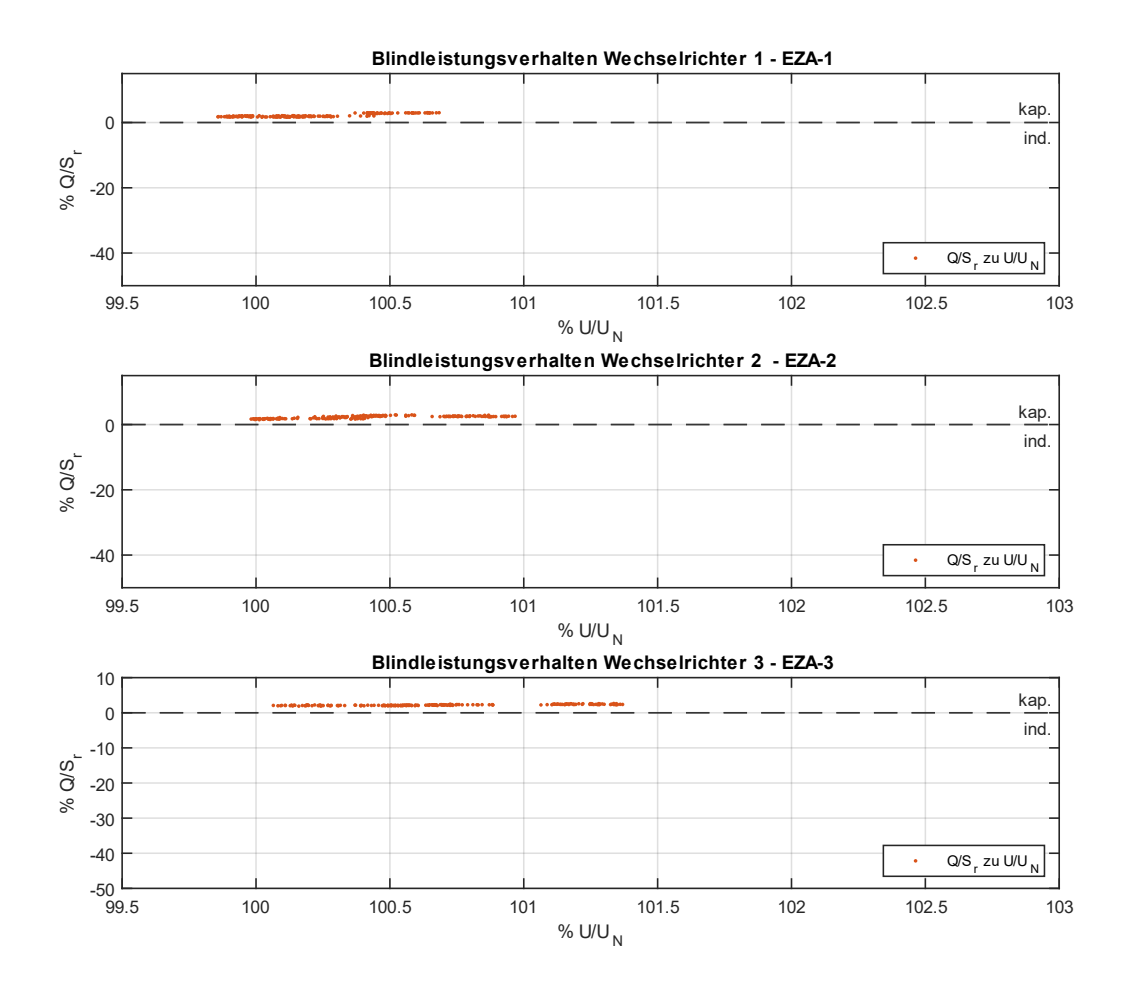

*Abbildung 36: Blindleistungsverhältnis % Q/S<sup>r</sup> zu % U/U<sup>N</sup> aller Wechselrichter Messreihe 1*

Zu erkennen ist in dieser Messreihe in Abbildung 33 und in Abbildung 34 ebenfalls, dass bei jedem Wechselrichter kapazitive Blindleistung (Blindleistungsabgabe ins Netz) auftritt, wobei sich diese im Bereich im Bereich von 30 var ausprägt. Dabei ist in Abbildung 36 zu erkennen, dass das Verhältnis aus Q/S<sup>r</sup> leicht positiv ist. Diese Blindleistungsabgabe ist wahrscheinlich auf die internen Komponenten des Wechselrichters zurückzuführen. Wie in Abbildung 4, bzgl. interner Aufbau eines Wechselrichters, dargestellt, besitzt dieser AC-seitig einen entsprechenden EMV-Filter, welcher über Kapazitäten gegen Erde verfügt, die als Querelemente zum elektrischen System betrachtet werden können. Die Blindleistungsaufnahme beginnt

grundsätzlich mit dem Einschalten und endet mit dem Ausschalten des Wechselrichters zum Netz.

Der Wechselrichter speist daher infolge dieser internen Kapazität einen entsprechenden Blindleistungsanteil in das Netz ein und wirkt daher marginal spannungserhöhend. Wie zuvor erwähnt, hat dieser Blindleistungsanteil vor allem bei geringer Wirkleistungseinspeisung erheblichen Einfluss auf den Wirkleistungsfaktor. Da dieser Effekt aber praktisch keinen Einfluss auf die Messungen z.B. der Netzspannung hat und messtechnisch nicht wirklich feststellbar ist, muss dieser nicht weiter berücksichtigt werden.

In der nächsten Messreihe wird nun ein entsprechendes Blindleistungssetup parametriert.

#### **3.6.3.2. Messreihe 2**

Der betrachtete Messzeitraum der Messung betrug hierbei etwa 4 Stunden. Bei der zweiten Messung wurde alle Erzeugungsanlagen gemäß eines Blindleistungssetups parametriert.

- Erzeugungsanlage EZA-1 wurde mit einem fixen cos(ϕ) = 0,98 ind. (spannungssenkend) eingestellt
- Erzeugungsanlage EZA-2 wurde mit einem Q(U) Setup mit geänderter Kennlinie laut TOR Erzeuger parametriert. Diese Q(U)-Kurve stellt sich für die Stützpunkte c und d folgendermaßen dar:

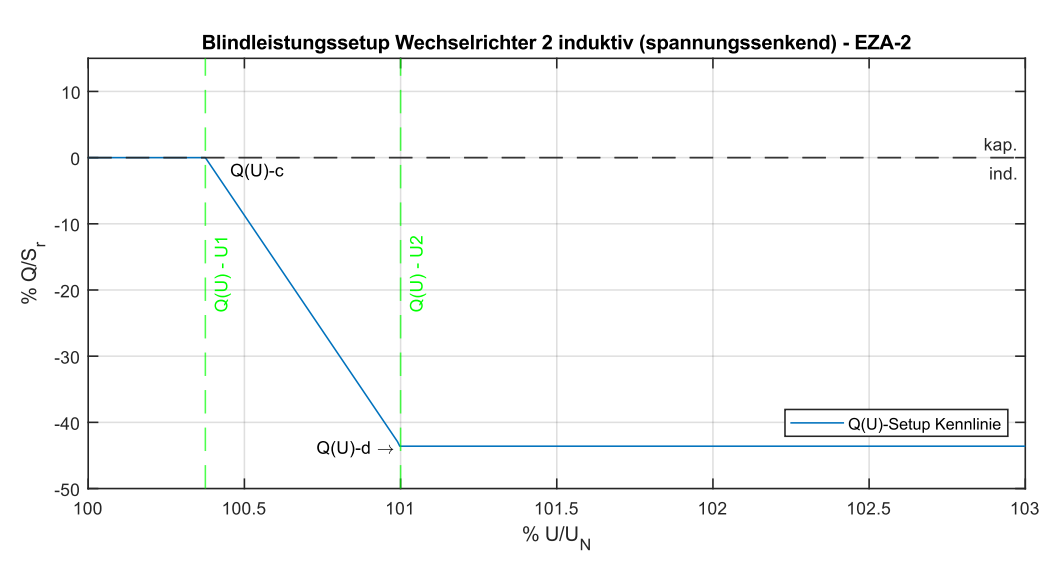

*Abbildung 37: Blindleistungssetup Wechselrichter 2 Messreihe 2*

• Erzeugungsanlage EZA-3 wurde mit einem fixen cos(ϕ) = 0,95 ind. (spannungssenkend) parametriert

Die betreffenden Wechselrichter der Erzeugungsanlagen wurden dahingehend neu eingestellt.

Der Punkt des Vergleichszeitpunktes bei annähernd gleicher Wirkleistungseinspeisung aller Erzeugungsanlagen tritt bei einer Zeit von 12:37 Uhr auf. Bei diesem ermittelten Zeitpunkt beträgt die höchste relative Spannungsanhebung U/U<sup>N</sup> im Testnetz 100,99 % bzw. 232,27 V bezogen auf 230 V Normnetzspannung bei der Erzeugungsanlage EZA-3. Die Ergebnisse bei Vergleichszeitpunkt werden in Tabelle 14 dargestellt.

|                        | <b>EZA-1</b> | EZA-2         | EZA-3         |
|------------------------|--------------|---------------|---------------|
| Wirkleistung P         | 437,66 W     | 647,28 W      | 652,16 W      |
| <b>Blindleistung Q</b> | $-88,40$ var | $-200,46$ var | $-214,23$ var |
| Scheinleistung S       | 450,10 VA    | 677,35 VA     | 686,30 VA     |
| $cos(\phi)$            | 0,98 ind.    | 0,95 ind.     | 0,95 ind.     |
| U/U <sub>Ref</sub>     | 100,32 %     | 100,60 %      | 100,99 %      |
| Netzspannung U         | 230,73 V     | 231,38 V      | 232,27 V      |
| Eingespeister Strom I  | 1,93 A       | 2,88 A        | 2,88 A        |

*Tabelle 14: Repräsentative Werte bei Vergleichszeitpunkt Messreihe 2*

Für diese Messreihe ergibt sich folgendes Diagramm der eingespeisten Ströme. Der am Referenzmesspunkt wirkende Gesamtstrom beträgt beim Vergleichszeitpunkt 7,69 A.

In der Abbildung 38 Spannungsverläufe Messreihe 2 aller Anlagenmesspunkte sind dazu wieder die drei Diagramme der gemessenen bzw. berechneten Netzspannungen aller Anlagenmesspunkte dargestellt. Dabei werden wieder beide Spannungsverläufe, also gemessenen Netzspannung prozentuell zur Refgerenzmesspannung und zur Nennspannung von 230 V, dargestellt. Speziell im zweiten Diagramm der Anlage EZA-2 ist zu erkennen, dass sich die Netzspannung im Bereich der Spannungsgrenzen der Q(U)-Regelkennlinie in Abbildung 38 bewegt.

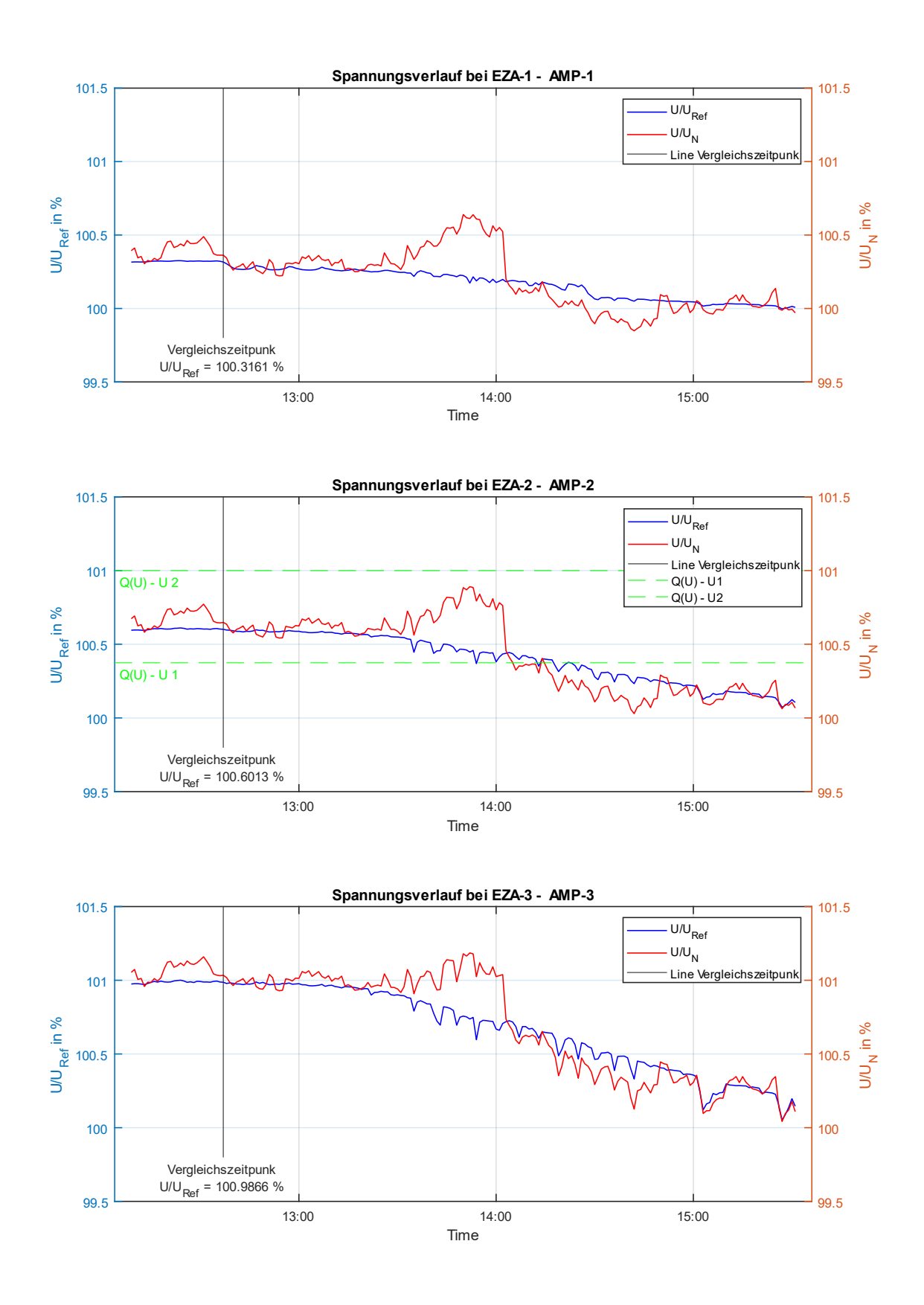

Abbildung 38: Spannungsverläufe Messreihe 2 aller Anlagenmesspunkte

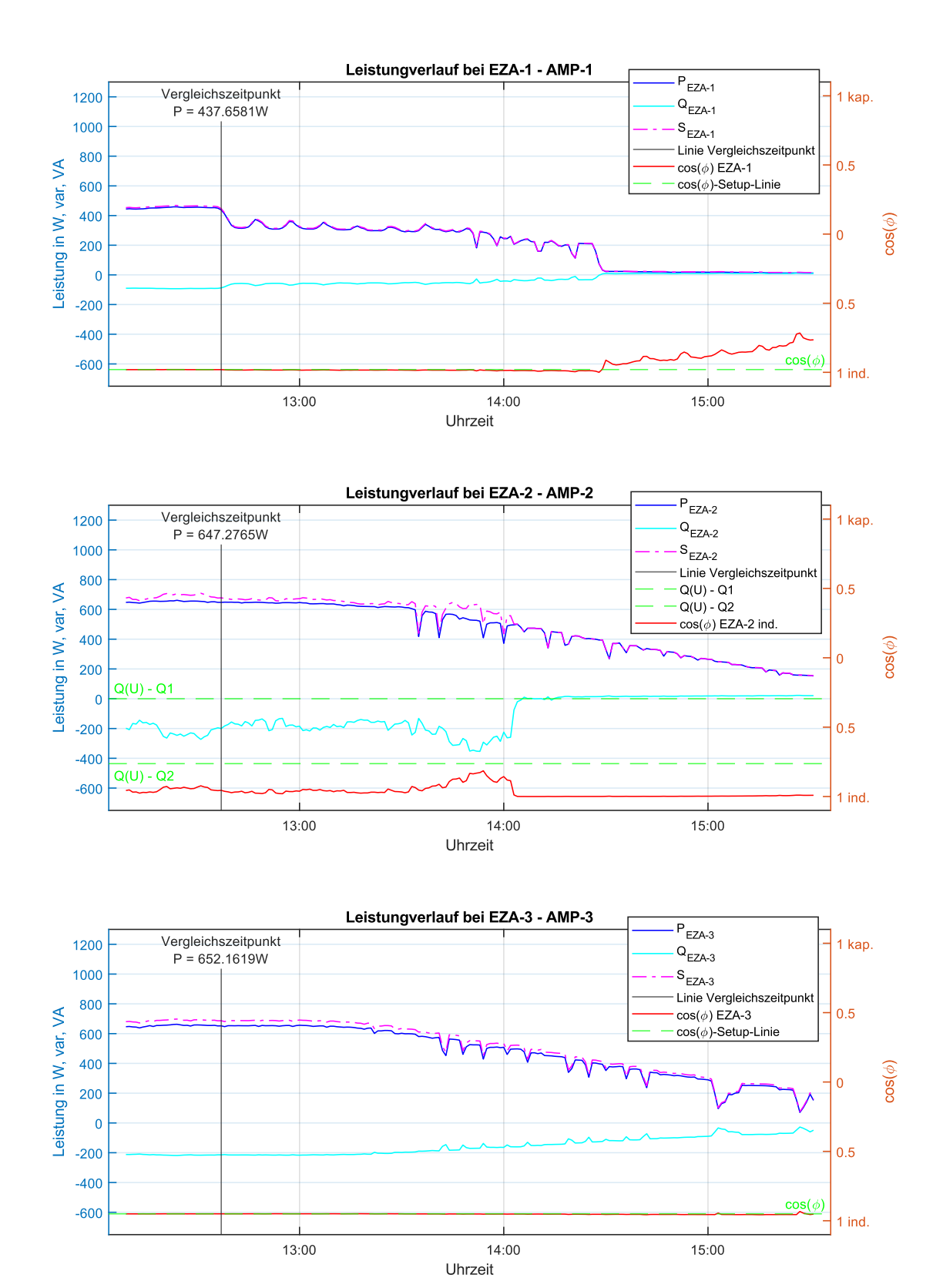

Abbildung 39: Leistungsverläufe Messreihe 2 aller Anlagenmesspunkte

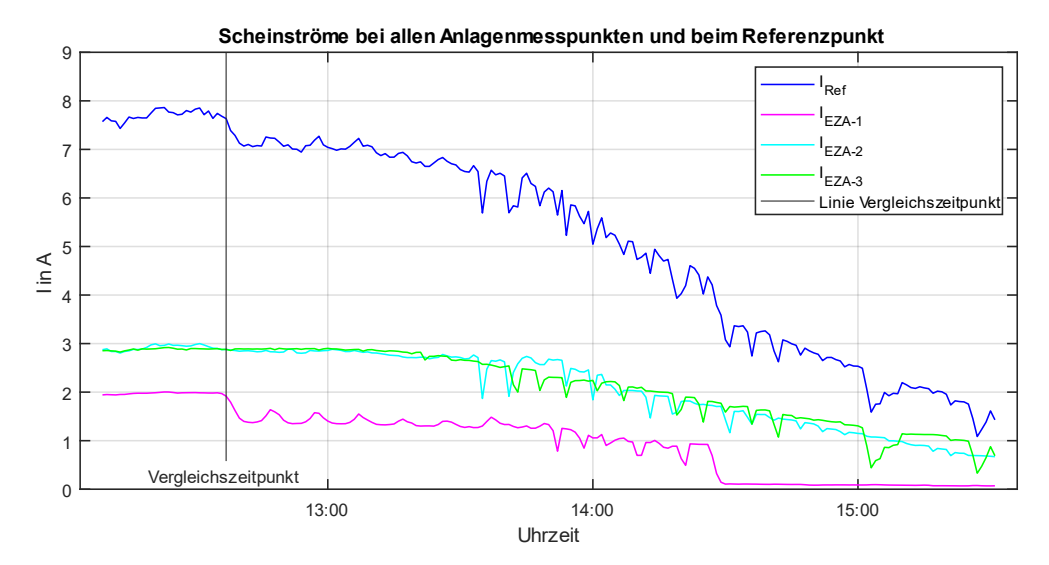

*Abbildung 40: Eingespeiste Ströme (Betragswerte) bei allen Anlagenmesspunkten Messreihe 2*

Zudem werden in der Abbildung 39 Leistungsverläufe Messreihe 2 aller Anlagenmesspunkte die Schein, Wirk- und Blindleistung jedes Anlagenmesspunktes dargestellt. Dabei ist wiederum bei der Anlage EZA-2 zu erkennen, dass sich die Blidnleistung Q in den Grenzen der Q(U)-Kennlinie bewegt. Diese korreliert mit den in Abbildung 38 dargestellten Spannungsgrenzen der Q(U)-Regelung für den Anlagenmesspunkt 2.

Für die in dieser Messreihe eingesetzte Q(U)-Regelung der Erzeugungsanlage EZA-2 ist die Netzspannung in U/U<sub>N</sub>, welche im Diagramm der Abbildung 38 dargestellt wird, relevant. Dies ist auch bei der Betrachtung des im Diagramm des Leistungsverlauf in Abbildung 39 und im Diagramm des Spannungsverlaufes in der Abbildung 38 zu erkennen. Hierbei steigt die bezogene Blindleistung bei der Erzeugungsanlage im Bereich um 13:45 Uhr enorm an, da U/U<sub>N</sub> das untere Ende der Q(U)-Kennlinie (siehe Abbildung 37) erreicht. Zu erkennen ist auch, dass die relative Netzspannung U/URef in diesem Bereich stärker nachgibt als im Zeitbereich davor, was ein stärkeres Wirken der induktiven Blindleistung auf die Netzspannung charakterisiert. Mit dem Rückgang der Netzspannung U/U<sup>N</sup> ab 14:04 Uhr nimmt auch die Blindleistungsbereitstellung ab und folgt dem für die Erzeugungsanlage EZA-2 vorgegebenen Kennlinienbereich der Q(U)-Regelung.

Auch in dieser Messreihe folgt mit der Abbildung 41 als abschließende Analyse eine Verhältnisbildung der Blindleistungsbereitstellung in Q/S<sup>r</sup> und U/UN. Gemäß Einleitung zu dieser Messreihe waren hierbei zwei Anlagen (EZA-1 und EZA-3) mit einem fixen cos(ϕ) mit spannungssenkendem Verhalten und eine Q(U)-Regelung (EZA-2) eingestellt.

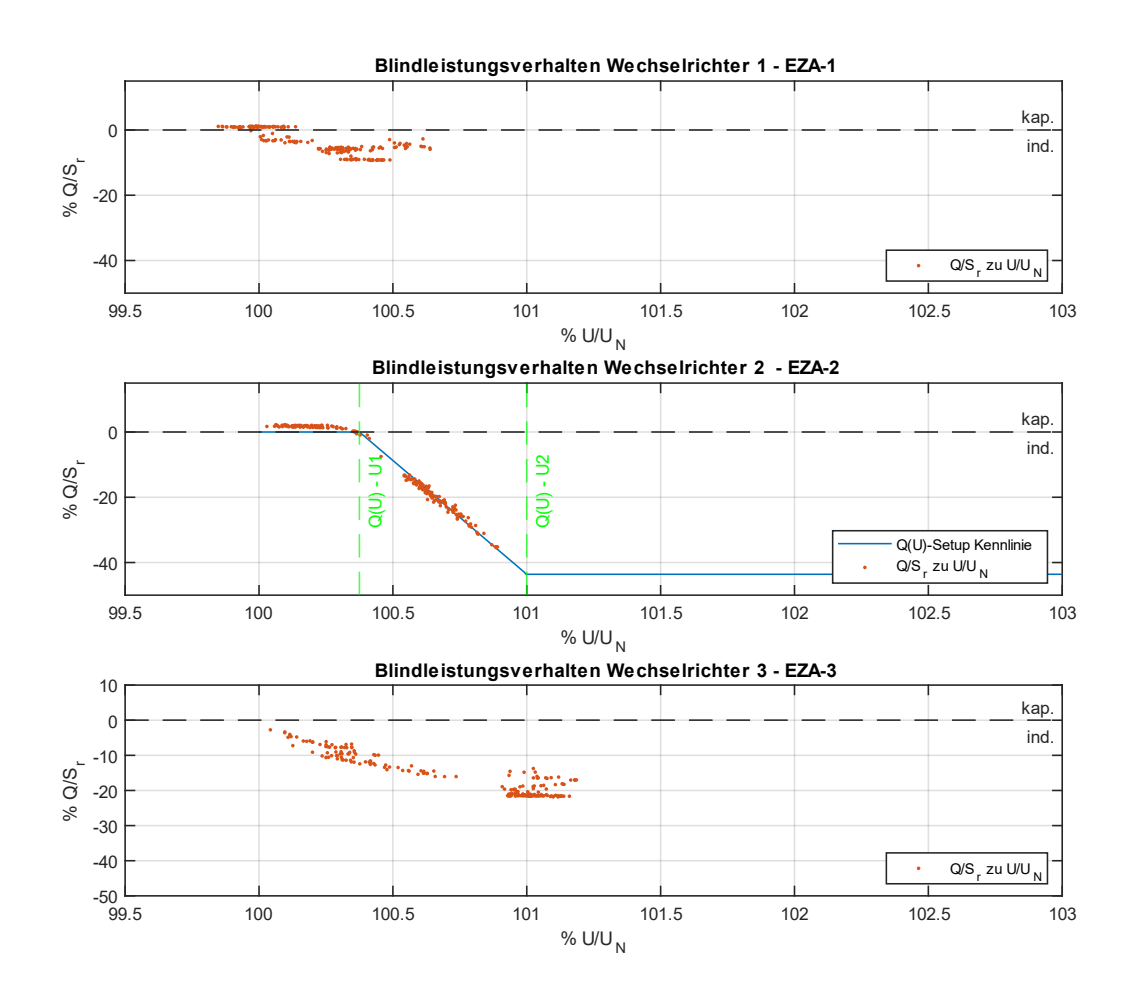

*Abbildung 41: Blindleistungsverhältnis % Q/S<sup>r</sup> zu % U/U<sup>N</sup> aller Wechselrichter Messungsreihe 2. Die entsprechende Q(U)-Kennlinie der Erzeugungsanlage EZA-2 wird hierfür von Abbildung 45 übernommen.*

In dieser Abbildung 41 ist ebenfalls zu erkennen, dass sich die Punktewolke des Blindleistungs-Maximalkapazitätsverhältnisses in zwei Teilbereiche gliedert, dass die Messung bereits zu Mittag bereits bei Blindleistungsregelung gestartet wurde und diese abrupt wie zuvor bereits erläutert, infolge einer Spannungsänderung des vorgelagerten Netzes, beendet wurde.

Für die PV-Anlage EZA-2 in Abbildung 41 ist zu sehen, dass das Verhältnis aus gemessener Blindleistung zur Maximalkapazität Sr des Wechselrichters im Vergleich zu U/U<sup>N</sup> der Kennlinie folgt und sich die Punktewolke anhand der Kennlinie orientiert. Für beide cos(ϕ)-Setups zeigt sich eine entsprechende zu erwartende Punktewolke im induktiven Bereich, wobei sich der cos(ϕ) grundsätzlich bei steigender Wirkleistung

und damit steigender Spannung sich die die Blindleistungsaufnahme entsprechend konstanten ändert

Weiters ist im Diagramm 41 festzuhalten, dass sich die Punktewolke Q/Sr zu U/UN im Betrachtungszeitraum im Fall der Anlage EZA-3 praktisch immer unterhalb der 0-%- Linie bewegt, was somit einen anteiligen dauerhaften Blindleistungsbezug darstellt. Im Fall der eingestellten Q(U)-Regelung bei der Anlage EZA-2 befindet sich die Punktewolke aber anteilsmäßig bei der 0-%-Linie. Die Anlage bezieht daher zu weniger Zeiten Blindleistung aus dem Netz.

Grundsätzlich liefert die obige Feststellung aber noch kein Indiz darüber, ob die jeweilige Anlage infolge der Blindleistungssetups und -bereitstellung weniger Blindenergie bezieht. Dahingehend wird über den im Diagramm dargestellten Zeitbereich die Blindenergie ermittelt.

*Tabelle 15: Summierte Blindenergie über betrachteten Zeitraum von xxx h bzgl. Abbildung 47*

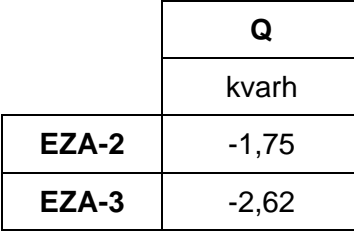

Anhand der Tabelle 15 ist zu erkennen, dass die Anlage EZA-2 lediglich -1,75 kvarh bezieht, die PV-Anlage EZA-3 jedoch -2,62 kvarh. Beide Erzeugungsanlagen stellen aber bspw. zum Vergleichszeitpunkt bzw. im Bereich höchster Spannungsanhebung ein ähnliches Blindleistungsausmaß bereit, dennoch ist die Blindenergie des Betrachtungszeitraumes bei der EZA-2 geringer als im Vergleich zur EZA-3. Dies hat den Hintergrund, dass die Q(U)-Regelung erst aber einem entsprechenden Spannungswert zu regeln beginnt, wie in den Spannungsgrenzen Q(U)-U1 und Q(U)- U2 in Abbilung 45 des Q(U)-Setups zu sehen ist. Ein fixer cos(ϕ) bedeutet eine dauerhafte Blindleistungsbereitstellung der PV-Anlage.

Desweiteren kann in Abbildung 41 festgestellt werden, dass die PV-Anlage EZA-2 punktuell eine höhere Blindleistungsabgabe besitzt als bspw. im Vergleich zu den beiden anderen EZA's mit eingestellen cos(ϕ), da die Q(U)-Regelung auf Basis der Maximalkapazität S<sup>r</sup> des Wechselrichters regelt. Die höchsten Blindleistungsbereitstellungen treten daher, sowei in Abbildung 39 zu erkennen, bei ca

14:00 Uhr auf und sind auf die hohe Absolutnetzspannung in Abbildung 38 zurückzuführen. Dies hat zur Folge, dass die Q(U)-Regelung der PV-Anlage EZA-2, im Vergleich zu beiden anderen PV-Anlagen, zwar weniger oft aktiv ist und auch gemäß Tabelle 15 weniger Blindenergie für die Blindleistungsbereitstellung beisteuert, aber zu gewissen Zeiten auch, also dann wenn der Wechselrichter gemäß der Q(U)- Regelkennlinie regelt, höhere Anteile an Blindleistung bereitstellen kann, also diesbezügliche höhere Peaks besitzt.

In der nächsten Messreihe wird nun das Blindleistungssetup angepasst.

#### **3.6.3.3. Messreihe 3**

Der betrachtete Messzeitraum der Messreihe betrug hierbei etwa 7 Stunden. Bei dieser dritten Messung wurde die Erzeugungsanlage nur zwei der drei Erzeugungsanlagen mit einem Blindleistungssetup versehen.

- Erzeugungsanlage EZA-1 wurde wieder auf einem fixen cos(ϕ) = 1 eingestellt
- Erzeugungsanlage EZA-1 wurde mit einem fixen cos(ϕ) = 0,95 ind. (spannungssenkend) parametriert
- Erzeugungsanlage EZA-2 wurde mit einem Q(U) Setup gemäß TOR Erzeuger parametriert. Diese Q(U)-Kurve stellt sich für die Stützpunkte c und d folgendermaßen dar:

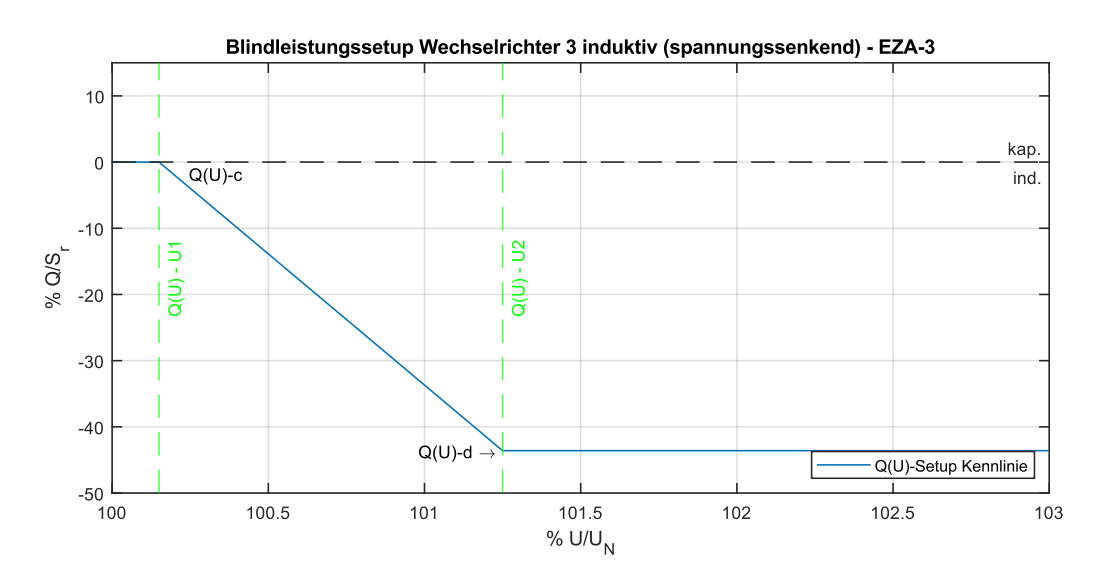

*Abbildung 42: Blindleistungssetup Wechselrichter 3 Messreihe 3*

Die betreffenden Wechselrichter der Erzeugungsanlagen wurden dahingehend neu eingestellt. Das Testnetz mit den eingestellten Wechselrichterwerten ist daher für diese Messreihe folgend gegeben.

Der repräsentative Vergleichszeitpunkt, bei annähernd gleicher Wirkleistungseinspeisung aller Erzeugungsanlagen, tritt bei einer Zeit von 12:07 Uhr auf. Bei diesem Vergleichszeitpunkt betreffend gleicher Wirkleistungseinspeisung beträgt die höchste relative Spannungsanhebung U/U<sup>N</sup> im Testnetz 100,96 % bzw. 232,21 V bezogen auf 230 V Normnetzspannung bei der Erzeugungsanlage EZA-3. Die Ergebnisse dazu werden in Tabelle 16 dargestellt.

|                       | <b>EZA-1</b> | EZA-2         | EZA-3         |
|-----------------------|--------------|---------------|---------------|
| Wirkleistungen        | 438,82 W     | 649,19 W      | 648,91 W      |
| Blindleistungen       | 27,12 var    | $-304,89$ var | $-342,78$ var |
| Scheinleistung        | 440,17 VA    | 717,75 VA     | 734,33 VA     |
| $cos(\phi)$           | 1,0          | 0,91 ind.     | 0,88 ind.     |
| U/U <sub>Ref</sub>    | 100,32 %     | 100,58 %      | 100,96 %      |
| Netzspannung U        | 230,73 V     | 231,34 V      | 232,21 V      |
| Eingespeister Strom I | 1,89 A       | $3,06$ A      | $3,05$ A      |

*Tabelle 16: Repräsentative Werte bei Vergleichszeitpunkt Messreihe 3*

Für diese Messreihe ergibt sich folgendes Diagramm der eingespeisten Ströme in Abbildung 45. Der am Referenzmesspunkt wirkende Gesamtstrom beträgt beim Vergleichszeitpunkt 8,01 A und stellt somit unter en Messreihen den höchsten Summenwert dar.

Bei Betrachtung der Diagramme aller Anlagenmesspunkte in den Abbildungen 43 und 44 für den Spannungs- und Leistungsverläufe ist folgendes festzustellen. Für die PV-Anlage EZA-1 zeichnet sich, betreffend der Blindleistung, ein ähnliches Bild ab, wie in der Referenzmessung der Messreihe 1, wobei eine ähnle Blindleistungsabgabe in das Netz erfolgt. Der Wirkleistungsfaktor wurde mit  $cos(\phi) = 1$  eingestellt. Ab dem Mittelbereich ab ca 13:00 Uhr treten bei allen drei Messungen der Anlagenmesspunkte dieser Messreihe stärkere Einbrüche der eingespeisten Leistungen und somit auch der Netzspannungen auf, wobei diese Einbrüche einem Gewitter bzw. Bewölkung geschuldet gewesen sind.

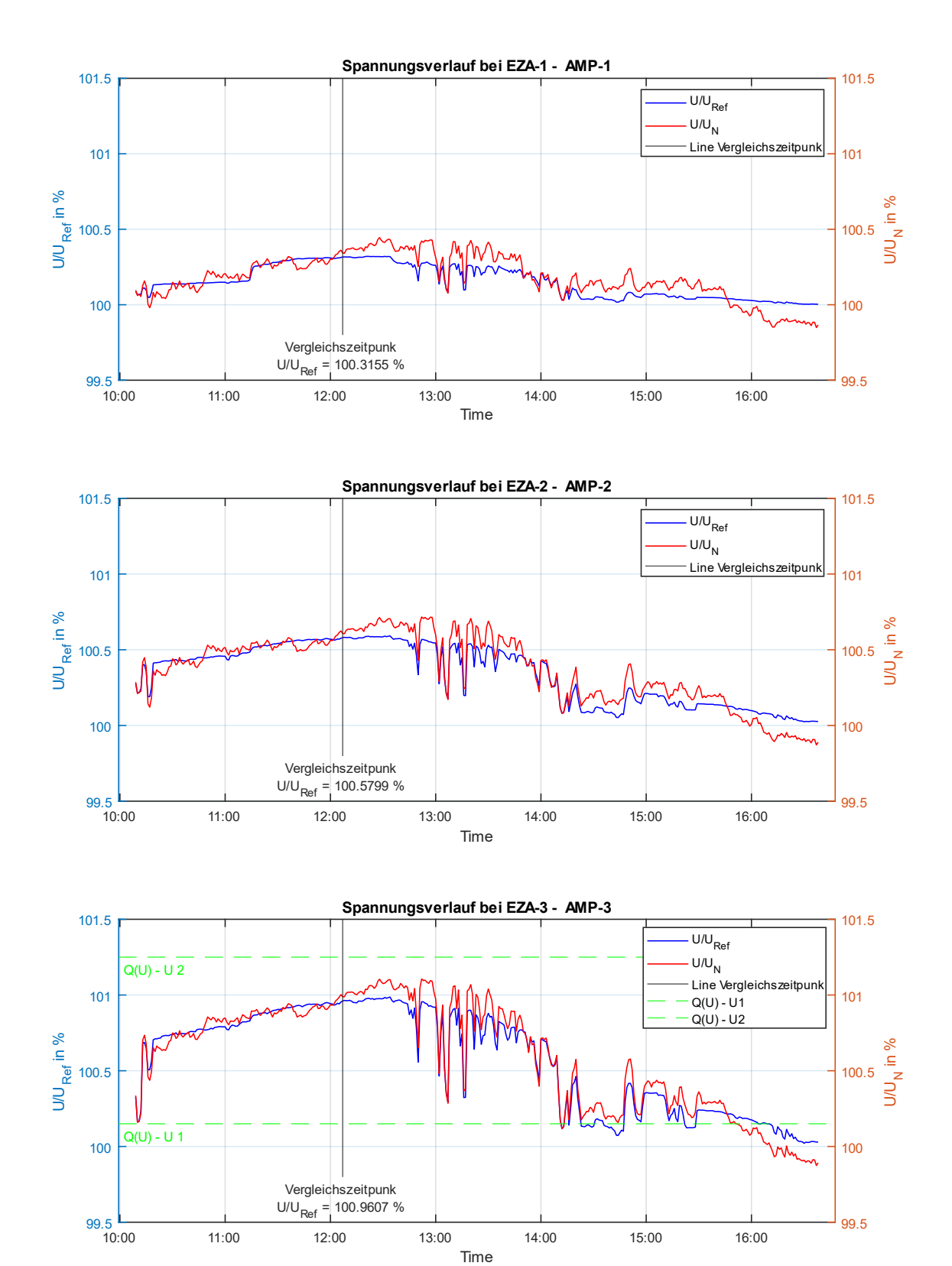

*Abbildung 43: Spannungsverläufe Messreihe 3 aller Anlagenmesspunkte*

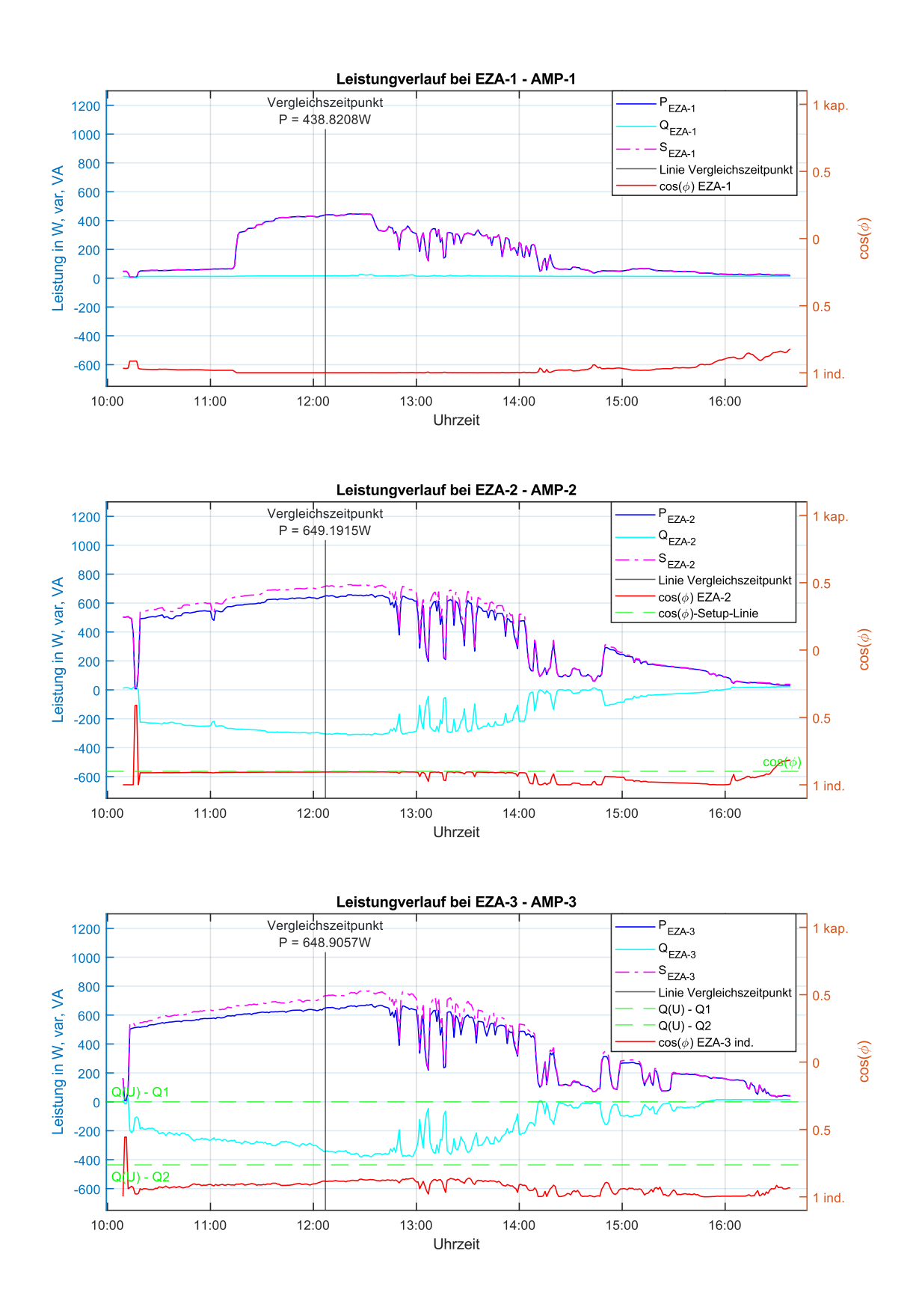

*Abbildung 44: Leistungsverläufe Messreihe 1 aller Anlagenmesspunkte*

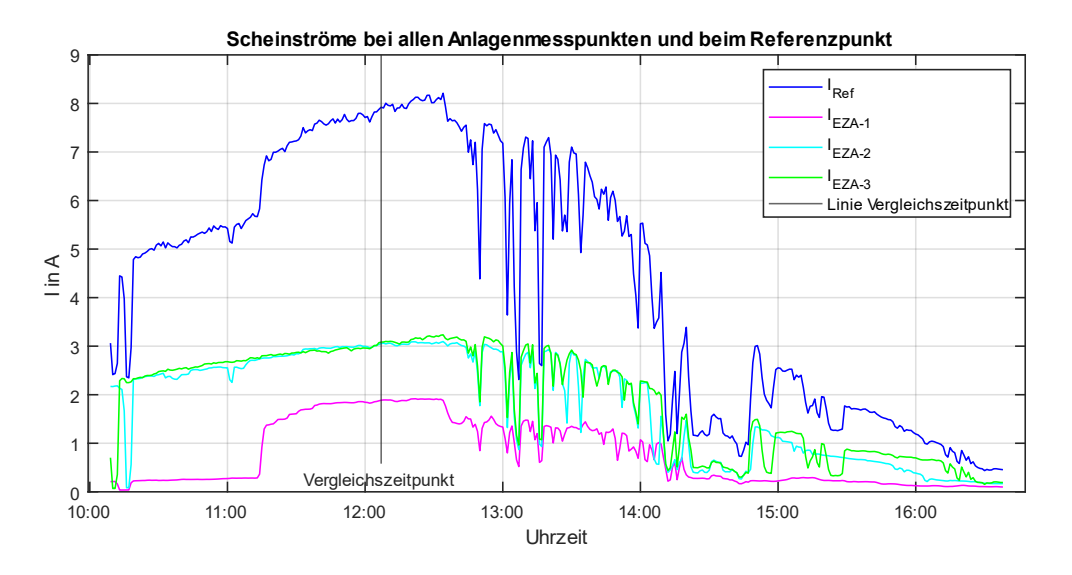

*Abbildung 45: Eingespeiste Ströme (Betragswerte) bei allen Anlagenmesspunkten Messreihe 3*

Des Weiteren ist in den Abbildungen 43 und 44 zu erkennen, dass sich der Wechselrichter 1 der EZA-1 erst später zum Netzt zuschaltet, da hier starke Verschattungen ein Einspeisen nicht ermöglichen. Nach ca 14:00 Uhr wird von der PV-Anlage EZA-1 wegen Verschattungen nur eine sehr geringe Wirkleistung in das Netz abgegebenen.

Die Q(U)-Regelung der Erzeugungsanlage EZA-3 regelt entsprechend der Kennlinienvorgabe in Abbildung 42, wobei die Messung bereits mit der aktiven Regelung beginnt. Ab dem Zeitbereich gegen 16 Uhr fällt die Spannung U/U<sub>N</sub> aus dem Regelkennlinie der Erzeugungsanlage EZA-3, wodurch auch die bezogene Blindleistung abnimmt und sich diese wieder auf das leicht kapazitive Verhalten einpendelt. Beim Vergleichszeitpunkt wird zudem ein cos(ϕ) von 0,88 ind. gemessen, wobei der Anteil an Blindleistung Q bezogen auf die Maximalkapazität S<sup>r</sup> im Bereich der Q(U)-Regelkennlinie liegt.

Wie bei den beiden Messreihen zuvor erfolgt als abschließende Analyse eine Verhältnisbildung der Blindleistungsbereitstellung in Q/S<sup>r</sup> und U/UN. Entsprechend der Einleitung zur dritten Messreihe waren hierbei eine PV-Anlage (EZA-1) mit einem cos(ϕ) = 1 parametriert, eine weitere mit einem fixen cos(ϕ) mit spannungssenkendem Verhalten (EZA-2) und eine PV-Anlagemit einer Q(U)-Regelung (EZA-3) eingestellt. Die Ergebnisse dazu werden in der Abbildung 46 dargestellt.

Im Vergleich der Q(U)-Regelung zur zweiten Messreihe ist bei der Q(U)-Regelung der PV-Anlage 3 dieser Messreihe eine entsprechende Verteilung der Punktewolke zu erkennen. Zudem kann festgehalten werden, dass es mehr Kennlinienausreiser gibt, die stärker von der Kennlinie, wie Abbildung 46 ersichtlich, abweichen, als bspw. im Vergleich zur Q(U)-Regelung in der Messreihe 2.

Grundsätzlich kann jedoch beobachtet werden, dass für die PV-Anlage EZA-3 das Verhältnis aus gemessener Blindleistung zur Maximalkapazität S<sup>r</sup> des Wechselrichters im Vergleich zu U/U<sup>N</sup> der vorgegebenen Kennlinie folgt und sich die der Großteil Punktewolke sich anhand dieser orientiert.

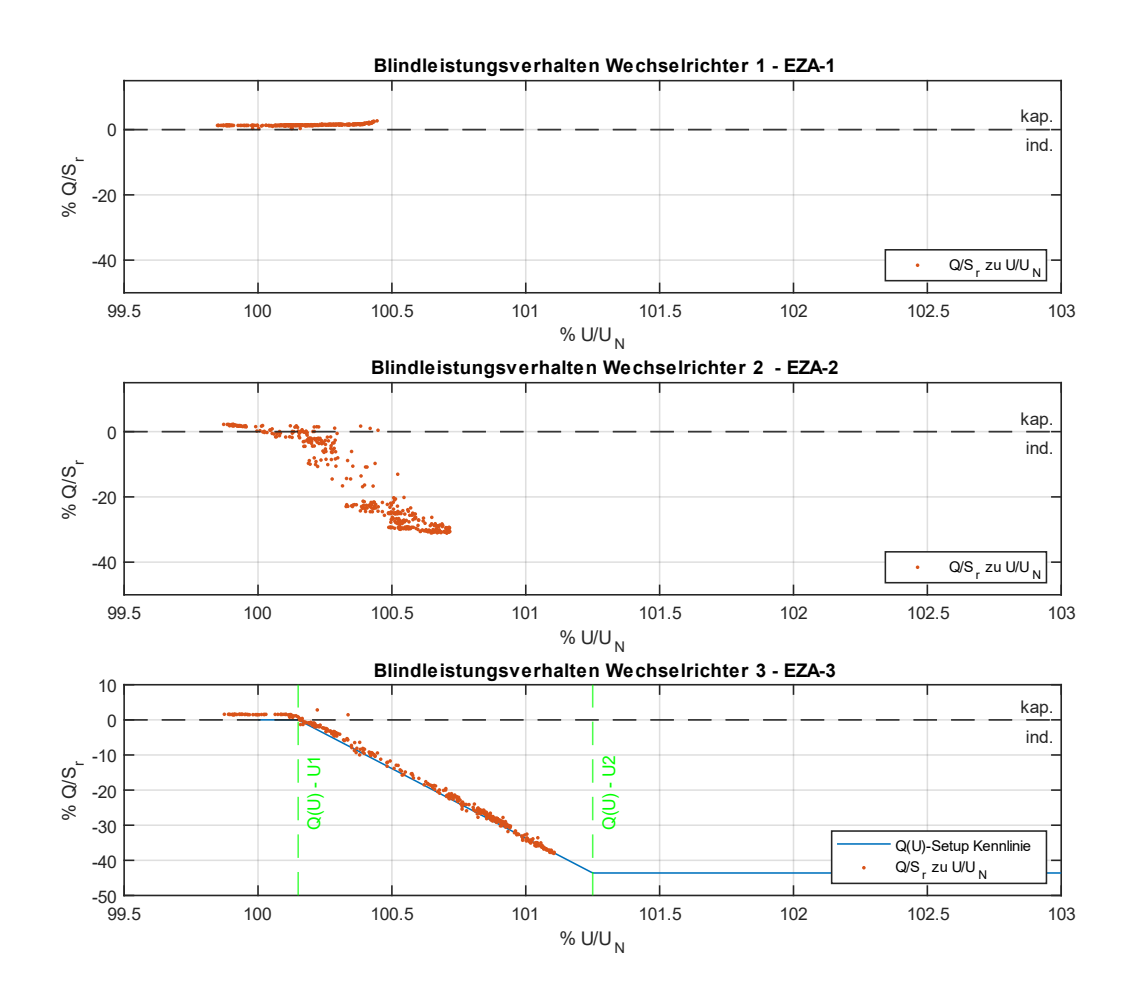

*Abbildung 46: Blindleistungsverhältnis % Q/S<sup>r</sup> zu % U/U<sup>N</sup> aller Wechselrichter Messreihe 3. Die entsprechende Q(U)-Kennlinie der Erzeugungsanlage EZA-3 wird hierfür von Abbildung 50 übernommen.*

Da die Q(U)-Regelung in dieser Messreihe für eine, vom Referenzmesspunkt weiter entfernte, PV-Anlage wegen der Spannungsgrenzen bereits bei geringeren Netzspannungen zu regeln begonnen hat, ist der Unterscheid zwischen der Blindleistungsbereitstellung laut Abbildung 46 z.B. im Vergleich zur PV-Anlage EZA-2 nicht so groß wie es in der Messreihe 2 der Fall war. Natürlich treten bei der Anlage EZA-3 aber entsprechend der gemessenen Netzspannung in Abbildung 43 auch zu bestimmten Zeiten stärkerer Blindleistungsbereitstellungen auf, wobei sich das gemäß der vorgegeben Q(U)-Kennlinie in Abbildung 46 für die PV-Anlage EZA-3 entsprechend ausgestaltet.

Für beide cos(ϕ)-Setups zeigt sich eine entsprechende zu erwartende Punktewolke im induktiven Bereich. Für die Erzeugungsanlage EZA-1 zeigt sich ein ähnliches kapazitives Verhalten wir in der Messreihe 1.

# **3.7.Zusammenfassung**

Im Zuge dieses Kapitels wurde neben der Herstellung des Messaufbaues Messungen mit zwei Dewetron-Messgeräten an diesem Testnetz vorgenommen. Dabei wurden durch eine entsprechende Voranalyse 3 Messreihen in einer detaillierten Messdatenanalyse und -auswertung mit mehreren MATLAB-Scripts durchgeführt.

Die Analyse der Messdaten hat gezeigt, dass sich die Blindleistungsbereitstellung im zu erwarteten Rahmen bzw. bei Betrachtung gewisser Punkte entsprechend ausgewirkt hat. Die Erkenntnisse der in den Messreihen beschriebenen Punkte wird daher folgend zusammengefasst:

• Bei Vergleich der Messreihe 1, welche als Referenzmessung aufgefasst werden kann, und den beiden weiteren Messreihen ist der spannungssenkende Effekt zu Zeiten der vergleichbaren Wirkleistungseinspeisung zu erkennen. Dazu wird je ein Vergleichszeitpunkt herangezogen, welcher eine vergleichbare Situation betreffend ähnlicher Wirkleistungseinspeisung zu allen Messreihen ermöglicht (siehe Tabelle 12). Generell konnte mit den durchgeführten Messungen und Gegenüberstellung der Messergebnisse gezeigt werden, dass das verwendete Blindleistungssetup positiven, also spannungssenkenden, Einfluss auf die Netzspannung gehabt hat.

- Für die Betrachtung der Netzspannung U/U<sub>Ref</sub> werden die Differenz aus den Netzspannungen U/URef aus der Referenzmessreihe 1 und den Messreihen 2 und 3 als Spannungsdelta ΔU/U<sub>Ref</sub> berechnet.
	- o Spannungsdifferenz ΔU/URef Messreihe 2 im Vergleich zur Messreihe 1

*Tabelle 17: Spannungsdifferenz Messreihe 2 im Vergleich zur Messreihe 1*

|                        | <b>EZA-1</b> | EZA-2 | EZA-3 |
|------------------------|--------------|-------|-------|
| $\Delta U/U_{\rm Ref}$ | %            | %     | %     |
|                        | 0,02         | 0,02  | 0,03  |

Relative Änderung des höchsten Spannungswertes der Messreihe 1 im Vergleich zur Messreihe 2 beträgt daher 0,03 %

o Spannungsdifferenz ΔU/URef Messreihe 3 im Vergleich zur Messreihe 1

*Tabelle 18: Spannungsdifferenz Messreihe 3 im Vergleich zur Messreihe 1*

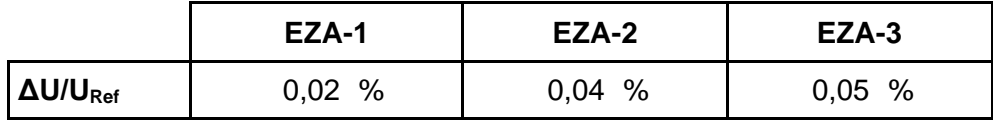

Relative Änderung des höchsten Spannungswertes der Messreihe 1 im Vergleich zur Messreihe 3 beträgt somit 0,05 %

Die Blindleistungsbereitstellung zeigt daher bei den Messreihen 2 und 3 einen spannungssenkenden Effekt, wobei der spannungssenkende Effekt bei der Messreihe 3 am größten ist.

• Im Vergleich der Messreihen 2 und 3 ist zu erkennen, dass sich das Blindleistungssetup der Messreihe 3 besser auf die Netzspannung auswirkt als bei der Messreihe 2. Hier ist zu sehen, dass bei längeren Leitungen der letzten PV-Anlage EZA-3 infolge des Ausmaßes der Spannungsanhebung auch ein größeres Potential der spannungssenkenden Wirkung durch eine Blindleistungsbereitstellung besteht, als bei der weiter vorne bzw. näher am Referenzmesspunkt gelegenen angeschlossenen Anlage EZA-1 im Testnetz. Dies hat die Ursache, dass das jeweilige spannungssenkende Potential für einen Netzknoten bei entsprechender Blindleistungsbereitstellung proportional zu Spannungsanhebung ist. Gleichzeitig ist die im Testnetz wirkende Scheinleistung bei Messreihe 3 am größten.

- Infolge der Blindleistungsbereitstellung der Messreihen 2 und 3 ist zu erkennen, dass sich der Betrag des Stromes am Referenzpunkt erhöht. Durch die wie zuvor angeführt stärkere Blindleistungsbereitstellung herrscht eine höhere Gesamtscheinleistung im Netz. Dabei wird zur Vergleichsbildung die Differenz des Stromes ΔI derartig berechnet, in dem der Strom aus der Messreihe 2 bzw. 3 mit der dem eingespeisten Strom der Referenzmessreihe 1 abgezogen wird.
	- o Differenzstrom Messreihe 2 im Vergleich zur Messreihe 1

*Tabelle 19: Differenzstrom Messreihe 2 im Vergleich zur Messreihe 1*

| EZA-1     | EZA-2    | EZA-3    |
|-----------|----------|----------|
| 0,07<br>A | $0,15$ A | $0,16$ A |

o Messreihe 3 im Vergleich zur Messreihe 1

*Tabelle 20: Differenzstrom Messreihe 3 im Vergleich zur Messreihe 1*

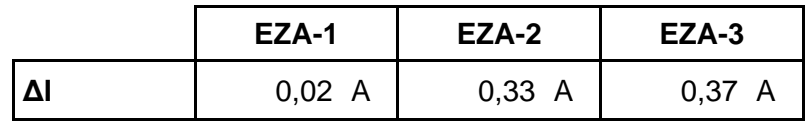

• Dieser höhere Strom führt zu einer allgemeinen höheren Belastung betreffend der Scheinleistung des Netzes vor allem beim Referenzmesspunkt, bzw. in weiterer Folge auch an bestimmten Netzverknüpfungspunkten. Diese Blindleistung hat infolgedessen einen höheren Strom, bzw. Scheinstrom IRef am Referenzmesspunkt zur Folge.

Als Bezugsgröße wird dabei der Strom IRef der Messreihe 1 herangezogen, wobei dieser laut Tabelle 13 einen Wert von 7,31 A besitzt.

|                    | <b>I</b> Ref | $\Delta I_{\text{Ref}}$ | Prozentuelle Änderung zur<br><b>Messreihe 1</b> |
|--------------------|--------------|-------------------------|-------------------------------------------------|
| <b>Messreihe 2</b> | 7,69<br>A    | $0,38$ A                | $+5,2%$                                         |
| <b>Messreihe 3</b> | А            | 0.70                    | %                                               |

*Tabelle 21: Strombelastung im Netz*

Im Zuge dessen kann schlussgefolgert werden, dass die Belastung, egal ob ein statischer bzw. fixer cos(ϕ) oder eine Q(U)-Regelung implementiert ist, zu Zeiten des jeweiligen Blindleistungsverhaltens einen höheren Scheinstrom und somit eine höhere Belastung des Netzes infolge der wirkenden Gesamtscheinleistung zur Folge hat.

• Eine weitere Betrachtung der Blindleistungsbereitstellungsvarianten von fixer cos(ϕ)-Einstellung bzw. Q(U)-Regelung ist, wie lange die jeweilige Blindleistungsbereitstellung aktiv ist (siehe dazu Ergebnisse Tabelle 15). Bei der Q(U)-Regelung wird nur dann Blindleistung eingespeist bzw. bezogen, solange die Spannung eine Regelung gemäß Q(U)-Regelkennlinie bewirkt. Ein fixe cos(ϕ)-Einstellung führt dazu, dass die Anlage immer einen Anteil an Blindleistung einspeist bzw. bezieht.

Das hat den Grund, da die Blindleistungskennlinien schon bei sehr geringen Netzspannungen zu einer entsprechenden Q-Regelung geführt haben. Wird eine Q(U)-Regelung daher optimal anhand einer passenden Kennlinie vorgegeben, ist die Blindleistungsbereitstellung der Anlage im Vergleich zur statischen cos(ϕ)-Einstellung geringer. Zudem führt eine derartige Umsetzung dazu, dass auch die höhere Belastung an Scheinleistung und deshalb eine höhere Strombelastung nicht derartig häufig auftreten.

• Betreffend der Maximalkapazität kann als Folge zum vorherigen Punkt schlussgefolgert werden, dass es durch eine entsprechende Blindleistungsvorgabe zu gewissen Zeiten zu einer verminderten Einspeisung der Wirkleistung kommen kann. Die Messungen sind zwar etwas unter der Maximalkapazität S<sup>r</sup> der PV-Anlagen durchgeführt worden, allerdings sind die Scheinleistungen im Vergleich zu den Messreihen untereinander infolge vorheriger Ausführungen unterschiedlich. So wird bei der PV-Anlage EZA-3 zum Vergleichszeitpunkt bei der Referenzmessreihe 1 eine Scheinleistung von 650,9 VA (siehe dazu Tabelle 12) eingespeist, wobei bei Messreihe 2 eine Scheinleistung von 686,3 VA (siehe dazu Tabelle 13) und bei Messreihe 3 eine Scheinleistung von 734,3 VA wirkt (siehe dazu Tabelle 15). Bildet bei der entsprechenden PV-Anlage also beim Wechselrichter die

Scheinleistung die limitierende Komponente betreffend der Maximalkapazität,

so wird im Zuge dessen bei Maximalkapazität anteilsmäßig, bis zum jeweils sich einstellenden Wirkleistungsfaktor cos(ϕ)-Wertes, weniger Wirkleistung eingespeist. Dies hat wiederum bei Netzeinspeisung einen negativen Effekt auf die monetäre Vergütung einer derartigen Erzeugungsanlage, da diese auf Basis eingespeister Wirkleistung abgerechnet werden. Zudem betrifft das auch die durch den jeweiligen Netzzugangsvertrag der PV-Anlage vertraglich zugesicherte Wirkleistungseinspeisung (siehe u.a. Punkt 2.5.3.).

Ein fixer Wirkleistungsfaktor cos(ϕ) bedeutet eine anteilsmäße dauerhafte Blindleistungsbereitstellung. Eine Regelung wie bspw. eine Q(U)-Regelung stellt erst dann eine entsprechende Blindleistung bereit, wenn die Regelgröße, also bspw. die Netzspannung, eine Regelung bewirkt. Bei entsprechend ausgelegter Regelkennlinie kann die Blindleistungsbereitstellung daher auf wenige, aber bspw. notwendige, Zeiten minimiert werden. Zudem muss allerdings auch festgehalten werden, dass eine Blindleistungsbereitstellung auch im Betrag höher ausfallen, da bspw. eine Q(U)-Regelung auf Basis der Maximalkapazität S<sup>r</sup> regelt und daher entsprechende Blindleistungsvorgaben gemäß TOR Erzeuger erfüllen muss. Dies gilt vor allem für Anlagen mit einer Maximalkapazität >3,68 kVA (siehe Punkt 2.5.1.).

• In weiterer Folge führt eine höhere Scheinleistung im Netz auch zu stärkerer Belastung betreffend der Auslastung der Betriebsmittel, wie Leitungen und bspw. Transformatoren. Wie bspw. in Tabelle 2, bezüglich der darin dargestellten beispielhaften Werte für Niederspannungskabel und Niederspannungsfreileitungen, werden maximale Betriebsströme auch für Betriebsweisen mit  $cos(\phi) = 1$  oder  $cos(\phi) = 0.9$  angegeben. Höhere Ströme führen daher schneller zu Belastungsgrenzen elektrischer Betriebsmittel.

Für weitere Aussagen bedarf es genaueren Betrachtungen in realen und entsprechenden Netzsituation. Die obigen Aussagen konnten jedoch auf Basis der Ergebnisse der Analyse der Messreihen getroffen werden. Weitere Arbeiten, welche sich dem Thema der Erhöhung der Hosting Capacity gewidmet haben, konnten somit anhand dieser vereinfachten Betrachtungsweise mittels des in dieser Arbeit beschriebenen Testnetzes allgemein veranschaulicht werden. [26]

Im nächsten Kapitel werden nun die analysierten Messreihen mit dem Simulationsmodell, sprich der Lastfluss-Zeitreihenberechnung, berechnet. Zudem werden weiterführende Simulationen zur Messreihe 2 und 3 durchgeführt.

# **4 Simulation des Testnetzes**

In diesem Kapitel werden die zuvor analysierten Messdaten anhand der Simulation mit der Lastfluss-Zeitreihenberechnung in MATLAB gegenübergestellt und qualitativ verglichen. Zudem werden auch weiterführende Simulationen auf Basis der Messergebnisse durchgeführt.

# **4.1 Simulationsmodell**

In diesem Unterkapitel wird das Simulationsmodell vorgestellt, das auf einem grundlegenden vereinfachten Netzmodell basiert. Aufbauend dazu wurde ein einfachgehaltenes Lastflussprogramm im MATLAB realisiert, mit dem die Simulationen (Zeitreihen-Lastflussberechnung) dieser Arbeit berechnet und ausgewertet werden konnten.

## **4.1.1 Annahmen und Vereinfachungen**

Im Zuge der Realisierung des Simulationsmodells wurden einige Vereinfachungen und Annahmen getroffen:

- Gemäß den Ausführungen im Unterpunkt 2.2.2. werden Messungen im Testnetz im klassischen symmetrischen dreiphasigen Netz durchgeführt. Demgemäß werden die Simulationen auch nur im symmetrischen dreiphasigen elektrischen Netz durchgeführt.
- Im Zuge dessen wurde das Lastflussprogramm auf das Mitsystem reduziert Für das dreiphasige Gesamtsystem müssen die Leistungswerte entsprechend mit dem Faktor 3 multipliziert werden, um die Gesamtleistung zu erhalten. Diese Vereinfachungen werden grundsätzlich im Punkt 2.2.2 Symmetrische Komponenten theoretisch erläutert.
- Für größere Netzwerke wird allgemein zur Vereinfachung der Lösung des nichtlinearen Gleichungssystems eine Netzreduktion durchgeführt, um den Rechenaufwand zu minimieren (siehe dazu Punkt 2.3.3. Netzreduktion). Netzreduktionen wurden bereits bei der Bildung der Admittanzmatrix entsprechend berücksichtigt und vorgenommen. Eine systemische Umsetzung in MATLAB hat diesbezüglich nicht stattgefunden.

## **4.1.2 Umsetzung in MATLAB**

Für die Zeitreihen-Lastflussberechnung in MATLAB wurden dabei einige Scripts erstellt, die das jeweilige elektrische Netzwerk zu Beginn als Admittanzmatrix anhand des in Punkt 2.3.2.2 veranschaulichten vereinfachten Vorgehens erstellen. Dabei wird auf eine kleine eigens erstellte Datenbank mit Leitungswerten (ohmsche Widerstands-

und Induktivitätsbeläge) zurückgegriffen und die entsprechenden Admittanzen mittels Leitungslänge für jedes Leitungselement ermittelt. Um entsprechende Haupt- und Koppeladmittanzen für jeden Knoten zu bestimmen, wurden die Leitungsadmittanzen entsprechend für jeden Knoten summiert. Daraus ergibt sich die für die weitere Berechnung notwendige vollständige Admittanzmatrix des elektrischen Netzwerkes.

#### **4.1.2.1 Lastflussberechnung**

Die Lastflussberechnung wurde in vereinfachter Form gemäß dem Ablauf in Abbildung 47 realisiert und im Programm MATLAB geschrieben. Das der Lastflussberechnung zu Grunde liegende Netzmodell entspricht der zuvor ermittelten Admittanzmatrix, bestehend aus Leitungselementen und aus Netzknoten des jeweiligen Netzes. Für jede Lastflussberechnung werden ausschließlich Berechnung durchgeführt, die aus je einem Slack-Knoten und mehreren PQbzw. S-Knoten aufgebaut sind.

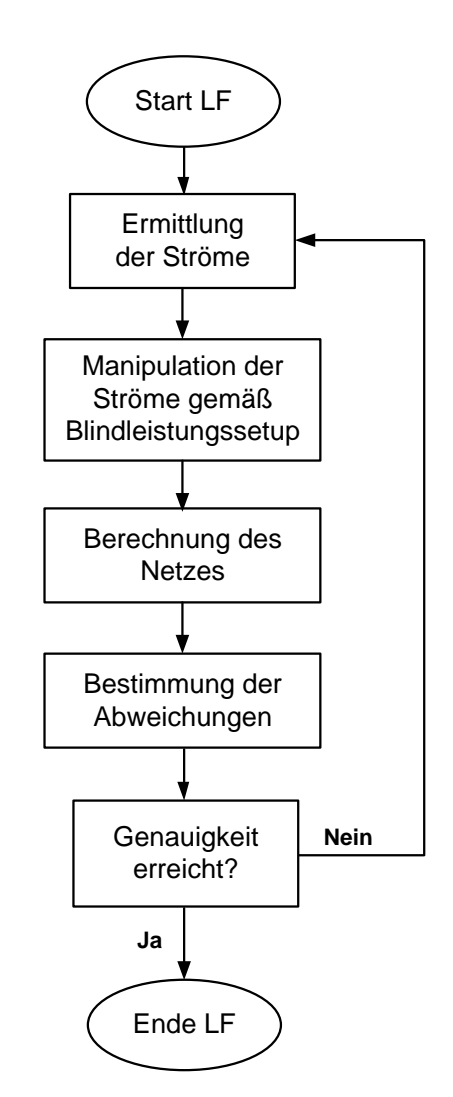

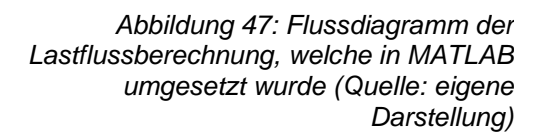

#### **4.1.2.2 Lastfluss-Zeitreihenberechnung**

Die zuvor in Abbildung 47 veranschaulichte Lastflussberechnung wurde dahingehend erweitert und für multiple Berechnungen für eine Zeitreihenberechnung ausgelegt. Die Lastflussberechnung wird so für jeden Simulationspunkt durchgeführt.

Für jede Berechnung wird angenommen, dass dieser einen stationären, sprich eingeschwungenen Fall, darstellt. Es wird bei der Berechnung daher kein Augenmerk auf transiente und dynamische Vorgänge gelegt, da die zeitliche Bezugsgröße einen sehr viel größeren Wert aufweist als für entsprechend zu berücksichtigende transiente oder dynamische Vorgänge notwendig wären.

Gemäß den Ausführungen in Punkt Theorie 2.5.1 muss laut TOR Erzeuger Typ A die Dynamik von Regelungen einer Zeitkonstante von standardmäßig 5 Sekunden entsprechen. Es wird daher immer von einem stationären Endwert, mit eingeschwungen Q(U)-Regelungsvorgaben, ausgegangen. Weitere Ausführungen dazu folgen im nächsten Kapitel 4 Messungen und Analyse im Testnetz.

Das entsprechende Ablaufschema für die Lastflussberechnung wird daher für die einfache Lastflussberechnung um eine umfassende Schleife erweitert und in der nachfolgenden Abbildung 48 dargestellt. Zudem wird im Vorfeld des Berechnungsvorganges die Initialisierung des Netzmodells vorgenommen, die Startwertvorgaben für die Lastflussberechnung festgelegt, und die entsprechende Blindleistungsvorgabe parametriert.

Zu Beginn folgt eine allgemeine Vorbereitung für die Lastflussberechnung, wobei Berechnungsparameter, wie z.B. das Abbruchkriterium für die Genauigkeit der Lösung, Startbedingungen, usw., festgelegt werden.

Im nächsten Schritt erfolgt die Initialisierung des Netzmodells, bei dem zuerst auf Basis der Netzdaten des elektrischen Netzes eine Admittanzmatrix, wie im Punkt Theorie 2.3.2 beschrieben, erstellt wird. Im Anschluss erfolgt eine Umrechnung in eine Hybridmatrix entsprechend des Referenzknotens (1) und der weiteren Netzknoten (n-1). Dann werden die Erzeugungsanlagen den entsprechenden Netzknoten zugewiesen. Zudem wird darauffolgend eine Initialisierung der Scheinleistungsvektoren anhand der Zeitreihe mit der Länge x jeder Erzeugungsanlage vorgenommen, wobei z.B. Simulationswerte oder Messwerte aufbereitet werden und entsprechend zugewiesen werden.
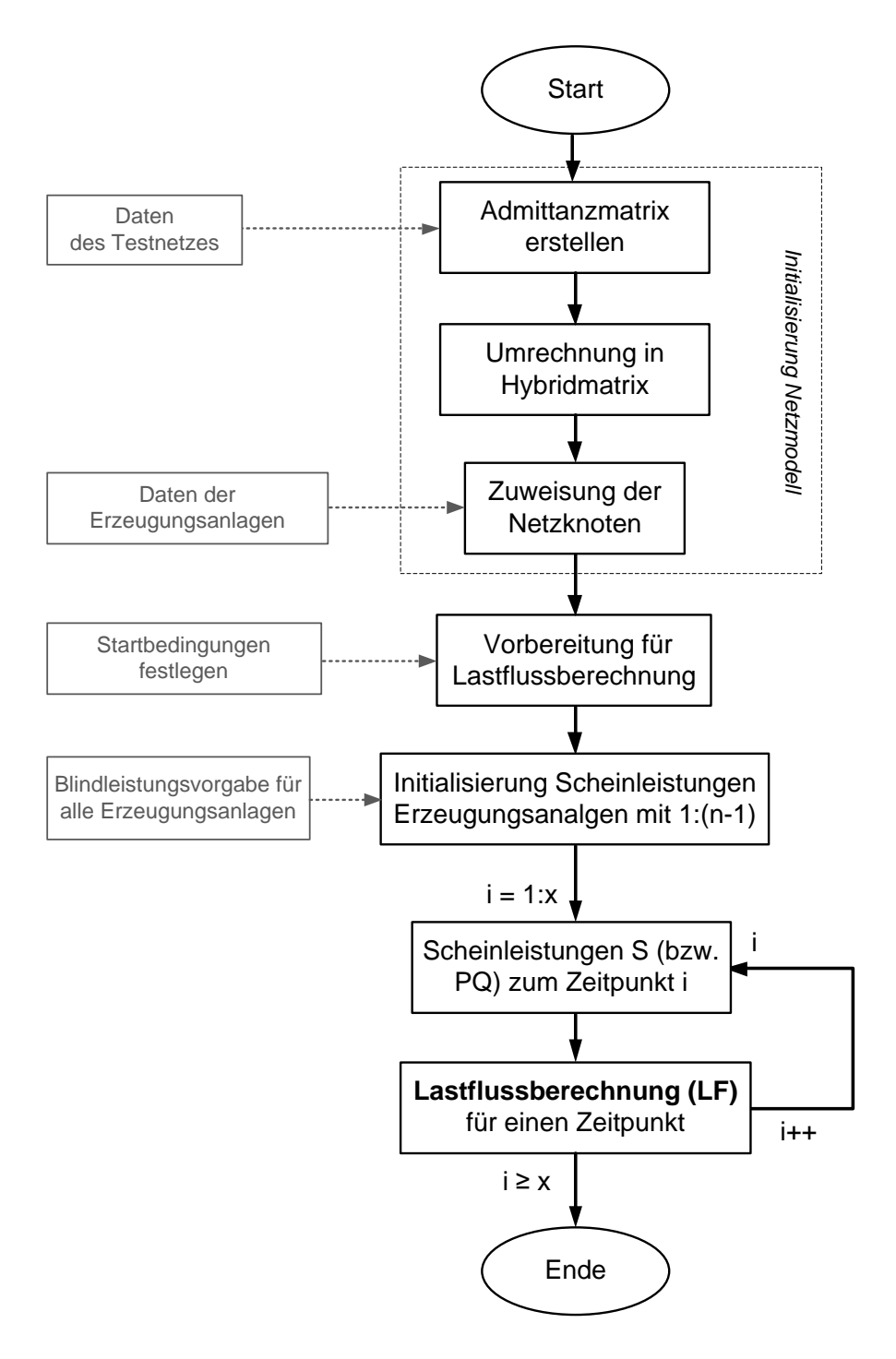

*Abbildung 48: Kompletter Vorgang der zur Anwendung kommenden Zeitreihen-Lastflussberechnung inklusive der Initialisierung des Netzmodells, der Vorbereitung der Lastflussberechnung und der Initialisierung der Scheinleistungen der Erzeugungsanlagen gemäß der Zeitreihe (Quelle: eigene Darstellung)*

Nach dieser Initialisierung erfolgt die eigentliche Schleife der Zeitreihenlastflussberechnung, wobei zuerst eine Vorbereitung aller notwendigen Daten zum Index i erfolgt. Für jeden Schleifendurchlauf wird dann entsprechend obige dargestellten Ablauf in Punkt 4.1.2.1. bzw. Abbildung 47 eine Lastflussberechnung durchgeführt. Nach der entsprechenden Dauer der Zeitreihenlastflussberechnung mit der Länge x endet die Simulation.

Die Lastflussberechnung bei Simulation der Zeitreihe erfolgt wie bereits erwähnt, im eingeschwungenen stationären Zustand. Wirkungen von Regeleinrichtungen bei z.B. dynamischen Berechnungen werden daher entsprechend vernachlässigt. Am Ende der Simulation werden die Messergebnisse in entsprechenden Diagrammen dargestellt.

Bevor allerdings entsprechende Simulationen durchgeführt werden, werden im nächsten Kapitel in einem Testnetz Messungsreihen durchgeführt. Diese werden im Anschluss im Kapitel 5 entsprechend mit dem Simulationsmodell gegengerechnet, wobei aufbauend dazu weiterführende Simulationen durchgeführt werden.

## **4.2 Erstellung des Netzmodells**

Das Netzmodell basiert, wie im Unterkapitel 2.3 beschrieben, auf einer Admittanzmatrix, dessen Topologie anhand der in Punkt 2.3.1. beschriebenen Leitungselemente und Knoten aufgebaut wird.

#### **4.2.1 Leitungsdaten**

Für die Berechnung der Resistanz und Reaktanz jeder Leitung werden entsprechende ohmschen Widerstands- und Induktivitätsbeläge des Leitungstyps benötigt. Hierfür werden auf folgende in Tabelle 22 veranschaulichte allgemeinen Leitungsdaten zurückgegriffen.

| Kabeltyp                        | $R^{\prime}$ | ı.        |
|---------------------------------|--------------|-----------|
|                                 | $m\Omega/m$  | $\mu$ H/m |
| NYY 5x95 mm <sup>2</sup> Cu     | 0,19         | 0,302     |
| NYM 5x10 mm <sup>2</sup> Cu     | 1,85         | 0,325     |
| $NYM-J$ 5x10 mm <sup>2</sup> Cu | 1,85         | 0,325     |
| NYM-J 5x6 mm <sup>2</sup> Cu    | 3,71         | 0,321     |
| NYM-J 5x4 mm <sup>2</sup> Cu    | 4,61         | 0,337     |
| NYM-J 5x2,5 mm <sup>2</sup> Cu  | 7,41         | 0,341     |

*Tabelle 22: Leitungsdaten der im Testnetz zur Anwendung kommenden Leitungen*

Mit der Tabelle der Daten der Leitungstypen ergibt das gemäß der in Punkt 4.4. beschriebenen Leitungen des Testnetzes folgende Leitungswerte für die Reaktanz X und Resistanz R. Die Berechnungen der tatsächlichen Reaktanz- und Resistanzwerte je Leitungsabschnitt und die Summation zu den repräsentativen Leitungen erfolgt, wie im Punkt 2.3. beschrieben.

| Leitungs-       |                                  | Leitungs-<br>abschnitte | <b>Admittanz-</b>      | Länge           | R     | X         |
|-----------------|----------------------------------|-------------------------|------------------------|-----------------|-------|-----------|
| nummer          | Kabeltyp                         |                         | bezeichnung            | m               | Ω     | $m\Omega$ |
| $\overline{11}$ | NYY 4x95 mm <sup>2</sup> Cu      |                         | $y_{12}$               | 150             | 0,084 | 17,29     |
|                 | NYM 5x10 mm <sup>2</sup> Cu      | $1 + 2 + 3 + 4$         |                        | 12 <sup>2</sup> |       |           |
|                 | NYM-J 5x10 mm <sup>2</sup> Cu    |                         |                        | 18              |       |           |
| 2               | NYM-J 5x4 mm <sup>2</sup> Cu     | $6 + 7$                 | <b>y</b> <sub>23</sub> | 15              | 0,114 | 2,23      |
|                 | NYM-J 5x2,5 mm <sup>2</sup> Cu   |                         |                        | 6               |       |           |
| 13              | NYM-J 5x10 mm <sup>2</sup> Cu    | 5                       | <b>y</b> <sub>34</sub> | 95              | 0,176 | 9,58      |
| 14              | NYM-J $5x2,5$ mm <sup>2</sup> Cu | 8                       | <b>y</b> <sub>45</sub> | 8               | 0,059 | 0,86      |
| 15              | NYM-J 5x6 mm <sup>2</sup> Cu     |                         | <b>y</b> <sub>56</sub> | 62              | 0,304 | 7,50      |
|                 | NYM-J $5x2,5$ mm <sup>2</sup> Cu | $9 + 10$                |                        | 10              |       |           |

*Tabelle 23: Resultierende Admittanzbezeichnungen inklusive Werte für R und X für jede Leitung*

Der infolge der geringen Querschnitte resultierende hohe resistive Anteile der Leitungen des Testnetzes, vor allem im Zuge der Anlagenzuleitungen, hatte allerdings ebenfalls zur Folge, dass das R/X-Verhältnis entsprechend groß ausfiel.

Die in Tabelle 23 dargestellten Leitungen führen dann zu den in der Tabelle 24 angegebenen R/X-Verhältnissen.

| Leitungs- | R     | X         | R/X   |  |
|-----------|-------|-----------|-------|--|
| nummer    | Ω     | $m\Omega$ |       |  |
| 11        | 0,084 | 17,294    | 4,86  |  |
| 12        | 0,114 | 2,231     | 50,93 |  |
| IЗ        | 0,176 | 9,580     | 18,34 |  |
| 14        | 0,059 | 0,857     | 69,17 |  |
| 15        | 0,304 | 7,499     | 40,55 |  |

*Tabelle 24: Berechnete R/X-Verhältnisse jeder Leitung*

#### **4.2.2 Knotengleichungen**

Die Knotengleichungen werden anhand der im Abschnitt 2.3.2. beschrieben Ablauf gebildet. Dazu wird das in Abbildung 28 dargestellte Einlinienschaltbild des Testnetzes verwendet.

$$
\underline{Y}_{K1} = \underline{Y}_{12}
$$
\n
$$
\underline{Y}_{K2} = \underline{Y}_{12} + \underline{Y}_{23} + \underline{Y}_{24}
$$
\n
$$
\underline{Y}_{K3} = \underline{Y}_{23}
$$
\n
$$
\underline{Y}_{K4} = \underline{Y}_{24} + \underline{Y}_{45} + \underline{Y}_{46}
$$
\n
$$
\underline{Y}_{K5} = \underline{Y}_{45}
$$
\n
$$
\underline{Y}_{K6} = \underline{Y}_{46}
$$

#### **4.2.3 Zuweisungen der Netzknoten**

Die Netzknoten wurden anhand der in Punkt Theorie 2.3.1.2. beschriebenen Knoten bestimmt:

- Der Knoten  $K_1$  wurde demzufolge als Referenz- bzw. als Slackknoten definiert.
- Die Knoten K3, K<sup>5</sup> und K<sup>6</sup> wurden als PQ-Knoten definiert, wobei hier die Erzeugungsanlagen EZA-1, EZA-2 und EZA-3 zugewiesen wurden.
	- o K3: EZA-1
	- o K4: EZA-2
	- o K6: EZA-3
- Die Knoten K<sub>2</sub> und K<sub>4</sub> wurden als neutrale PQ-Knoten Netzknoten definiert, wobei  $P = 0$  W und  $Q = 0$  var gilt

#### **4.2.4 Admittanzmatrix**

Die Admittanzmatrix, die das Netzmodell mathematisch beschreibt, wird in diesem Zusammenhang unter Berücksichtigung der im Unterpunkt 2.3.2.2. getätigten Erklärung folgend angegeben.

$$
\underline{Y} = \begin{bmatrix}\n\frac{Y_{K1}}{Y_{12}} & -\frac{Y_{12}}{Y_{K2}} & 0 & 0 & 0 & 0 \\
-\frac{Y_{12}}{Y_{12}} & \frac{Y_{K2}}{Y_{K2}} & -\frac{Y_{23}}{Y_{K3}} & -\frac{Y_{24}}{Y_{K4}} & 0 & 0 \\
0 & -\frac{Y_{23}}{Y_{12}} & 0 & \frac{Y_{K4}}{Y_{K4}} & -\frac{Y_{45}}{Y_{K5}} & -\frac{Y_{46}}{Y_{K6}} \\
0 & 0 & 0 & -\frac{Y_{46}}{Y_{K6}} & 0 & \frac{Y_{K6}}{Y_{K6}}\n\end{bmatrix}
$$

Diese Admittanzmatrix bildet nun das vereinfachte Netzmodell des Testnetzes ab.

### **4.3 Berechnungswerte**

Als nächsten Schritt war es notwendig entsprechende Realitätswerte aus der Messung als Berechnungswerte für die Simulation zu finden.

|                                           |              | Scheinleistungsvektoren aus<br>Messung |             |
|-------------------------------------------|--------------|----------------------------------------|-------------|
|                                           |              | Р                                      | Q           |
| Scheinleistungsvektoren<br>für Simulation | <b>EZA-1</b> | $P_{EZA-1}$                            | $Q_{EZA-1}$ |
|                                           | <b>EZA-2</b> | $P_{EZA-2}$                            | $QEZA-2$    |
|                                           | <b>EZA-3</b> | $PEZA-3$                               | $Q_{FZA-3}$ |

*Tabelle 25: Scheinleistungsvektoren für Simulation für alle Erzeugungsanlagen*

Im Zuge dessen wurden somit die gemessenen Scheinleistungen S der PV-Anlagen herangezogen, welche sich aus einem Anteil aus Wirkleistung P und Blindleistung Q zusammensetzen. Es wurde daher für die Simulation ausschließlich mit den gemessenen und Leistungsvektoren für Wirk- und Blindleistung herangezogen.

Zudem werden im Zuge der Simulationsberechnung auf Basis einer zeitreihen-Lastflussberechnung auch weiterführende Simulationen durchgeführt. Dazu werden für die Simulationen zu den Messreihen 2 und 3 folgende Leistungsvektoren für die Zeitreihen-Lastflussberechnung manipuliert und angepasst:

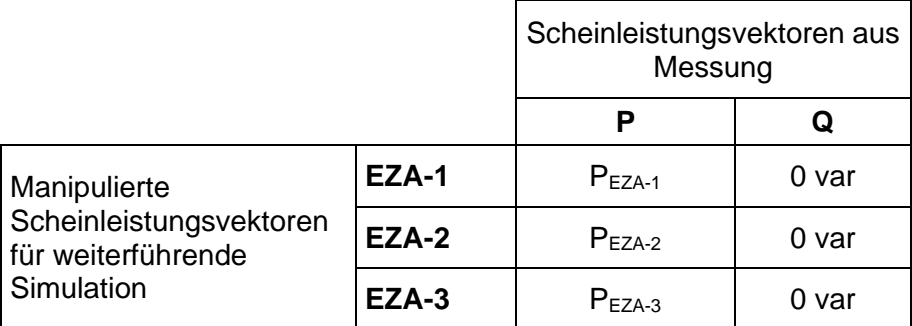

*Tabelle 26: Manipulierte Scheinleistungsvektoren für weiterführende Simulation für alle Erzeugungsanlagen*

Diese weiterführende Simulation für die Messreihen 2 und 3 mit manipulierten Scheinleistungsvektoren soll im Zuge dessen grundsätzlich das spannungssenkende Potential des gesamten Blindleistungssetups aller Erzeugungsanlagen des Testnetzes der jeweiligen Messreihe veranschaulichen.

# **4.4 Gegenüberstellungen der Simulationen und analysierten Messreihen**

In diesem Punkt werden nun die Ergebnisse der Simulation und der analysierten Messungen gegenübergestellt.

#### **4.4.1 Simulation zur Messreihe 1**

Die Simulation des Netzmodells mit den Realitätswerten der Scheinleistungen für den Referenzfall (Aufbauend zum Unterkapitel 3.6. im Punkt zur Messreihe 1), wobei jede Erzeugungsanlage mit einem fixen  $cos(\phi) = 1$  eingestellt war, war grundsätzlich erfolgreich. Es fanden sich beim berechneten Spannungsverlauf der drei Anlagenmesspunkte AMP-1, AMP-2 und AMP-3 keine gravierenden Unterschiede.

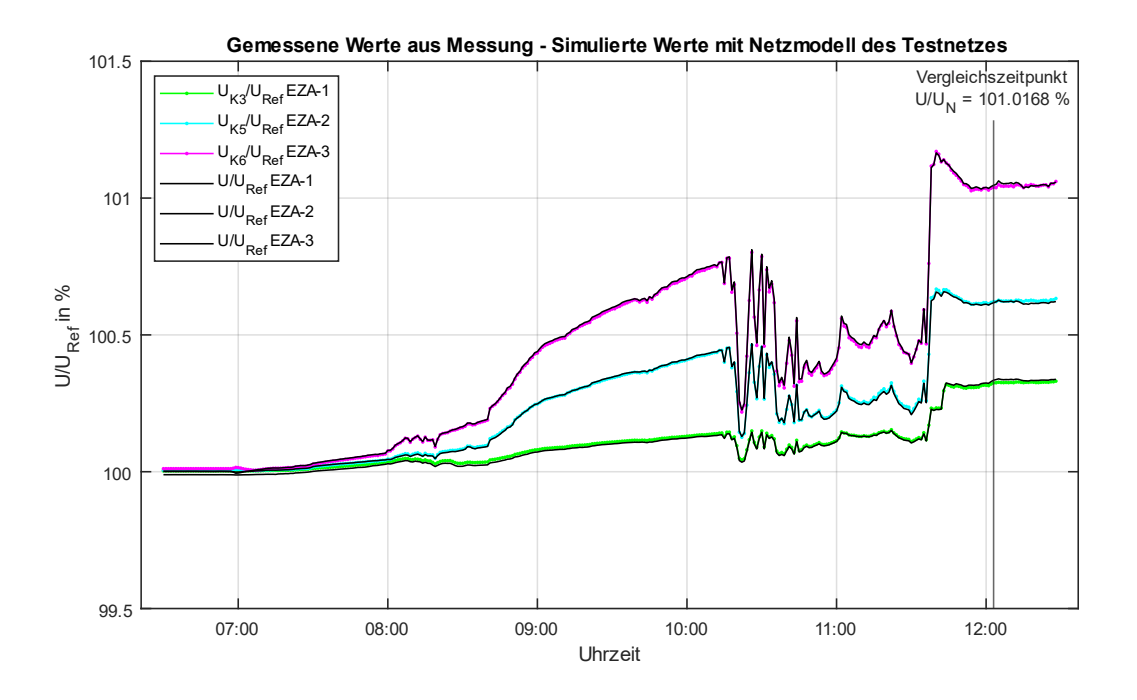

*Abbildung 49: Simulation mit den Messwerten aus Messreihe 1.*

Die Gegenüberstellung zeigt, dass die gemessenen Werte und simulierten Werte des Netzspannungsverlaufes grundsätzlich übereinstimmen und ist daher für den einfachen Wirkleistungsfall Konsistenz zu den Messwerten.

#### **4.4.2 Simulation zur Messreihe 2**

Die Simulation der Messreihe 2 (aufbauend zu den Ergebnissen aus Unterkapitel 3.6. im Punkt zur Messreihe 2) in Abbildung 50 weist grundsätzlich ebenfalls keine gravierenden Abweichungen auf, wobei die simulierten Netzspannungswerte mit kleinen Abweichungen jenen der Messung entsprechen.

Nachfolgend wird mit den angepassten und manipulierten Scheinleistungsvektoren wie im Unterkapitel 4.3. erläutert eine weiterführende Simulation angestellt und die Erzeugungsanlagen fiktiv mit einem cos(ϕ) = 1 angenommen. Die Ergebnisse werden in Abbildung 51 veranschaulicht.

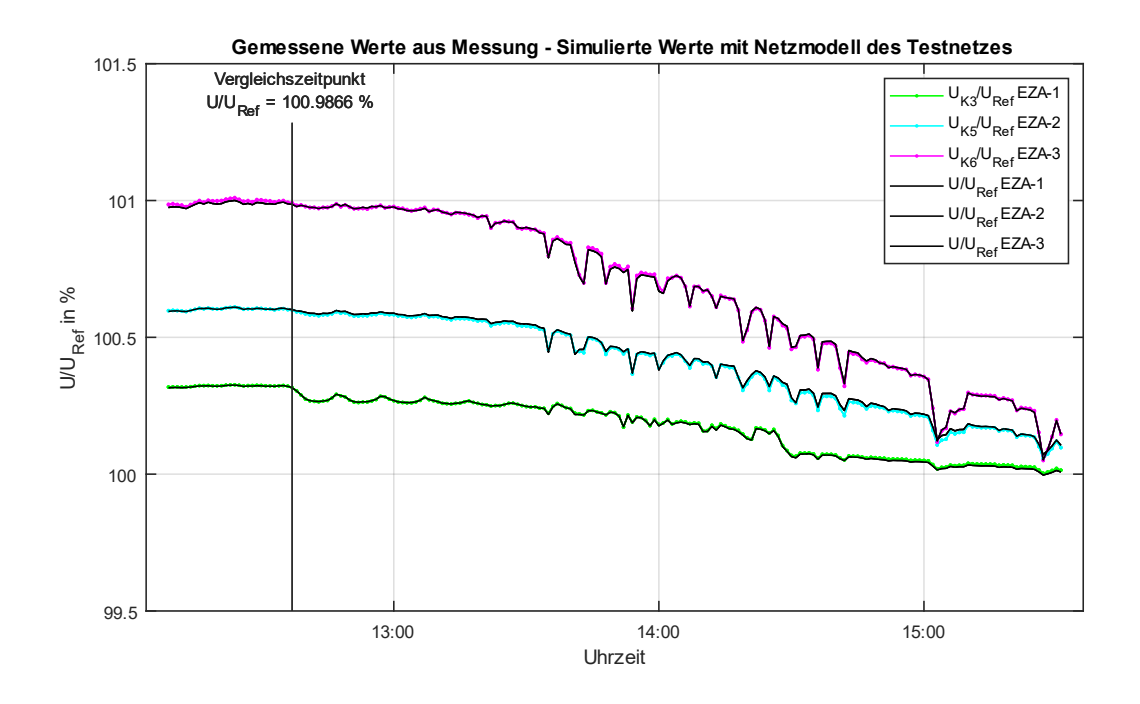

*Abbildung 50: Simulation mit den Messwerten aus Messreihe 2*

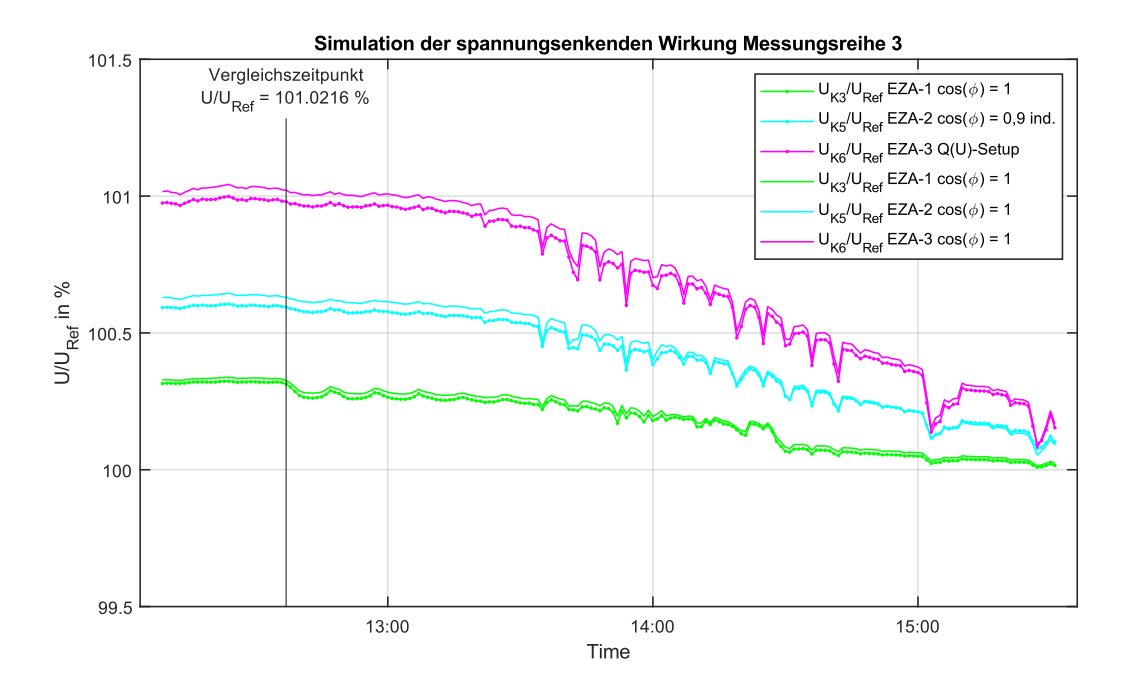

*Abbildung 51: Weiterführende Simulation mit den Messwerten aus Messreihe 2, wobei für alle Anlagen der Wirkleistungsfaktor cos(ϕ) mit 1 gerechnet wurde.*

Es ist zu erkennen, dass jene gemessenen Spannungsverläufe mit entsprechendem Blindleistungssetups gemäß der Messreihe 2, wie beschrieben geringer ausfallen als die berechneten Spannungswerte der weiterführenden Simulation dieser Messreihe. Zudem sind für beide Spannungsverläufe der Anlage EZA-2 gegen Ende der Messung keine wirklichen Unterschiede zu erkennen, da die Q(U)-Regelung außerhalb des Regelbereiches fällt.

Die Ergebnisse entsprechen grundsätzlich den Erwartungen. Die höchste Spannungsanhebung beim Vergleichszeitpunkt der Messreihe 2, welcher in Unterkapitel 3.7. beschrieben wird, ergibt für die weiterführende Simulation einen etwas höheren Wert von 101,02 % für U/UN.

#### **4.4.3 Simulation zur Messreihe 3**

Die Simulation der Messreihe 3 (aufbauend zu Ergebnissen aus Unterkapitel 3.6. im Punkt zur Messreihe 3) weist ebenfalls keine groben Abweichungen zu den gemessenen und analysierten Werten der Netzspannung auf, welche in Abbildung 52 veranschaulicht werden.

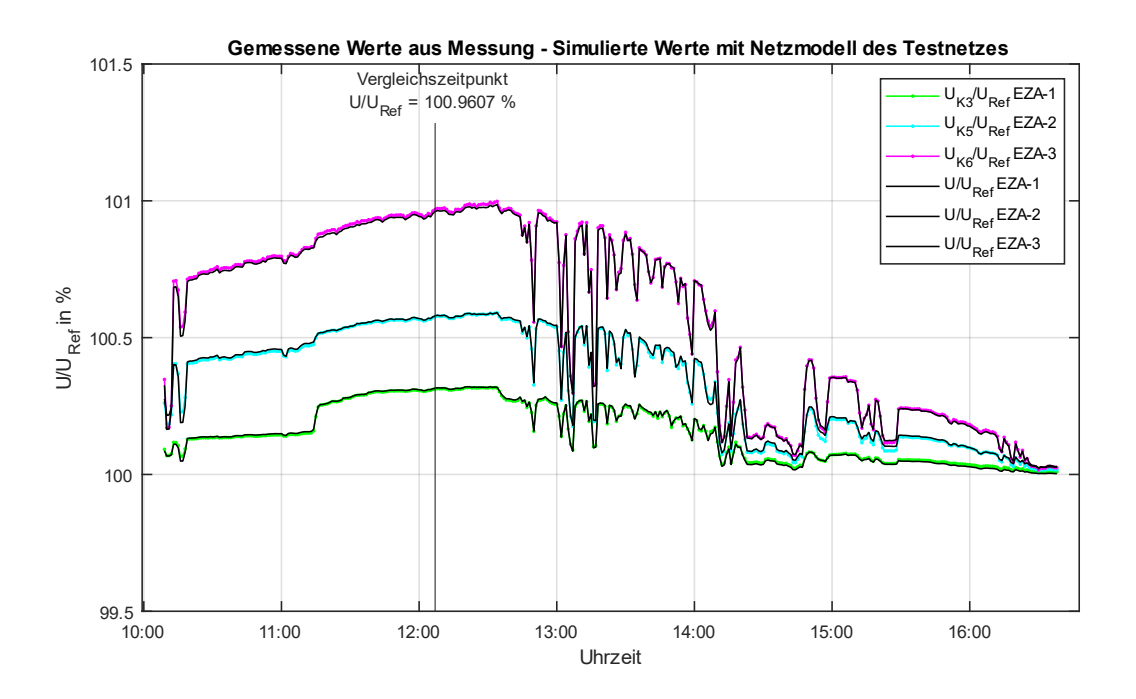

*Abbildung 52: Simulation mit den Messwerten aus Messreihe 3*

Im Zuge dieser Simulation wird wie bei der Messreihe 2 eine weitere Simulation mit manipulierten Messwerten der Scheinleistungen der Erzeugungsanlagen EZA-1, EZA-2 und EZA-3 durchgeführt. Der Vorgang entspricht grundsätzlich dem Ablauf wie bei der Simulation zur Messreihe 2.

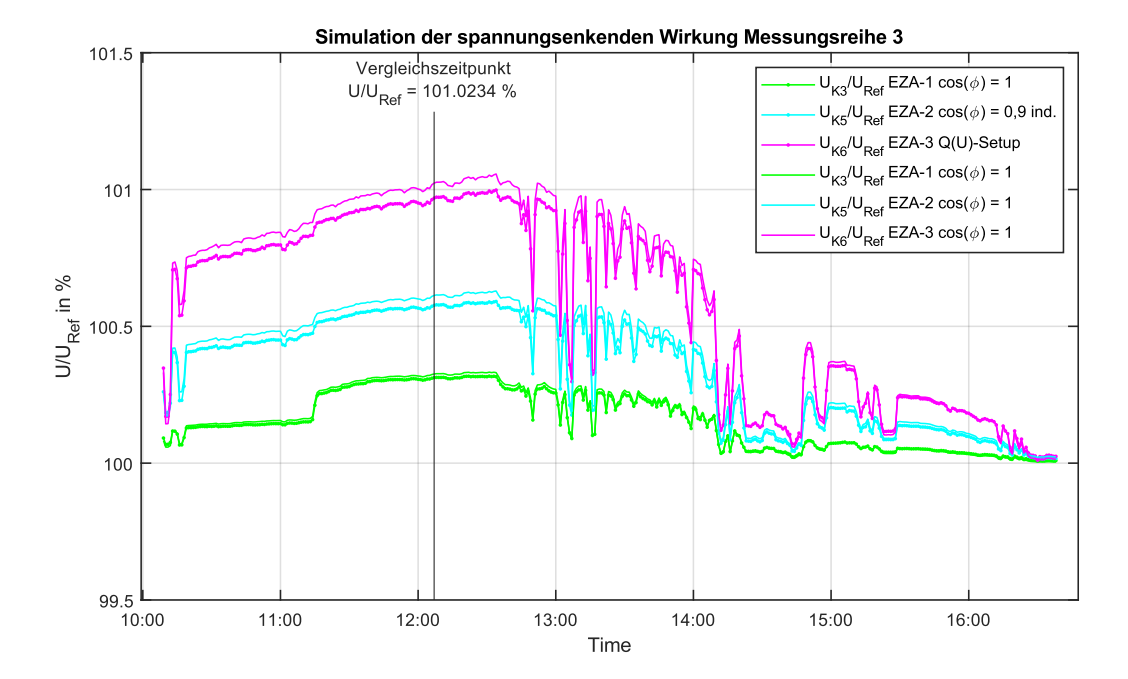

*Abbildung 53: Weiterführende Simulation mit den Messwerten aus Messreihe 2, wobei für alle Anlagen der Wirkleistungsfaktor cos(ϕ) mit 1 gerechnet wurde.*

Aus der Abbildung 53 ist zu erkennen, dass jene berechneten Verläufe der Netzspannung mit entsprechendem Blindleistungssetups gemäß der Messreihe 2 wie beschrieben geringer sind als jene der weiterführenden Simulation dieser Messreihe mit manipulierten Scheinleistungsvektoren.

Die Ergebnisse entsprechen ebenfalls den Erwartungen. Die höchste Spannungsanhebung beim Vergleichszeitpunkt der Messreihe 3, welcher in Unterkapitel 3.7. angeführt wird, ergibt für diese weiterführende Simulation einen ähnlichen Wert wie in Messreihe 2 von gerundet 101,02 % für % U/UN.

### **4.5 Zusammenfassung**

Die Gegenüberstellung der Simulationen der analysierten Messreihen in MATLAB hat gezeigt, dass die Ergebnisse der Simulation im Großteil der Betrachtung nahe an die gemessenen und analysierten Werte herankommen.

Da für diese Masterarbeit wie im Kapitel 2 Theorie ausgeführt rein statische und eingeschwungene Werte betrachtet werden und daher dynamische Vorgänge gänzlich ausgeklammert werden, wurde auch keine aktive Regelung für Erzeugungsanlage implementiert.

Zudem war es mit den weiterführenden Simulationen mit manipulierten Scheinleistungsvektoren, wobei jede Erzeugungsanlage mit einem  $cos(\phi) = 1$ betrachtet wurde, auch möglich, das spannungssenkende Potential des jeweiligen Blindleistungssetups der jeweiligen Messreihe auch zu verdeutlichen und zu zeigen. Bei den weiterführenden Simulationen zu den Messreihen 2 und 3 wurden daher alle Erzeugungsanlagen mit einem  $cos(\phi) = 1$  angenommen. Dazu wurden die im vorherigen Kapitel ermittelten kapazitiv wirkenden Blindleistungswerte entsprechend miteingerechnet, welche sich allerdings in einem nicht weiter relevanten Ausmaß an den Spannungsverläufen niederschlugen.

Die Gegenüberstellung hat bei der Messreihe 2 und 3 ergeben, dass das spannungssenkende Potential des Blindleistungssetups in Anbetracht des Testnetzes im zu erwarteten Bereich liegt. Dazu können zu Zeitabschnitten höchster Einspeisung aus den Diagrammen nachfolgende Werte abgelesen werden, wobei alle Werte entsprechend auf 2 Nachkommastellen gerundet werden. Nachfolgend werden die höchsten Netzspannungen U/URef dargestellt, welche den Werten bei der Erzeugungsanlage EZA-3 entsprechen.

- Messreihe 2: bei Vergleichszeitpunkt 12:37 Uhr
	- $\triangleright$  Simulierte Messwerte U/U<sub>Ref</sub> = 99.99 %
		- $\triangleright$  Fall cos( $\phi$ ) = 1 U/U<sub>Ref</sub> = 101,02 %
- Messreihe 3: bei Vergleichszeitpunkt 12:07 Uhr

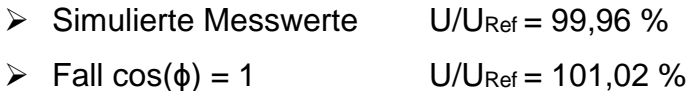

Aus den jeweiligen Werten für U/URef für die Simulation mit Messwerten und im Fall  $cos(φ) = 1$  wäre  $ΔU/U<sub>Ref</sub>$  folgend:

- Messreihe 2:  $\triangle$ U/U<sub>Ref</sub> = 0,03 %
- Messreihe 3:  $\Delta U/U_{\text{Ref}} = 0.06\%$

Bei Betrachtung der Ergebnisse in Punkt 3.8. Zusammenfassung des vorherigen Kapitels kann somit schlussgefolgert werden, dass die prozentuellen Abweichungen der Messreihe 2 und 3 somit auch den in der Analyse der Messungen gezeigten Abweichungen grundsätzlich übereinstimmen und ähnliche Dimensionen von 0,03%

und 0,05% relativer Spannungserhöhung ΔU/U<sub>Ref</sub> beim Vergleichszeitpunkt aufweisen (siehe dazu Tabelle 17 und 18).

Die gemessenen und analysierten Spannungswerte konnten grundsätzlich messtechnisch festgestellt werden, auch bei einem entsprechend eingestellten Blindleistungssetup, wie bei den Simulationen zu den Messreihen 2 und 3. Wie im Kapitel 2. theoretisch beschrieben, ist die maßgebliche Beeinflussungsgröße und die Ausgestaltung des elektrischen Netzwerkes hinsichtlich des Verhältnisses aus Resistanz R und der Reaktanz X, dem R/X-Verhältnis. Das Leitungsnetzwerk hat infolge der unterschiedlichen Leitungstypen, Querschnitte und Längen auch sehr unterschiedliche Verhältnisse von R/X, was in Tabelle 24 gezeigt wird.

Für jeden Anschlusspunkt zum Netz ergibt sich dann für die jeweilige dort angeschlossenen PV-Anlage ein spezifisches R/X Verhältnis, dass die Möglichkeit des spannungssenkenden Effektes mittels der Blindleistungsbereitstellung repräsentiert. Je geringer das Verhältnis, desto größer ist in der Regel auch die Beeinflussung der Netzspannung bei entsprechend bereitgestellter Blindleistung.

Die diesbezüglichen Unterschiede des R/X-Verhältnisses des Testnetzes wurden mit den gebildeten Standardwerten für städtische und ländliche Netze (siehe dazu Punkt 2.2.6) verglichen. Die entsprechenden Ergebnisse werden dazu in der nachfolgenden Tabelle 27 dargestellt.

|                         |                     |             | <b>R/X-Verhältnis</b> |                                   |                                  |  |
|-------------------------|---------------------|-------------|-----------------------|-----------------------------------|----------------------------------|--|
|                         | Leitungs-<br>nummer | Leitungstyp |                       | <b>Faktor Abweichung</b>          |                                  |  |
| Leitungs-<br>abschnitte |                     |             | <b>Testnetz</b>       | <b>Städtisches</b><br><b>Netz</b> | <b>Ländliches</b><br><b>Netz</b> |  |
|                         |                     |             | -                     | ۰                                 |                                  |  |
| $1 + 2 + 3 + 4$         | $\vert$ 1           | Ortsnetz    | 4,9                   | 2,1                               | 3,8                              |  |
| $6 + 7$                 | 2                   | Zuleitung   | 50,9                  | 5,1                               | 16,2                             |  |
| 5                       | 13                  | Ortsnetz    | 18,3                  | 7,8                               | 14,5                             |  |
| 8                       | 14                  | Zuleitung   | 69,2                  | 7,0                               | 22,0                             |  |
| 9                       | 15                  | Ortsnetz    | 35,8                  | 15,3                              | 28,4                             |  |
| 10                      |                     | Zuleitung   | 69,2                  | 7,0                               | 22,0                             |  |

*Tabelle 27: R/X-Verhältnisse des Testnetzes und der Netzkategorien inklusive Abweichungsfaktoren (farbig veranschaulicht) zu den R/X-Verhältnisses der Leitungen des Testnetzes*

Aus den Werten in Tabelle 27 ist zu erkennen, dass speziell die Faktoren zu Ortsnetzleitungen am stärksten abweichen, wobei Freileitungen besonders hervorzuheben sind. Das ist grundsätzlich den für Freileitungen höheren Reaktanzbelag geschuldet, im Vergleich zu jenen Werten bei Kabeln. Die entsprechenden Hausanschlusszuleitungen weisen eine allgemein etwas geringere Abweichung auf, da der Unterschied der Querschnitte im Vergleich zu den verwendeten Leitungen des Testnetzes nicht so groß ausfallen. Maßgeblichen Einfluss bei für das je Erzeugungsanlage wirkende R/X-Verhältnis ist dabei die Leitung l1, welche die geringsten Abweichungen zu typischen Freileitungs- oder Kabelnetze besitzt.

Grundsätzlich kann zusammengefasst werden, dass das entsprechende R/X-Verhältnisse des Testnetzes allgemein stark von den für Niederspannungsverteilnetze üblichen Werten für städtische und ländliche Netze abweichen. Da die durchgeführten Messungen wie auch schon zuvor geschildert, betreffend der Gegebenheiten, hinsichtlich des R/X Verhältnisses des Testnetzes, unter nicht optimalen Bedingungen stattgefunden haben, sind die durch Blindleistungsbereitstellung erreichten spannungssenkenden Effekte eher geringer Natur und daher nicht direkt vergleichbar mit realen Anlagen- und Netzsituation in Niederspannungsverteilnetzen. Abweichungen, Messfehler etc. fallen somit auch stärker ins Gewicht und können daher nur schwer vermieden werden, wie auch bei den Ergebnissen dieser Gegenüberstellung in diesem Kapitel festgestellt wurde.

Infolge dieser Gegebenheit sind die Ergebnisse nicht direkt auf Niederspannungsverteilnetze anwendbar und müssten daher entsprechend umgerechnet werden. Da die R/X-Verhältnisse bei realen Niederspannungsverteilnetze kleiner sind, kann angenommen werden, dass die spannungssenkenden Effekte einer entsprechenden Blindleistungsstrategie auch größer ausfallen würde. Derartige Ergebnisse wurden auch bereits in einer umfangreicheren Arbeit festgehalten, in welcher vergleichbare Messungen und Analysen in eine größeren Werksnetz durchgeführt wurden. [27]

Demzufolge kann an dieser Stelle auch festgehalten werden, dass sich, wegen der angeführten Netzkategoiren und der R/X-Verhältnisunterschiede in Tabelle 27, bei blanken Freileitungsnetzen auch generell höhere Spannungsbeeinflussungen bei entsprechend bereitgestellter Blindleistung ausprägen würden, als bspw. bei

105

Kabelnetzen. Um hier aber entsprechende konkrete Aussagen zu treffen, bedarf es weiteren Messungen und Analysen mit entsprechenden realen Netzen und Netzdaten derartige Niederspannungsverteilnetze. Zudem sind reale Netze auch meist Mischnetze, besitzen also Kabel- und auch Freileitungsanteile. In der heutigen Zeit werden im Zuge von Ertüchtigungen von Niederspannungsnetzen Freileitungen zunehmen durch Kabelsysteme ersetzt. Für weitere Betrachtungen über diese Masterarbeit hinaus sollte der Fokus daher speziell auf Kabelnetze liegen.

Nichtsdestotrotz konnte auch mit den obigen Gegebenheiten mit der Simulation der analysierten Ergebnisse aller Messreihen gezeigt werden, dass die zu erwarteten Effekte, betreffend der spannungssenkenden Wirkung der Netzspannung, bei entsprechenden Blindleistungsverhalten den grundsätzlichen Erwartungen eines derartigen vereinfachten Niederspannungsnetzes entsprechen.

Im letzten Kapitel dieser Masterarbeit folgt nun die Diskussion, wobei die Erkenntnisse aus den Kapitel 3 und 4 nun ausführlich diskutiert werden.

## **5 Diskussion**

Aufgrund der Erkenntnisse der Hauptkapitel 3 und 4 können nun folgend die wesentlichen Ergebnisse zusammengefasst werden:

Das grundsätzliche Gesamtergebnis ist, dass je nach implementiertem Blindleistungsverhalten der jeweils betreffenden PV-Anlagen spannungssenkende Effekte der Netzspannung messtechnisch festzustellen sind, als bspw. im Vergleich zu Situationen ohne derartigen Blindleistungsbereitstellungen. Das gesamtheitliche Wirken der bereitgestellten Blindleistung jeder einzelnen PV-Anlage anhand der maximal aufgetretenen Netzspannungen wird dabei maßgeblich von R/X-Verhältnis (Resistanz-Reaktanz-Verhältnis) des Testnetzes bestimmt. Grundvoraussetzung für die Gültigkeit dieser Erkenntnis ist jedoch, dass der Referenzpunkt bzw. Slack betreffend der Kurzschlussleistung im Verhältnis zur eingespeisten Scheinleistung genügend robust ist und es zu keiner nennenswerten Beeinflussung der Referenzspannung an diesem Punkt kommt. Um Einflüsse des vorgelagerten Netzes ausschließen zu können, wurden die gemessenen Netzspannungen auf den gewählten Referenzpunkt beim Trafo bezogen.

Wie in der Zusammenfassung des Kapitels 4 bereits angesprochen, ist eine direkte Vergleichbarkeit der Ergebnisse im Gegensatz zu einem realen Niederspannungsverteilnetz nicht direkt möglich. Hauptkriterium des Unterschiedes zwischen dem Testnetz und den Ergebnissen daraus im Vergleich zu einem realen Niederspannungsverteilnetz ist das R/X Verhältnis des Netzes, das bei einigen Leitungsabschnitten des Testnetzes für Niederspannungsverteilnetze untypisch hohe Werte zeigt. Die mögliche Beeinflussung der Netzspannung mit einem entsprechenden Blindleistungsverhalten der jeweiligen Erzeugungsanlage ist daher geringer als im Vergleich zu üblichen Niederspannungsverteilnetzen.

Eine einfache Pauschalierung über R/X-Verhältnisse von Niederspannungsnetze unterschiedlicher Verteilnetzbetreiber ist nicht einfach, da diese anhand unterschiedlicher Gesichtspunkte und im Rahmen bspw. der TAEV anders ausgelegt werden. So wurde im Zuge dieser Masterarbeit versucht, mit den erwähnten einfachen typischen Netzen aus je zwei Leitungstypen für eine Ortsnetz- und Hausanschlusszuleitung zu definieren, die eine entsprechende Darstellung und Vergleiche des R/X-Verhältnisses zulassen.

107

Dadurch konnte festgestellt werden, dass selbst bei realen Niederspannungsverteilnetzen der Spielraum bei R/X-Verhältnissen aufgrund der unterschiedlichen Beschaffenheiten von Niederspannungsverteilnetzen und wegen der Auslegungsmöglichkeiten dieser Netze, ebenfalls sehr groß ist. Dies konnte anhand der Netzkategorien städtisch (Kabelnetze) und ländlich (Freileitungsnetze) gezeigt werden.

Wie zu Beginn dieser Masterarbeit angeführt, stellt die gezielte Blindleistungsbereitstellung von dezentralen Erzeugungsanlagen wie PV-Anlagen eine Maßnahme zur Spannungshaltung in Verteilnetzen dar, wodurch eine Erhöhung der Einspeisekapazitäten möglich ist. Maßgebliche Anwendungsgrundlage liefert die von der E-Control Austria herausgegebene TOR Erzeuger Typ A. Die entsprechende Prüfrichtlinie dazu wird von OVE mit der Richtlinie R25 gestellt, wobei in Österreich zugelassene Wechselrichter also die geforderte Blindleistungsbereitstellung liefern können müssen. Möglichkeiten zur Anwendung von Blindleistungsstrategien für die Niederspannungsverteilnetzebene sind daher grundsätzlich vorhanden und anwendbar.

Ziel dieser Masterarbeit war es, Aussagen darüber zu treffen, ob der gezielte Einsatz von bereitgestellter Blindleistung, speziell von PV-Anlagen, in der Niederspannungsebene für die Spannungshaltung, allgemein eine Erhöhung der Hosting Capacity zulässt bzw. ermöglicht. Eine klare Antwort darauf kann aufgrund der Ergebnisse dieser Masterarbeit nicht getroffen werden, da infolge der Komplexität dieser Thematik ebenfalls weitere und tiefgreifendere Untersuchungen notwendig sind, welche schon in Arbeiten zuvor aufgegriffen wurden. Zusammenfassend können aber folgende pauschalierte und allgemeine Aussagen getroffen werden, welche die Forschungsfragen in Kapitel 1 nur bedingt und teilweise beantworten:

Eine Senkung der Netzspannung und daher bessere Spannungshaltung ist durch den strategischen Einsatz von Blindleistungsbereitstellungen grundsätzlich möglich. Die Höhe dieser Spannungsbeeinflussung bzw. Ausprägung der Spannungshaltung hängt allerdings stark von dem jeweiligen Verteilnetz ab, wobei die maßgebliche Beeinflussungsgröße das R/X-Verhältnis des Netzes darstellt. Permanent wirkende Vorgaben, wie jene eines fixen Wirkleistungsfaktors, leisten anteilsmäßig immer eine entsprechende bereitgestellte Blindleistung. Regelungen, wie die Q(U)-Regelung, bewirken eine bedarfsgerechte Bereitstellung von Blindleistung. Ein höheres Maß an Blindleistung führt allgemein wiederum zu einer höheren Gesamtscheinleistung im Verteilnetz durch den erhöhten Scheinstrom. Diese Mehrbelastung führt unweigerlich zu einer höheren Beanspruchung elektrischer Betriebsmittel, wie etwa von Trafos oder Leitungen. Je nach entsprechender Netzsituation kann die jeweilige Strategie sinnvoll sein. Eine genaue Aussage über die vollständige Bewertung der obigen Ansätze ist wegen des geringen Umfanges dieser Masterarbeit nicht vollständig möglich.

In Anbetracht des spannungssenkenden Potenzials bei bereitgestellter Blindleistung erhöht sich in einem bestimmten Ausmaß auch die Einspeisekapazität für weitere PV-Anlagen, da durch die geringere Netzspannung höhere Gesamtwirkleistungen betreffend Einspeisung möglich sind. Je nach spannungssenkendem Ausmaß der Wirkung der Blindleistungsbereitstellung auf die Netzspannung können Netzverstärkungen wegen zu hohen Netzspannungen und Übertretungen der zulässigen Spannungsbandes zwar, sofern es die Gegebenheiten des Netzes hinsichtlich des Verhältnisses aus R/X, ermöglichen, je nach Situation vermindert bzw. hinausgezögert werden oder gar nicht notwendig sein. Allerdings kann die Mehrbelastung an Gesamtscheinleitung infolge der Blindleistungsverhalten der PV-Anlagen zu weiteren möglichen Verstärkungsmaßnahmen in anderen Bereichen führen, wie etwa der Auslastung von Transformatoren, die dann bspw. zudem umgesetzt werden müssten. Aufgrund der möglichen unterschiedlichen Ausgestaltungen von Verteilnetzen, wie etwa rein aus Sicht eines ländlichen und städtischen Niederspannungsnetzes, sind dezidierte Aussagen zur Erhöhung der Einspeisekapazitäten sehr situationsabhängig.

Die allgemeinen Ergebnisse betreffend Blindleistungsbereitstellung und möglicher Erhöhung der Hosting Capacity sowie damit einhergehende weitere Gegebenheiten dieser Masterarbeit decken sich grundsätzlich auch mit den Ergebnissen vergleichbarer Arbeiten, wie bspw. der Einsatz der Q(U)-Regelung bei der Vorarlberger Energienetze GmbH – Endbericht der Vorarlberger Energienetze GmbH [27] und "On the potential of voltage control to increase the hosting capacity of distribution networks" von Bletterie B. [26].

Abschließend ist noch anzuführen, dass es jedenfalls vertiefendere Betrachtungen der jeweiligen Themenbereiche hinsichtlich der Blindleistungsbereitstellung von dezentralen Erzeugungsanlagen, insb. von bei PV-Anlagen bedarf, welche Ausgangspunkte für weitere wissenschaftliche Arbeiten sein können.

109

# **6 Referenzen**

- [1] WAGNER A.: *Komponenten von PV-Systemen*, Springer-Verlag Berlin Heidelberg, 2015, 1. Auflage
- [2] MERTENS K.: *Photovoltaik - Lehrbuch zu Grundlagen, Technologie und Praxis*, Hanser, 2033, 1. Auflage
- [3] KASIKCI, I.: *Kenngrößen elektrischer Leitungen*, Springer Fachmedien Wiesbaden, 1. Auflage, 2013
- [4] RENNER H.: *Elektrische Energiesysteme 1 & 2*, TU Graz, Vorlesungsskripten zu den gleichnamigen Vorlesungen, Auflage WS 2021/22.
- [5] RENNER H., POLSTER S.: *Berechnung elektrischer Energienetze*, TU Graz, Vorlesungsskriptum zur gleichnamigen Vorlesung, Auflage WS 2021/22.
- [6] SCHÜRHUBER R.: *Seminar Verteilnetzplanung 2022 - Spannungshaltung im Niederspannungsnetz*, TU Graz, Präsentation, 2022
- [7] RENNER H.: Spannungsqualität und Versorgungssicherheit, TU Graz Vorlesungsskriptum zur gleichnamigen Vorlesung, Auflage WS 2021/22
- [8] ENTSOE: *Requirements for Generators (RFG),* Commission Regulation (EU) 2016/631 vom 14. April 2016
- [9] ECA: *Technische und organisatorische Regeln für Betreiber und Benutzer von Netzen TOR Erzeuger: Anschluss und Parallelbetrieb von Stromerzeugungsanlagen des Typs A und von Kleinsterzeugungsanlagen*, E-Control Austria, Version 1.1, 2019
- [10] ECA: *Technische und organisatorische Regeln für Betreiber und Benutzer von Netzen TOR Erzeuger: Teil D: Besondere technische Regeln Hauptabschnitt - D2: Richtlinie zur Beurteilung von Netzrückwirkungen*, E-Control Austria, Version 2.4, November 2017
- [11] OESTERREICHSENERGIE u.a.: *Technische Regeln für die Beurteilung von Netzrückwirkungen - Teil A: Grundlagen,* Oesterreichs Energie, 3. Ausgabe, 2021
- [12] BUNDESGESETZ: *Elektrizitätswirtschafts- und -organisationsgesetz 2010 (ElWOG 2010),* Bundesrecht konsolidiert, Fassung vom 03.04.2023
- [13] OVE: *OVE-Richtlinie R 25 - Prüfanforderungen an Erzeugungseinheiten (Generatoren) vorgesehen zum Anschluss und Parallelbetrieb an Niederspannungs-Verteilernetzen (deutsche Fassung)*, OVE – Österreichsicher Verband für Elektrotechnik, 2020
- [14] OESTERREICHSENERGIE. *TAEV - Technischen Anschlussbedingungen für den Anschluss an öffentliche Versorgungsnetze mit Betriebsspannungen bis 1000 Volt,* Oesterreichs Energie, 3. Ausgabe, 2021
- [15] OVE: *OVE EN 50160 - Merkmale der Spannung in öffentlichen Elektrizitätsversorgungsnetzen*, OVE – Österreichsicher Verband für Elektrotechnik, 2020
- [16] BUNDESGESETZ: *Elektrizitätswirtschafts- und -organisationsgesetz 2010 (ElWOG 2010),* Bundesrecht konsolidiert, Fassung vom 03.04.2023
- [17] BMK: #mission2030 Die österreichische Klima und Energiestrategie BUNDESMINISTERIUM FÜR VERKEHR, INNOVATION UND TECHNOLOGIE, 2018
- [18] STARIK W.: *Lichtjahre. 100 Jahre öffentliche Stromversorgung in Österreich*, Verband der Elektrizitätswerke Österreichs, 1973
- [19] ENERGIENETZE STEIERMARK: Archivdaten, Energienetze Steiermark GmbH
- [20] HTL Bulme: Archiv- und Anlagendaten Green Village, HTL Bulme
- [21] SILLABER A.: Leitfaden zur Verteilnetzplanung und Systemgestaltung Entwicklung dezentraler Elektrizitätssysteme, Springer Vieweg, 2016, 1. Auflage
- [22] FRONIUS INTERNATIONAL: Fronius Symo 3.0-3-S, Produktdaten, Fronius International GmbH, [www.fronius.com/de-at](http://www.fronius.com/de-at)
- [23] KIOTO SOLAR: KPV PE NEC 250 Wp poly, Produktdaten, KiotoSolar, kiotosolar.com
- [24] RENE SOLA: JC255M-24/Bb, Produktdaten, ReneSola-Energy, [www.renesola-energy.com/](http://www.renesola-energy.com/)
- [25] DEWESoft: DewesoftX Manual, https://manual.dewesoft.com/x/introduction, 2023
- [26] BLETTERIE B.: On the potential of voltage control to increase the hosting capacity of distribution networks, Dissertation, Technische Universität Graz, 2019
- [27] ELBS C., NENNING R., PARDATSCHER R., WITZMANN R.: Einsatz der Q(U)-Regelung bei der Vorarlberger Energienetze GmbH – Endbericht, Vorarlberger Energienetze GmbH, Technisch Universität München, 2014
- [28] BMK: Investitionszuschüsse nach dem EAG [https://www.bmk.gv.at/themen/klima\\_umwelt/energiewende/erneuerbare/foerd](https://www.bmk.gv.at/themen/klima_umwelt/energiewende/erneuerbare/foerderungen/pv/eag.html) [erungen/pv/eag.html,](https://www.bmk.gv.at/themen/klima_umwelt/energiewende/erneuerbare/foerderungen/pv/eag.html) 2023
- [29] WKO: Umwelt, Klimaschutz und Ressourcenschonung [https://www.wko.at/service/umwelt-energie/umwelt-klimaschutz](https://www.wko.at/service/umwelt-energie/umwelt-klimaschutz-ressourcenschonung.html)[ressourcenschonung.html,](https://www.wko.at/service/umwelt-energie/umwelt-klimaschutz-ressourcenschonung.html) 2023